**المملكة العربية السعودية وزارة التعليم العالي جامعة الملك خالد عمادة الدراسات العليا كلية التربية قسم المناهج وطرق التدريس** 

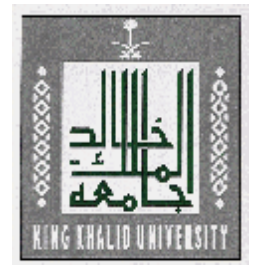

# **فعالية برنامج حاسوبي مقترح لتدريس الرياضيات في التحصيل واختزال القلق الرياضي لدى طلاب الصف الرابع الابتدائي**

**قدمت هذه الرسالة استكمالاً لمتطلبات الحصول على درجة الماجستير في التربية تخصص "المناهج وطرق التدريس العامة"** 

**إعداد الطالب إبراهيم بن علي علي كريري** 

## **إشراف**

**د. ظافر بن فراج الشهري أستاذ الرياضيات التربوية المشارك ورئيس قسم المناهج وطرق التدريس** 

**١٤٣٢هـ - ٢٠١١م** 

بسم الله الرحمن الرحيم

المملكة العربية السعودية وزارة التعليم العالى جامعة الملك خالد عمادة الدراسات العليا كلية التوبية قسم المناهج وطرق التدريس

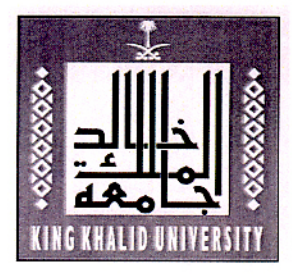

عنوان الرســـــالـة

# فمالية برنامج حاسوبي مقترح لتدريس الرياضيات في التحصيل واختزال القلق الرياضي لدى طلاب الصف الرابع الابتدائي

إعداد الطالب إبراهيم بن علي علي كريري

نوقشت هذه الرسالة بتاريخ ٢/٥/٢ ٢٢٤ هـ وتمت إجازها

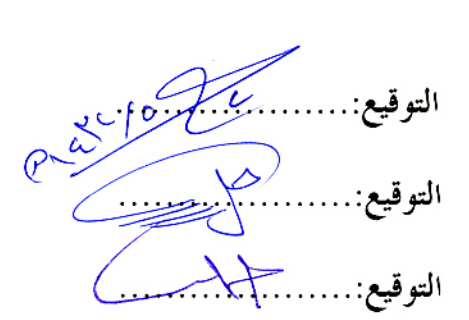

أعضاء لجنة الحكم مشرفاً ومقرراً د. ظافر بن فراج الشهري عضواً أ.د. حمزة بن عبد الحكم الرياشي عضواً د. عوض بن صالح المالكي

**إهـــداء** 

إلى والدي ووالدتي وإخواني عبداالله ومحمد وبندر وعبدالرحمن وإلى أخواتي وكل أفراد عائلتي. إلى شريكة حياتي.. إلى ابني عبدالباري.. إلى ابنتي الغالية.. الذين عانوا كثيراً وصبروا وصابروا. إلى كل أعمامي وأخوالي وجميع أقاربي وكافة أحبابي. إلى كل أصدقائي وزملائي. إلى كل طالب علم...

أهدي هذا الجهد المتواضع،،،

**الباحث** 

**شـكــر وعـرفــان** 

الحمد الله وحده والصلاة والسلام على من لا نبي بعده، وبعــد:

فالشكر الله أولاً وأخيراً، ثم لسعادة الدكتور/ ظافر بن فراج الشهري الذي غمرني بكريم أخلاقه، واحتواني بوافر عطفه، وذلل لي كل العقبات في سبيل أن أصل إلى ما وصلت إليه؛ فله من الشكر أجزله وله مني كل الحب والتقدير.

كما يسرني أن أتقدم بالشكر الجزيل لصحابي السعادة الذين تكرما بالموافقة على مناقشة الرسالة، وهما كل من سعادة الأستاذ الدكتور/ حمزة بن عبدالحكم الرياشي؛ الرجل الذي عرفته متواضعاً كريماً لا يبخل عن أي أحد في تقديم المعلومة، وسعادة الدكتور/ عوض بن صالح المالكي الذي استفدت من توجيهاته كثيراً. والشكر موصول إلى جميع أساتذتي في جامعة الملك خالد الذين لت من معينهم العلم، وإلى أصحاب السعادة المحكمين لأدوات هذه الرسالة.

كما أشكر جميع منسوبي إدارة التربية والتعليم في كل من (جازان، وصبيا، ومحايل عسير) وأخص منهم الأستاذ علي حسين الذروي، والأستاذ علي موسى فلقي، والأستاذ محمد علي شيبان، والشكر موصول إلى كل من ساعد في إتمام هذه الرسالة من إدارة ومنسوبي مدرسة (المبيت، واللقية، وعرق، والداير) الابتدائية، وأخص منهم أخي الأستاذ عبداالله علي كريري، وأخي الأستاذ بندر علي كريري، والأستاذ أحمد محمد فقيهي (الذي قام مشكوراً بتطبيق التجربة)، والأستاذ سلمان مفرح المالكي، والأستاذ محمد عبداالله حدادي، والأستاذ علي عبداالله دوشي، وشكر خاص إلى كل أصدقائي الأوفياء وأخص منهم الأستاذ عبداالله حسن طوهري، والأستاذ ماجد ربحان الودعاني، والأستاذ أحمد حسين مسملي الذين وقفوا إلى جانبي حتى أتممت هذه الرسالة.

**الباحث** 

### **مستخلص البحث باللغة العربية**

**الجامعة**: جامعة الملك خالد **الكلية المانحة**: كلية التربية **القسم العلمي**: قسم المناهج وطرق التدريس **التخصص**: المناهج وطرق التدريس العامة **عنوان الرسالة**: فعالية برنامج حاسوبي مقترح لتدريس الرياضيات في التحصيل واختزال القلق الرياضي لدى طلاب الصف الرابع الابتدائي **الباحث**: إبراهيم علي علي كريري **المشرف**: د. ظافر بن فراج الشهري **الدرجة العلمية**: الماجستير في التربية **تاريخ المناقشة**: ١٤٣٢هـ٢٠١١/م **المستخلص**:

هدف البحث إلى تعرُّف فعالية استخدام برنامج حاسوبي مقترح في التحصيل واختزال القلـــق الرياضي لدى طلاب الصف الرابع الابتدائي. ولتحقيق هذا الهدف، أعد الباحث اختباراً تحصيلياً لقياس مستوى التحصيل لدى عينة البحث، ومقياساً آخر للقلق الرياضي لدى العينة نفسها، وقد بلغ أفـراد العينة (٤٨) طالباً من طلاب الصف الرابع الابتدائي بمدرسة اللقية الابتدائية بمنطقة جازان التعليميـة تم اختيارها بطريقة قصدية، مثلت مجموعتين متكافئتين؛ إحداهما تجريبية (٢٤) طالباً، درسـت وحـدة "الضرب في عدد من رقم واحد" باستخدام البرنامج الحاسوبي، والأخرى ضابطة (٢٤) طالباً، درست الوحدة نفسها بالطريقة المعتادة، واستغرقت تجربة البحث (١٢) حصة، وقد طُبق الاختبار التحـصيلي ومقياس القلق الرياضي قبلياً وبعدياً على المحموعتين.

وأسفرت نتائج البحث عن وجود فروق ذات دلالة إحصائية عنـد مـستوى (٠٥'٠) بـين متوسطات درجات طلاب المحموعة التجريبية ودرجات طلاب المحموعة الضابطة في التطبيق البعـــدي لكل من: الاختبار التحصيلي (مستويات دنيا – مستويات عليا – الاختبار ككل)، ولمقياس (اختزال) القلق الرياضي، وذلك لصالح طلاب المحموعة التجريبية وقد أظهرت النتائج فعالية استخدام البرنــــامج الحاسوبي في التحصيل واختزال القلق الرياضي لدى طلاب اموعة التجريبية. كمـا توجـد علاقـة ارتباطية سالبة عالية (٨٤-'٠) بين التحصيل والقلق الرياضي لدى عينة البحث عند مستوى (٠٥'٠). وفي ضوء هذه النتائج قدم الباحث بعض التوصيات والمقترحات.

# **فهـرس المحتـويـات**

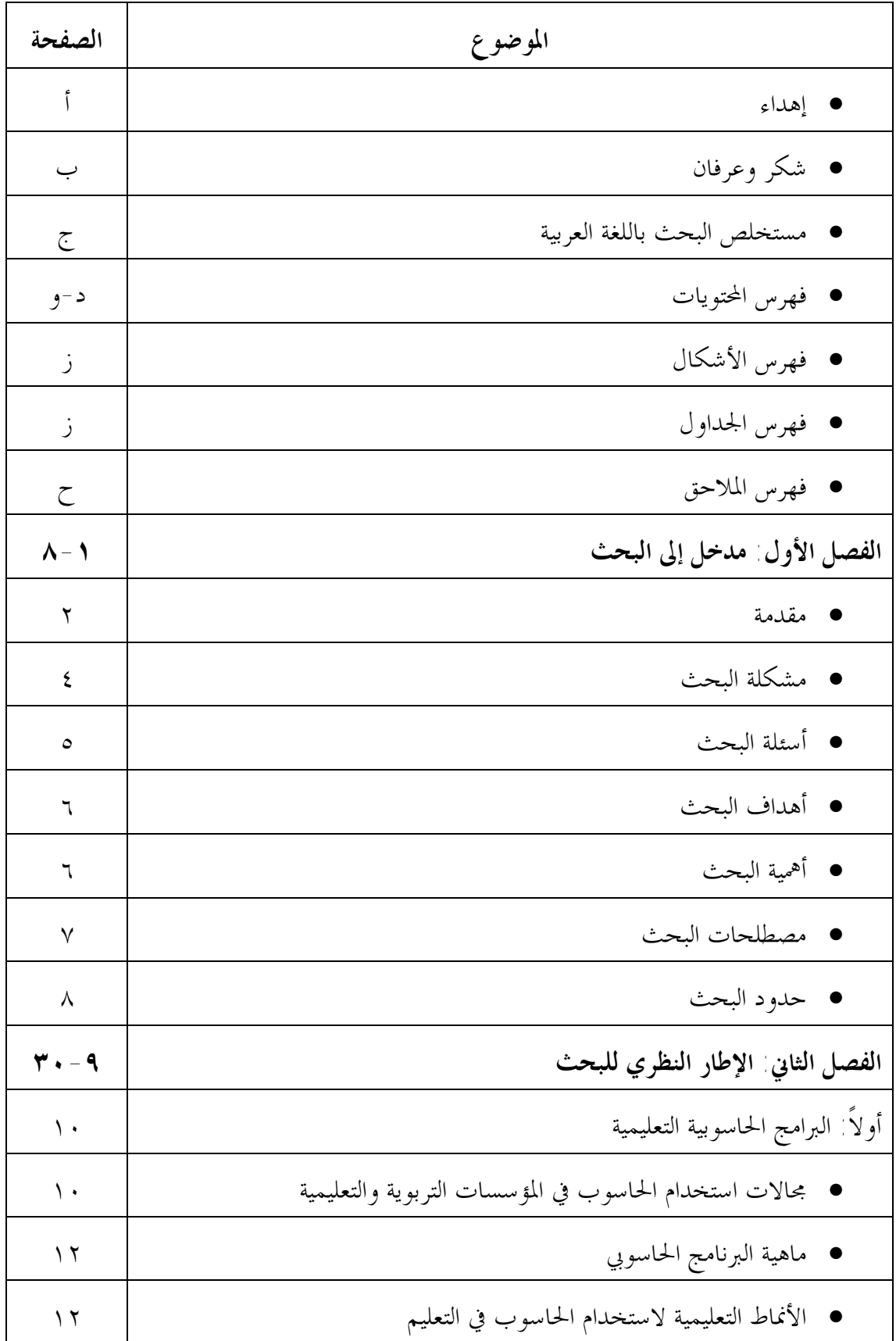

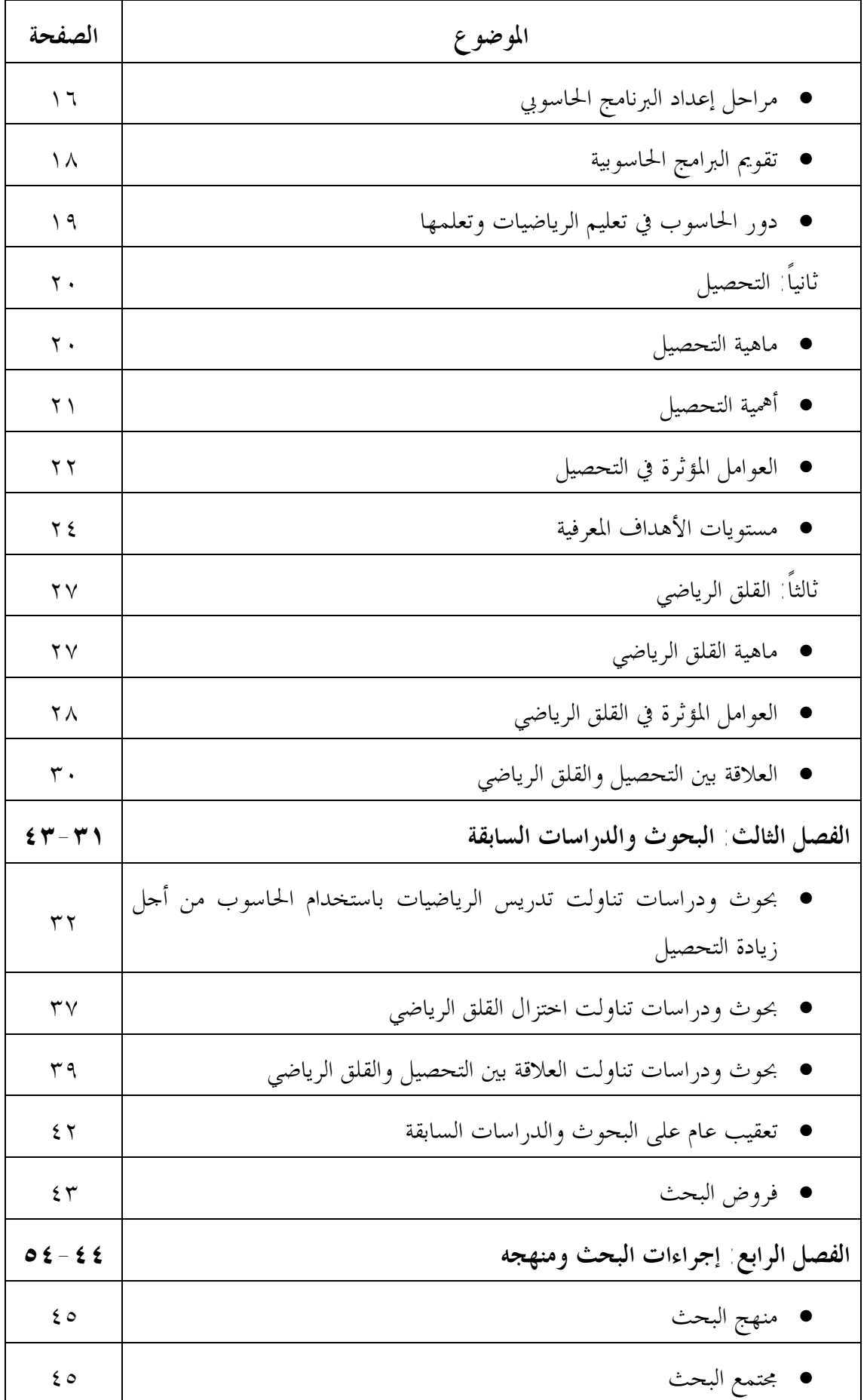

ه

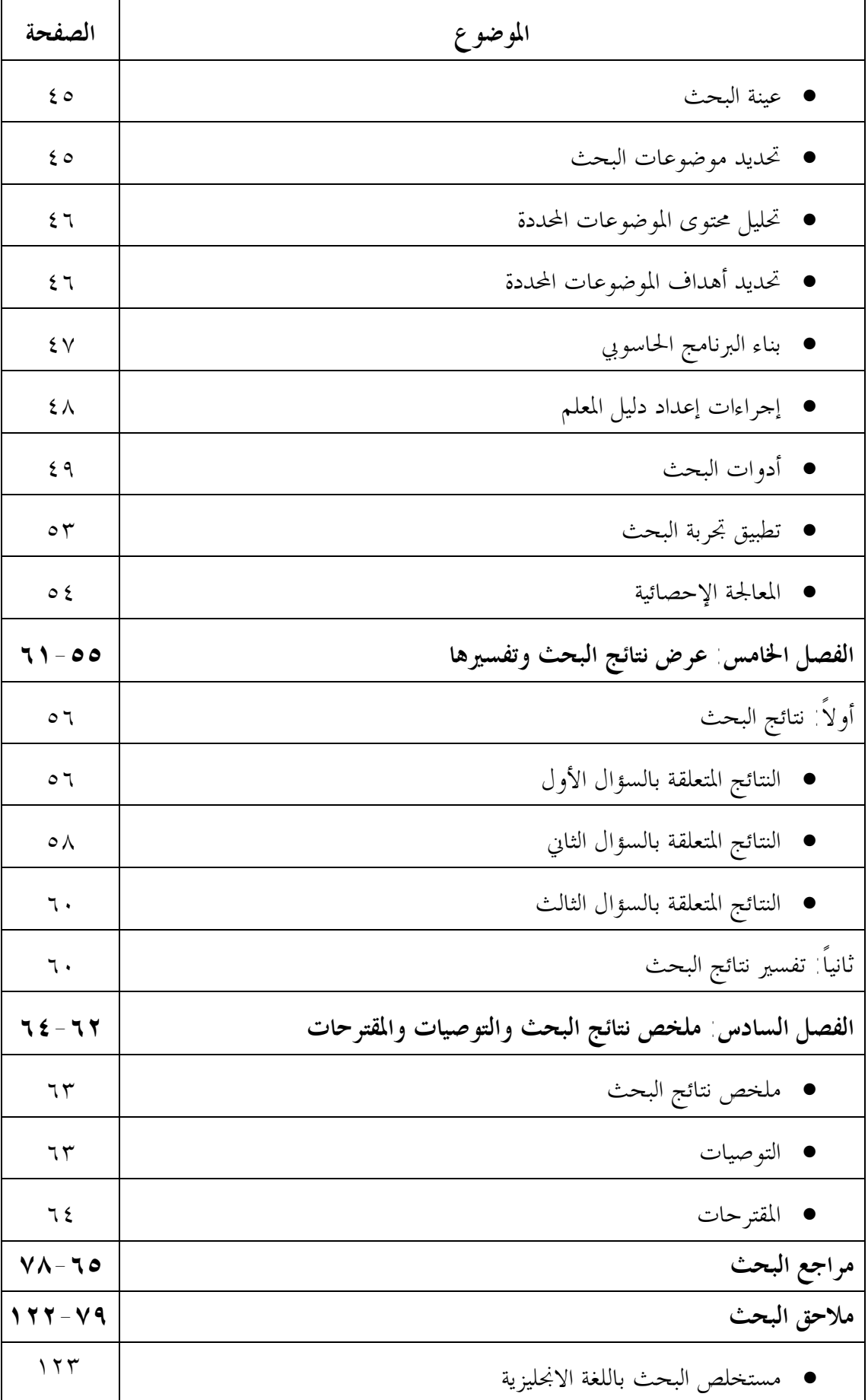

è

**فهرس الأشكال** 

| الصفحة | عنوان الشكل                                            |  |
|--------|--------------------------------------------------------|--|
|        | مجالات استخدام الحاسوب في المؤسسات التربوية والتعليمية |  |
|        | مراحل إعداد البرنامج الحاسوبي                          |  |

**فهرس الجداول** 

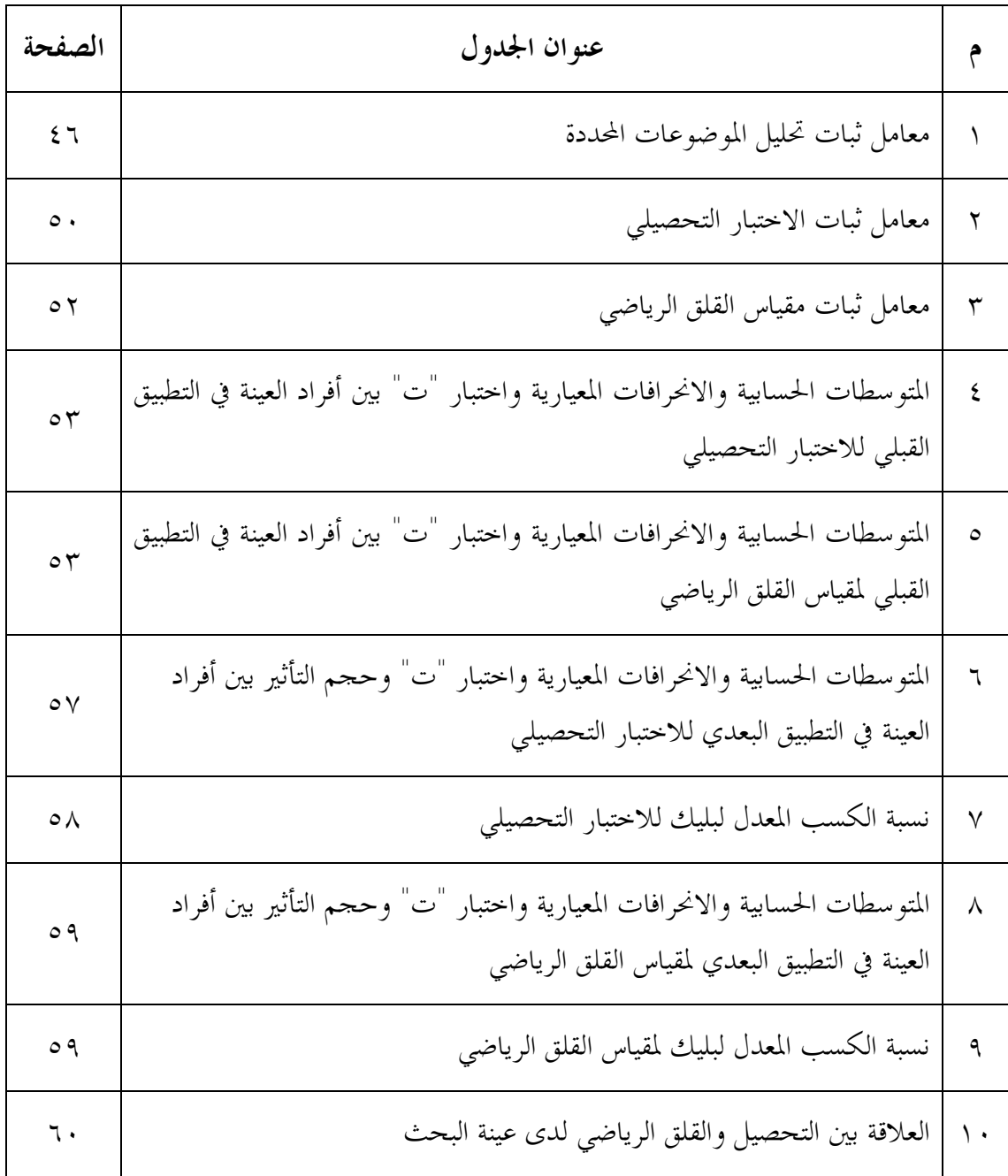

## **فهرس الملاحق**

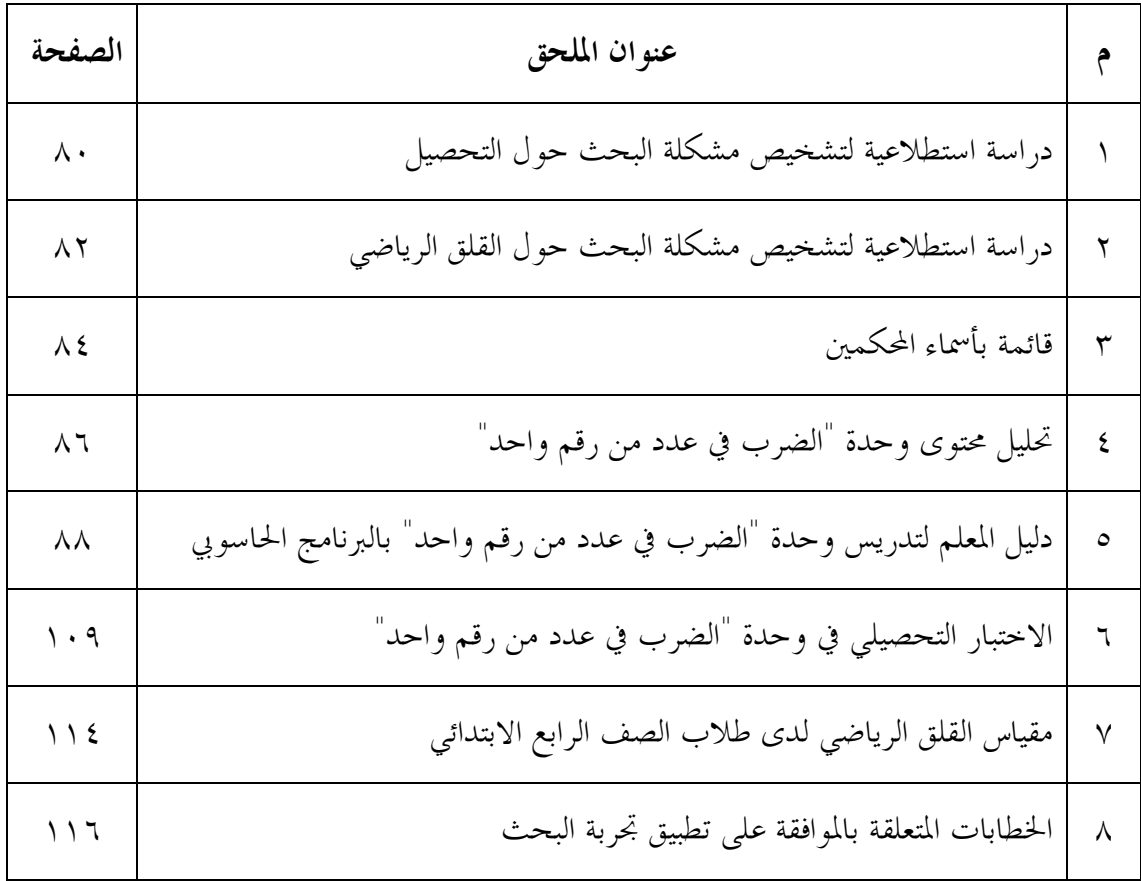

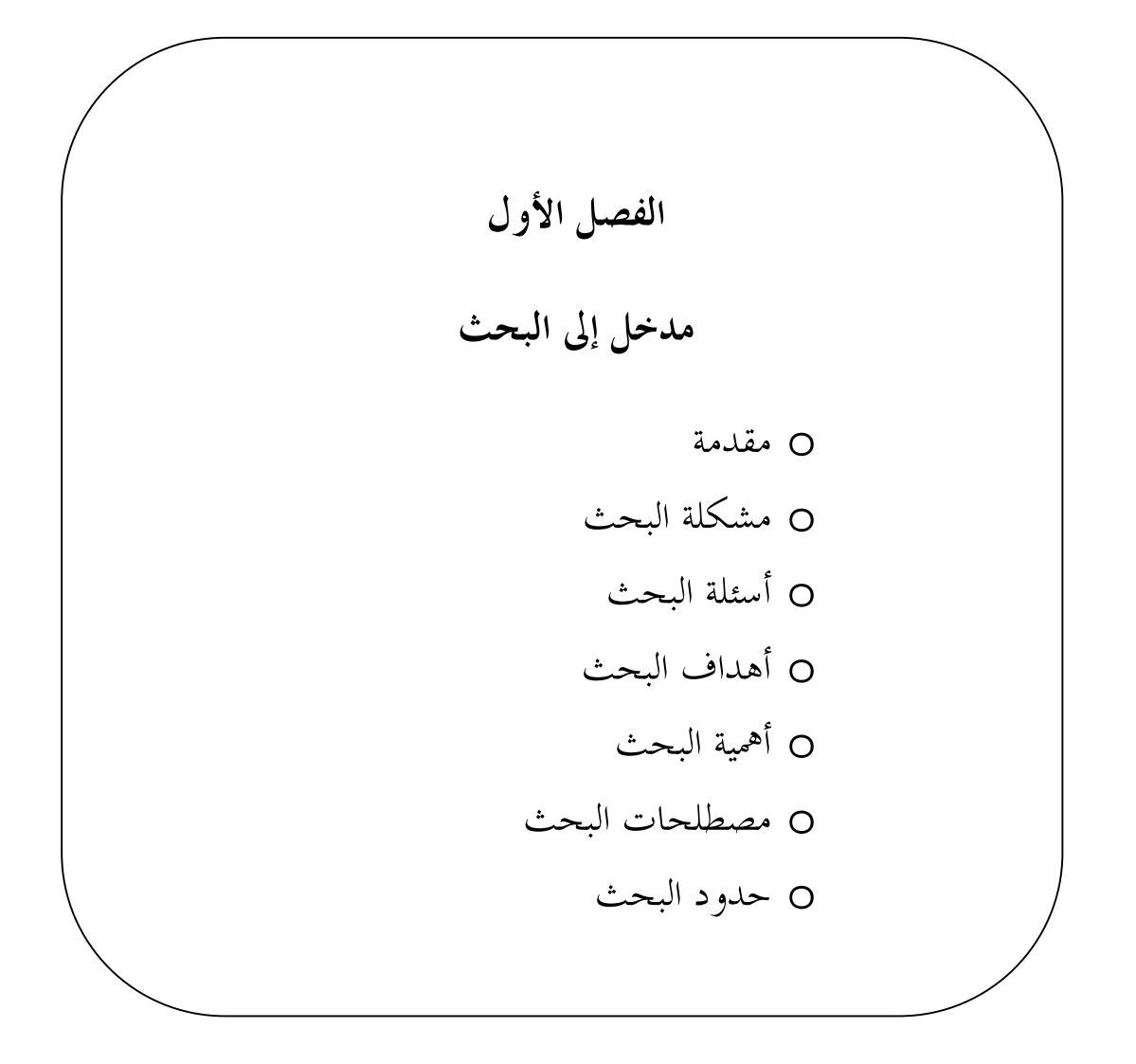

### **مدخل إلى البحث**

**مقدمة:** 

تمثل الرياضيات لغة رمزية عالمية شاملة لكل الثقافات والحضارات على اختلافها وتنوعها وتبـاين مستويات تقدمها وتطورها، ونتيجة للتطور العلمي والتكنولوجي الذي شهده العالم؛ والذي لم تكـن الرياضيات بمعزل عنه، شهدت المناهج الدراسية تطورات وتغيرات سريعة بكل دول العالم وحظيـت الرياضيات بنصيب وافر من تلك التغيرات والتطورات لتأتى منسجمة مع حاجة مجتمعالها وتطلعاها في السير نحو الرقي والتقدم خلال الألفية الثالثة.

وعلى الرغم من التطوير المستمر لمناهج الرياضيات المدرسية، إلا أن البحوث والدراسات (محمـد، ٢٠٠٤؛ القحطاني، ١٤٢٧هـ؛ الجابري، ٢٠٠٧؛ المالكي، ١٤٣١هـ) تشير إلى تـدني التحـصيل الدراسي لدى الطلاب في الرياضيات بمختلف مراحل التعليم العام.

ويشير الأدب التربوي إلى أن هناك عوامل تؤثر في التحصيل، منها عوامـل جـسمية، وعقليـة، وانفعالية، واجتماعية، ومدرسية، وعوامل أخرى. ومن تلك العوامل الانفعالية القلق؛ حيث يعد مـن الظواهر الملحوظة في العصر الحالي لدى الأفراد، نتيجة لظروف الحياة المختلفة، وتختلف درجتـه مـن شخص لآخر حسب أهدافه وأوضاعه الخاصة والعامة والظروف المحيطة بـه (أبـو صـايمة، ١٩٩٥؛ السدحان، ٢٠٠٤). لذا فقد احتل موضوع القلق موقعاً مهماً في الدراسات النفسية لما يـسببه مـن ضغوط نفسية على الطلاب في مختلف مراحلهم التعليمية، والمهنيـة، والحياتيـة (الـشهري، ٢٠٠٥؛ مجممي، ٢٠٠٦؛ آل ثاني، ٢٠٠٨).

ولما كانت الرياضيات من أكثر المواد الدراسية تجريداً، لذا فإلها تعد من المقـــررات ذات الطــــابع المقلق، لذلك فالقلق الرياضي من أخطر المشكلات التي يواجهها الطلاب أثناء تعلم الرياضيات، وتؤدي بالتالي إلى عدم الاستفادة من الجهود التي قد تبذلها مؤسسات التربية والتعليم من أجل تحـسين تعلـم الرياضيات (أحمد، ١٩٨٩؛ بلطية ومتولي، ١٩٩٩).

ومن الملاحظ أن هناك علاقة عكسية بين القلق الرياضي والتحصيل لدى الطلاب، وقد أشارت إلى هذه العلاقة نتائج بعض البحوث والدراسات مثل: (,1994Day؛ حسن، ١٩٩٧؛ صوالحة وعـسفا، ٢٠٠٨)، وحيث إن "مادة الرياضيات تحتاج من الطالب إجراء بعض العمليات العقليـة كالتـذكر، والتفكير، والربط، والتخيل، والحدس، فإن القلق فيها يصيب الطالب بحالة من التوتر التي تؤثر على هذه العمليات ويحد من نشاطها، وبالتالي يتأثر تحصيله" (صوالحة وعسفا، ،٢٠٠٨ ٣٣٣).

وفي هذا الإطار يبذل الباحثون والقائمون على العملية التعليمية في مجال تعليم الرياضيات الجهود في سبيل تحسين ناتج العملية التعليمية، ومنها زيادة التحصيل، واختزال القلق الرياضـي؛ فمـن ناحيـة التحصيل، تشير البحوث والدراسات إلى جدوى استخدام إستراتيجيات تدريسية لزيادتـه في مختلـف المواد الدراسية، ومن هذه الإستراتيجيات إستراتيجية التعلم التعاوني كما في دراسة (المالكي، ٢٠٠٢)، وإستراتيجية التعلم النشط كما في دراسات كل من (أبو الحمد، ٢٠٠٤؛ محمد، ٢٠٠٤)، والعـصف الذهني في دراسات كل من (الحربي، ١٤٢٣هـ؛ البيـومي، ٢٠٠٧؛ الجـابري، ٢٠٠٧)، والـتعلم بمساعدة الحاسوب كما في دراسات كل من (البلوي، ١٤٢٢هـ؛ الـدريويش، ٢٠٠٤؛ البيـشي، ١٤٢٦هــ؛ الدوسري، ١٤٢٦هــ؛ الزهراني، ٢٠٠٥؛ القحطاني، ١٤٢٧هــ؛ Tienken & Wilson, 2007؛ الجاسر، ١٤٢٨هـ؛ الرشيد، ١٤٢٨هـ)، واستخدام برنامج تدريبي مقترح كما في دراسـة (المالكي، ١٤٣١هـ).

أما من ناحية القلق الرياضي، فتشير البحوث والدراسات إلى إمكانية استخدام إستراتجيات تدريسية لاختزاله، ومن هذه الإستراتيجيات إستراتيجية التعلم التعاوني كما في دراستي كل من (الرياشي والباز، ٢٠٠٠؛ علي، ٢٠٠٣)، وإستراتيجية المدخل البصري كما في دراسة (سلامة، ٢٠٠٢)، وإستراتيجية ما وراء المعرفة كما في دراسة (الشهري، ٢٠٠٨)، وإستراتيجية إجراءات التعزيـز كمـا في دراسـة (صوالحة وعسفا، ٢٠٠٨).

وعطفاً على ما سبق، وبمراجعة بعض الأدبيات التربوية المتعلقة باستخدام إستراتيجية التعلم بمساعدة الحاسوب (CAI (Instruction Assisted Computer، أكد اتحاد دعـم وتقيـيم المعلمـين الجـدد Interstate New Teacher Assessment and Support Consortium Mathematics Sup-تمثيلات ولبناء الرياضية الأفكار لتمثيل كأداة الحاسوب استعمال على) INTASC' 1995) Committee مختلفة للمفاهيم الرياضية، كما أكد المحلس القومي الأمريكي لمعلمي الرياضيات National Council of Mathematics of Teachers) 2000' NCTM (على أن التقنية عامـلٌ مـساعد ومـؤثر في تعلـيم

الرياضيات المدرسية وتعلمها؛ حيث توفر التقنيات نافذة أخرى للطلاب لملاحظة ومناقـشة الأفكـار الرياضية التي لا تظهر بوضوح باستعمال الورقة والقلم مما يجعل من الحاسوب أداة قوية للطلاب لتعلم  $\langle\, \mathrm{r} \cdot \mathrm{r} \cdot \mathrm{r} \rangle$ ؛ النجمي، ٢٠٠٦).

كما أن هناك خصائص ومزايا لهذا النوع من التعلم؛ حيث تبرز أهم مزاياه وفوائده في اختـصار الوقت والجهد والتكلفة، وتقديم التغذية الراجعة الفورية، إضافة إلى إمكانية الحاسوب في تحسين المستوى العام للتحصيل، ومساعدة المعلم والطالب في توفير بيئة تعليمية جذابة، مما يحفز الطالب نحـو الـتعلم، فضلاً عن فعاليته في تقديم الفرصة للتحكم الدقيق والموجه لتنمية مهارات معينة إذا ما قـــورن بطرائــــق التدريس المتبعة، وذلك لتعدد أساليبه التعليمية، كطريقة التعلم الخصوصي الفردي، وطريقة المحاكـاة، وطريقة الألعاب التعليمية، وطريقة حل المشكلات، وطريقة التدريب والممارسة والتي تعد من أفـضل البرامج لتعلم الطلاب العمليات الحسابية الأربع: الجمع، والطرح، والضرب، والقسمة، وخاصـة إذا تضمنت أساليب متنوعة (طلبة، ٢٠٠٧؛ الموسى، ٢٠٠٨).

وفي هذا الصدد تشير نتائج بعض البحوث والدراسات (البلوي، ١٤٢٢هــ؛ الـدايل، ٢٠٠٥؛ البيشي، ١٤٢٦هـ؛ القحطاني، ١٤٢٧هـ؛2007 ,Wilson & Tienken (إلى فعالية استخدام الـتعلم بمساعدة الحاسوب في تحصيل الطلاب في مادة الرياضيات، كما تشير دراسات كل من (آل مطهـر، ٢٠٠٥؛ عطيف، ٢٠٠٦؛ <sup>2007</sup> ,Burkette & Kariuki؛ شويهي، ٢٠٠٩) إلى أن التعلم بمـساعدة الحاسوب يمكن أن ينمي المهارات الرياضية بشكل عام، في حين تشير دراسة (المـالكي، ٢٠٠٨) إلى إمكانية علاج صعوبات تعلم الرياضيات من خلال التعلم بمساعدة الحاسوب.

ومما سبق تتضح أهمية تدريس الرياضيات بمساعدة الحاسوب، سواءً في زيادة التحصيل أو اختـزال القلق الرياضي لدى الطلاب.

#### **مشكلة البحث:**

من خلال تدريس الباحث مادة الرياضيات لطلاب مراحل التعليم العام عموماً، والتعليم الابتدائي بشكل خاص لأكثر من خمس سنوات، لاحظ تدنياً في مستوى تحصيلهم في مادة الرياضيات. وهذا الأمر يلاحظه المهتمون في مجال تدريس الرياضيات، وتؤكــده نتــائج بعــض البحــوث والدراسات (محمد، ٢٠٠٤؛ القحطاني، ١٤٢٧هـ؛ الجابري، ٢٠٠٧؛ المالكي، ١٤٣١هـ).

ويعزز ذلك نتائج الدراسة الاستطلاعية التي قام بما الباحث خلال الفصل الدراسي الأول ١٤٢٩/ ١٤٣٠هـ على عينة بلغت (١٨) طالباً من طلاب الصف الرابع الابتدائي بمدرسة المبيت بمنطقة جازان التعليمية، وقد جاءت هذه الدراسة في صورة اختبار يضم أسئلة في جدول الضرب (ملحق١) والـتي أظهرت تدنياً في التحصيل لدى (٪٧٥) من الطلاب عينة الدراسة الاستطلاعية.

إضافة لما سبق، فإن القلق الرياضي من الظواهر الشائعة بين الطلاب؛ حيث أكدت ذلك البحوث والدراسات التي أجريت في هذا المحال، ولعل من أبرز ها (الرياشي والباز، ٢٠٠٠؛ ســـلامة، ٢٠٠٢؛ علي، ٢٠٠٣؛ 2004 ,Perry؛ الشهري، ٢٠٠٨).كما أشارت نتائج دراسات كل من (1994 ,Day؛ حسن، ١٩٩٧؛ صوالحة وعسفا، ٢٠٠٨) أن القلق الرياضي أحد المؤشرات الرئيسة لتـدني مـستوى التحصيل.

وفي هذا الإطار قام الباحث بدراسة استطلاعية أخرى خلال الفـصل الدراسـي الأول /١٤٣٠ ١٤٣١هـ على عينة بلغت (١٤) طالباً من طلاب الصف الرابع الابتدائي بمدرسة المبيت بمنطقة جازان التعليمية، تمثلت في تطبيق مقياس للقلق الرياضي (ملحق٢)، وقد أوضحت نتائج تطبيق هذا المقيـاس وجود قلق رياضي مرتفع لدى (٪٥٠) من الطلاب عينة الدراسة الاستطلاعية.

وبناءً على ما سبق، يمكن تحديد مشكلة البحث الحالي في تدني التحصيل لدى طلاب الصف الرابع الابتدائي في مادة الرياضيات، إضافة إلى ارتفاع القلق الرياضي لديهم؛ الأمر الذي دفـع الباحـث إلى تقصي فعالية استخدام برنامج حاسوبي مقترح لتدريس الرياضيات في التحصيل واختزال القلق الرياضي لدى طلاب الصف الرابع الابتدائي.

**أسئلة البحث:** 

سعى البحث الحالي للإجابة عن الأسئلة التالية:

-١ ما فعالية البرنامج الحاسوبي المقترح في تحصـيل طلاب الصف الرابع الابتدائي؟

-٢ ما فعالية البرنامج الحاسوبي المقترح في اختزال القلق الرياضي لـدى طلاب الـصف الرابـع الابتدائي؟ -٣ ما العلاقة بين التحصيل والقلق الرياضي لدى طلاب الصف الرابع الابتدائي؟

**أهداف البحث:** 

هدف البحث الحالي إلى الكشف عن:

-١ مدى فعالية البرنامج الحاسوبي المقترح في زيادة التحصيل لدى طلاب الصف الرابع الابتدائي. -٢ مدى فعالية البرنامج الحاسوبي المقترح في اختزال القلق الرياضي لدى طلاب الـصف الرابـع الابتدائي. -٣ العلاقة بين التحصيل والقلق الرياضي لدى طلاب الصف الرابع الابتدائي.

**أهمية البحث:** 

نبعت أهمية البحث الحالي مما يلي:

- ١ يسهم هذا البحث في تصميم برنامج حاسوبي قد يساعد في زيادة التحصيل واختـــزال القلـــق الرياضي لدى طلاب الصف الرابع الابتدائي.
- -٢ تزويد معلمي رياضيات الصف الرابع الابتدائي باختبار تحصيلي في وحدة "الضرب في عدد من رقم واحد" قد يفيد في إعداد اختبارات مماثلة.
- -٣ تزويد معلمي رياضيات المرحلة الابتدائية بمقياس للقلق الرياضي قد يفيد في إعـداد مقـاييس مماثلة.
- -٤ قد يستفيد القائمون على تقنيات التعليم في وزارة التربية والتعليم من البرنامج الحاسوبي المقترح في تصميم برامج حاسوبية مماثلة لأي موضوع من مواضيع مادة الرياضيات.
- -٥ قد تساعد نتائج البحث الحالي الباحثين في عمل المزيد من البحوث والدراسات في مجال تدريس الرياضيات.

#### **مصطلحات البحث:**

في ضوء ما اطلع عليه الباحث من الأدبيات والبحوث والدراسات السابقة ذات الصلة، توصل إلى التعريفات التالية لمصطلحات البحث:

#### **-١ التحصيل:**

عرفه علي (،٢٠٠٠ ٧٧) بأنه: "مجموعة من المعلومات والمهارات المكتسبة من قبـل المـتعلمين كنتيجة لدراسة موضوع أو مقرر دراسي معين"، وعرفه اللقاني والجمل (،٢٠٠٣ ٨٤) بأنـه: "مـدى استيعاب الطلاب لما فعلوا من خبرات معينة من خلال مقررات دراسية، ويقاس بالدرجة التي يحـصل عليها الطلاب في الاختبارات التحصيلية المعدة لهذا الغرض".

ويعرفه الباحث إجرائياً بأنه: مقدار ما يكتسبه طالب الصف الرابـع الابتـدائي مـن مفـاهيم، وتعميمات، ومهارات من خلال دراسته لوحدة "الضرب في عدد من رقم واحد" المقررة عليه في مادة الرياضيات، عند مستويات بلوم المعرفية الست: الدنيا (التذكر، والفهم، والتطبيق)، والعليا (التحليـل، والتركيب، والتقويم)، وككل، مقيساً بالدرجة التي يحصل عليها في الاختبار المعد بواسطة الباحث.

#### **-٢ القلق الرياضي:**

عرفه كل من بلطية ومتولي (،١٩٩٩ ٣٤) بأنه: "التوتر والخوف الذي يظهر في صورة انفعاليـة لدى التلاميذ الذين يعانون من صعوبات في تعلم الرياضيات وذلك أثناء أي موقف يتطلب التعامل مع الرياضيات، أو مجرد ذكر أي كلمة لها علاقة بمادة الرياضيات مثل: كتـاب الرياضـيات – معلـم الرياضيات- حصة الرياضيات- امتحان الرياضيات"، وعرفه كل من صوالحة وعسفا (،٢٠٠٨ ٣٤٣) بأنه: "شعور المتعلم بالتوتر والجزع الذي يعتريه عند تعامله مع الأرقام أو حل المسائل الرياضـية ذات العلاقة بمناحي الحياة اليومية أو الأكاديمية".

ويعرفه الباحث إجرائياً بأنه: حالة من التوتر والضيق والإحساس بالخوف من الفشل يـــشعر بمــــا طالب الصف الرابع الابتدائي في أثناء تعلم وحدة "الضرب في عدد من رقم واحد" المقررة في رياضيات الصف الرابع الابتدائي.

#### **-٣ البرنامج الحاسوبي:**

عرفته بدر (،٢٠٠١ ٣٨) بأنه: "سلسلة متتابعة من الأطر يحتوي كل منها علـى مـثير يتطلـب استجابة من الطالب، ثم يقوم البرنامج الحاسوبي بتقويم هذه الاستجابة ويعطي تغذية راجعة في ضـوء صحة استجابته. فإذا كانت خطأ فإنه يعود إلى الإطار نفسه والمحاولة مرة أخرى"، وعرفه سلامة وأبوريا (،٢٠٠٢ ٢٦٥) بأنه: "مجموعة من الأطر أو الأجزاء الصغيرة التي يتم ترتيب تتابعهـا، وتـصميمها، وبرمجتها بواسطة الحاسب لتكوين وحدات تعليمية أو مقررات دراسية".

ويعرفه الباحث إجرائياً بأنه: مجموعة من الأطر أو الأجزاء الصغيرة التي يـتم ترتيـب تتابعهـا، وتصميمها، وبرمجتها بواسطة الحاسوب لتدريس وحدة "الضرب في عدد من رقم واحد" المقررة علـى طلاب الصف الرابع الابتدائي، القائم على التدريب والممارسة، ويهدف إلى زيادة التحصيل الرياضـي واختزال القلق الرياضي لديهم.

**حدود البحث:** 

اقتصر البحث الحالي على الحدود التالية :

-١ عينة قصدية من طلاب الصف الرابع الابتدائي بإحدى مدارس منطقة جازان التعليمية (مدرسة اللقية الابتدائية بصامطة) بالمملكة العربية السعودية؛ حيث شعر الباحث بالمـشكلة، ولكـون الصف الرابع الابتدائي يمثل بداية الصفوف العليا. -٢ الفصل الدراسي الأول من العام /١٤٣١ ١٤٣٢هـ. -٣ موضوعات الوحدة الخامسة "الضرب في عدد من رقم واحد" المقررة بالصف الرابع الابتدائي من الفصل الدراسي الأول، لأا تتضمن مفاهيم وتعميمات ومهـارات مختلفـة في عمليـة الضرب، والتي قد تسبب للطلاب قلقاً رياضياً، ولكون المقرر مطوراً وجديداً ولم تجر عليـه بحوث ودراسات كافية.

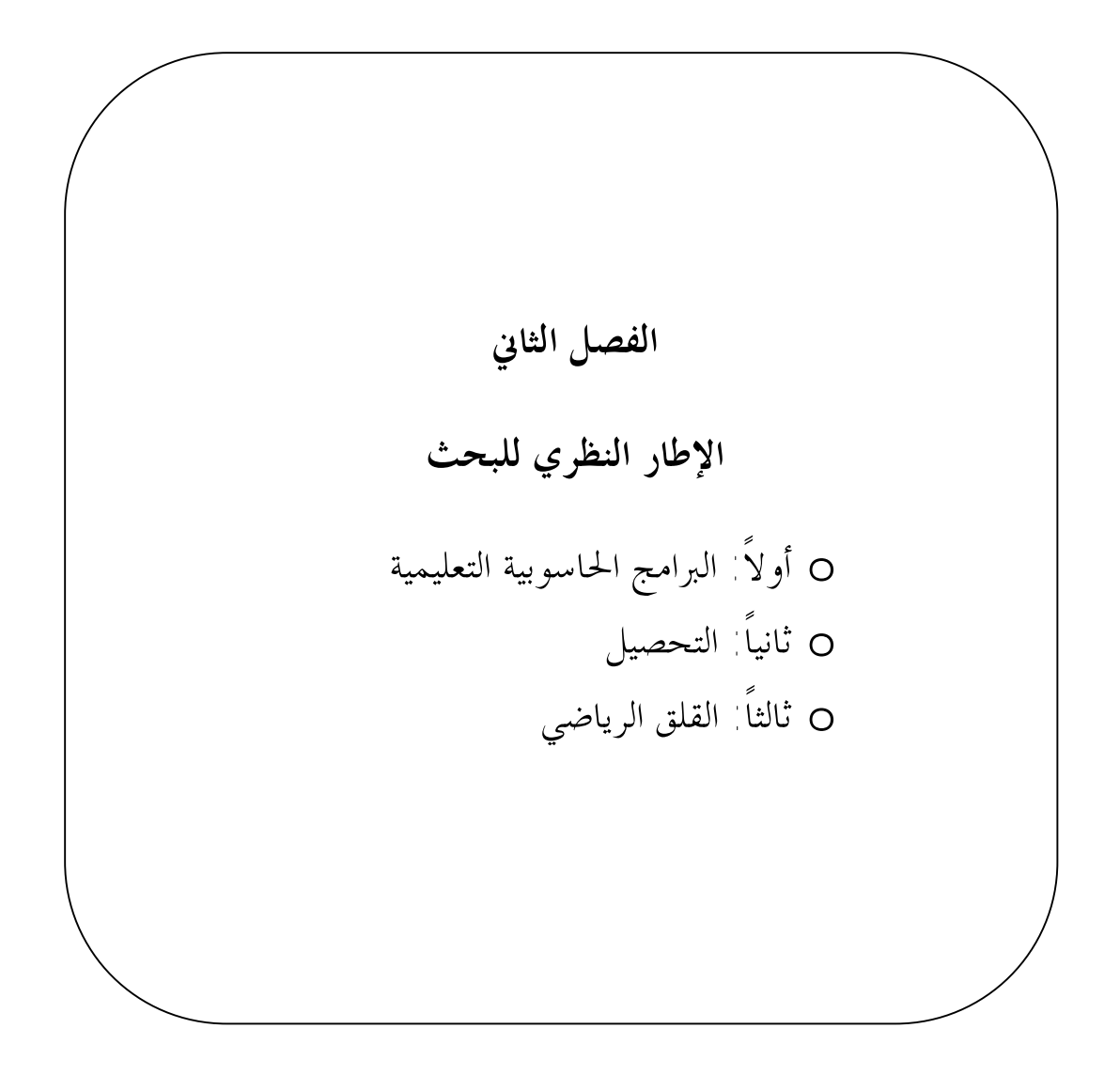

#### **الإطار النظري للبحث**

تضمن هذا الفصل: البرامج الحاسوبية التعليمية، والتحصيل، والقلق الرياضي، وفيما يلي تفـصيل لذلك:

**أولاً: البرامج الحاسوبية التعليمية:** 

تضمن هذا المحور: مجالات استخدام الحاسوب في المؤسسات التربوية والتعليمية، وماهية البرنـامج الحاسوبي، والأنماط التعليمية لاستخدام الحاسوب في التعليم، ومراحل إعداد البرنامج الحاسوبي، وتقويم البرامج الحاسوبية، ودور الحاسوب في تعليم الرياضيات وتعلمها، وفيما يلي تفصيل لذلك.

**-١ مجالات استخدام الحاسوب في المؤسسات التربوية والتعليمية:** 

بدأت فكرة الحاسوب باختراع السبل لتسهيل العمليات الحـسابية مثـل: (الجمـع، والطـرح، والضرب، والقسمة)، وتطور هذا الجهاز عبر الأجيال إلى أن أصبح كما نراه اليوم بإمكانات عاليـة، وللحاسوب استخدامات عديدة في المؤسسات التربوية والتعليمية.

وقد صنف كل من جابر (١٩٩٨) وفودة (٢٠٠٢) استخدام الحاسوب في العملية التعليميـة إلى مجالين رئيسين هما: التعليم بمساعدة الحاسوب،والتعليم المدار بالحاسوب. ويرى سـلامة وأبـو ريـا (٢٠٠٢) أن هناك ستة مجالات لاستخدام الحاسوب في العملية التعليمية هي: التعلم عن الحاسـوب، والتعلم بالحاسوب، والتعلم من الحاسوب، وتعلم التفكير بالحاسـوب، وإدارة الـتعلم بالحاسـوب، والحاسوب في التعلم عن بعد. في حين استخدم آل مطهر (٢٠٠٥) تلك االات على النحو التـالي: التعلم عن الحاسوب (الحاسوب كمادة دراسية)، وإدارة العملية التعليمية بالحاسوب، والتدريس بمساعدة الحاسوب. كما ذكر الموسى (٢٠٠٨) أن الحاسوب يستخدم في المؤسسات التربوية والتعليمية بوصفه مادة تعليمية(مقرر للدراسة)، وبوصفه مساعداً في التعليم، وفي الإدارة المدرسية. كذلك، أورد شويهي (٢٠٠٩) أن مجالات استخدام الحاسوب في المؤسسات التربوية والتعليمية هي الحاسـوب في التربيـة والتعليم، والحاسوب في الإدارة المدرسية. وعليه فإن مجالات استخدام الحاسوب في المؤسسات التربوية والتعليمية يمكن تصنيفها إلى ثلاثـة مجالات على النحو التالي: الحاسوب كمادة تعليمية، والحاسوب كوسيلة مساعدة في التعليم، والحاسوب في إدارة التعليم، ويتضح ذلك من خلال الشكل (١).

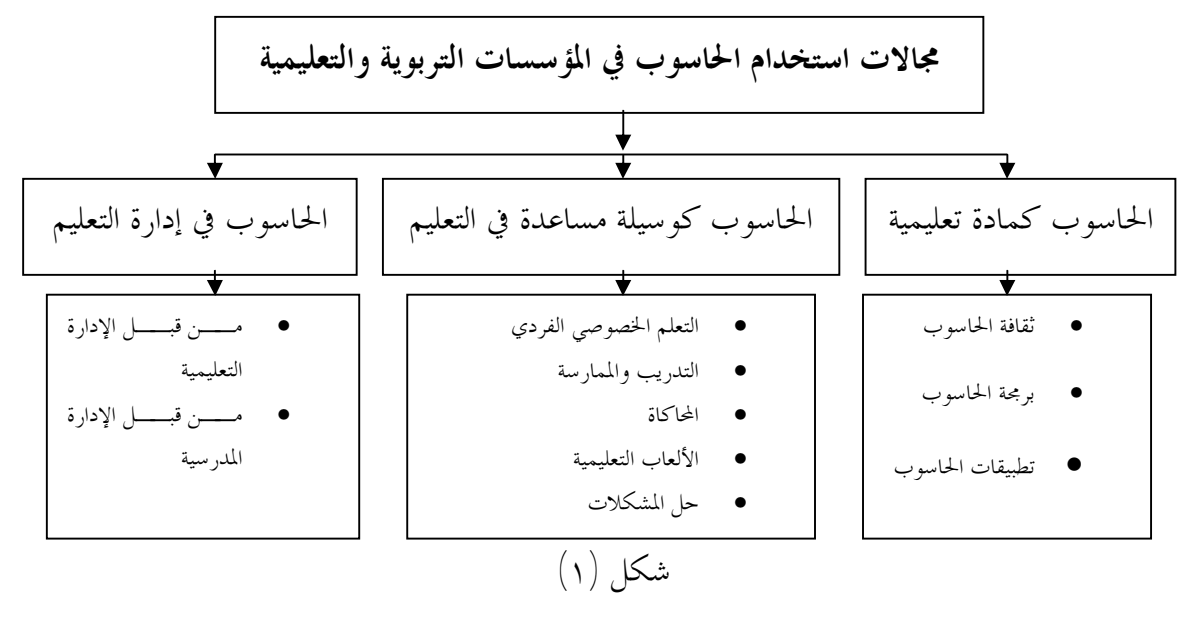

مجالات استخدام الحاسوب في المؤسسات التربوية والتعليمية

ويركز البحث الحالي على استخدام الحاسوب كوسيلة مساعدة في التعليم، حيث أكد اتحاد دعـم وتقييم المعلمين الجدد (1995 'INTASC (على استعمال الحاسوب كأداة لتمثيل الأفكار الرياضية ولبناء تمثيلات مختلفة للمفاهيم الرياضية، كما أكد الس القومي الأمريكي لمعلمي الرياضـيات ( 'NCTM 2000) على أن التقنية عاملٌ مساعد ومؤثر في تعليم الرياضيات المدرسية وتعلمها، ويذكر فريد لانـدر وتاباتش (2001 ,Tabach & Friedlander (أن عدم وجود الحاسوب في بيئة التعليم يؤدي إلى الملـل لأن الحاسوب يساعد إلى حد كبير في دعم التمثيل المتعدد. وقد توصلت دراسة أولكُن (Olkun,2003) إلى أن التمثيل من خلال استخدام الحاسوب قد يساعد في الحصول على نتائج إيجابية.

ويؤكد إيدقوزل وآكبينو (,2004Akpiner & Adiguzel (أن بيئة الحاسوب تكتسب أهمية كـبيرة في تعليم الرياضيات، فبرامج الحاسوب يمكن أن تستخدم من قبل المتعلم للتأكد من التخطيط وترجمـة العمليات الحسابية، ووجود برامج الرسوم يمكن أن تستعمل لمساعدة الطلاب على فهم المفاهيم المحردة، وإنشاء تمثيلات جديدة كلياً للمواضيع الرياضية التقليدية، أو للتزويد بالطرق البصرية البديلة في حـل المشكلات الرياضية.

ويعد التعليم بمساعدة الحاسوب من أكثر مجالات استخدام الحاسوب في المجال التربوي، ففيه يحدث تفاعل مباشر بين الطالب والحاسوب من خلال البرمجيات التعليمية التي تحتوي على الأصوات والرسوم والصور الثابتة والمتحركة، وتسهم هذه البرمجيات في قيادة الطالب خطوة بخطوة نحو الإتقـان (محمـد ومحمود ويونس وسويدان والجزار، ٢٠٠٤). ويمكن استعمال هذا النوع من التعليم داخل الفصل مـن طرف المعلم كأداة تعزيز، أو خارج الفصل كأداة للتعلم الذاتي أو المراجعة (الموسى، ٢٠٠٥).

**-٢ ماهية البرنامج الحاسوبي:** 

عرف المشيقح (٨٠،١٩٩٧) البرامج الحاسوبية بألها: "نوع من البرمجيات تعنى بتدريس الطــــلاب محتوى تعليمياً معنيا عن طريق الحاسوب". كما عرف الهدلق (،١٩٩٨ ١٧٣) البرنـامج الحاسـوبي التعليمي بأنه "برنامج حاسوبي يستخدم لأغراض تعليمية". في حين عرف كل مـن سـالم وسـرايا (٢٠٠٣، ٢٠٤-٣٠٥) البرمجية التعليمية بألها "تلك الرسالة التعليمية متعددة الوسائط المعبرة عن المحتوى الدراسي وأنشطته، والتي يتم إعدادها وتصميمها وإنتاجها في صورة برنامج حاسوبي في ضوء معـايير محددة ووفقاً لأهداف تعليمية محددة".

ومن خلال التعريفات السابقة توصل الباحث إلى أن البرنامج الحاسوبي عبارة عن مجموعة من الأطر أو الأجزاء الصغيرة يحتوي كل منها على مثير يتطلب استجابة من الطالب، والتي يتم ترتيب تتابعهـا، وتصميمها، وبرمجتها بواسطة الحاسوب لتدريس موضوع أو وحدة أو مقرر دراسي.

#### **-٣ الأنماط التعليمية لاستخدام الحاسوب في التعليم:**

يعد نظام التعليم بمساعدة الحاسوب من الأنظمة الشائعة الاستخدام في كثير من دول العالم؛ وذلك لتعدد أساليبه التعليمية ومناسبته لجميع فئات الطلاب سواءً الموهوبين، أو العاديين، أو بطيئي التعلم، أو المعوقين (الموسى، ٢٠٠٨).

وهناك خمسة أنماط تعليمية أساسية لاستخدام الحاسوب في التعليم، أكد عليها (محمد، ٢٠٠٥؛ آل مطهر، ٢٠٠٥؛ عطيف، ٢٠٠٦؛ صقر، ٢٠٠٧؛ الموسى، ٢٠٠٨؛ شويهي، ٢٠٠٩) وهي كما يلي:

**١) التعلم الخصوصي الفردي:**

يقوم الطالب بالتعلم الخصوصي الفردي من خلال البرنامج الحاسوبي، حيث تعـرض علـى الطالب الفكرة وشرحها، وبعد عرضها يتم عرض الأمثلة المرتبطة بما، وقد تُعرضُ أحيانــــاً بعـــض الأمثلة المعاكسة مع بعض الأسئلة، والأجوبة، وهو ذا يشابه إلى حد كبير فكرة التعليم المـبرمج، وتنقسم طرق التعلم الخصوصي الفردي إلى قسمين هما:

- أ- **الدروس الخطية:** وفيها يتم التعلم بشكل متتابع، وثابت دون مراعاة لقدرة الطـلاب ومستويام، وغالباً ما يكون المحتوى نصاً فقط، وربما صاحبه أحياناً صوتاً أو رسوماً توضيحية، وفي هذه الطريقة يتقدم الطالب في عملية التعلم حسب سرعته الذاتية.
- ب- **الدروس المتفرعة:** توفر البرامج المتفرعة للطالب إمكانية أن يتفاعل مع الدرس، وهو أكثر برامج الحاسوب انتشاراً، ويمكن من خلاله تقـديم مفـاهيم أو مهـارات أو معلومات جديدة، كما يمكن تقويم الطالب من خلال عمله مع البرنامج، كما يمكـن توجيه الطالب لإعادة تعلم جزء معين، أو دراسة موضوع آخر يمكن أن يـسهم في تعلم الموضوع المطروح عليه.
	- **٢) التدريب والممارسة:**

يهدف هذا النوع من التعلم بمساعدة الحاسوب إلى إعطاء فرصة للطلاب للتدرب على إتقان مهارات سبق تدريسها، حيث يقدم الحاسوب سلسلة متعاقبة من التدريبات والتمـارين المتعلقـة بموضوع سبق دراسته، ويقوم الطالب بإدخال الإجابة، ويحصل على التعزيز من قبـل الحاسـوب بصحة الإجابة أو تصحيح الإجابة الخطأ.

ويتميز الحاسوب في هذا النوع بقدرته الفائقة على إنتاج كثير من التمرينات والمسائل المختلفة، والملائمة لمستوى معين. كما يتميز عن الطريقة العادية بميزات كثيرة (مثـال: التغذيـة الراجعـة الفورية) كما أن الحاسوب يمكن أن يوقف المتعلم عند ارتكاب الخطأ، وقد يناقشه حـول هـذا الخطأ. كما أن التدريبات والتمرينات عن طريق الحاسوب مشوقة أكثر من الطريقة العادية، حيث يمكن تغيير طريقة عرض التمرينات من موضوع لآخر، كذلك تغيير طريقة استجابة الحاسـوب، وقدرته على الرسم، واستخدام الألوان، والأصوات.

أما الميزة الفريدة لاستخدام الحاسوب لهذا الغرض، فهي قدرته على متابعـة تقـدم المـتعلم، وتشخيص نقاط الضعف لديه، ومن ثم الاحتفاظ بذلك كسجل يستفيد منـه المعلـم في عـلاج الضعف لدى المتعلم.

- **أ- خصائص برامج التدريب والممارسة:**
- تقدم هذه البرامج فرصة كبيرة للطالب للتدريب على مهـارة معينـة، أو لمراجعـة موضوعات تعليمية محددة بغرض تلافي أوجه القصور عند الطالب.
- تعد فرصة جيدة للتغلب على المشكلات التي تواجه الطلاب في أسـاليب التـدريب العادية في الفصل، مثل: الخوف، أو الخجل، أو الفروق الفردية.
- أكثر فعالية إذا كانت الإجابة التي يبديها الطالب قصيرة ويمكن تقديمها بسرعة، ممـا يزيد فرصة تحقيق الهدف الأساس من التدريب ويقلل من فرصة وجود أخطاء.
- تعمل على تغيير الأنماط التقليدية لتقديم المشكلات للطلاب، وذلك عن طريق توظيف المؤثرات الصوتية، والألوان، والرسوم المتحركة، والعديد من إمكانات الحاسـوب، والتي تجعل عملية التدريب ممتعة وخاصة إذا ما اقترنت بتصميم مرن ومنطقي للبرنامج؛ مما يتيح العديد من الاختيارات، أو البدائل أما الطالب؛ مثل: تحديد مستوى صـعوبة البرنامج، أو سرعة تتابع فقراته، أو طبع نتائج الطالب وتحديد مـستوى تقدمـه أو تشغيل وإيقاف الصوت والرسوم المتحركة.
	- **ب- مميزات برامج التدريب والممارسة:**
- تقديم الفرصة للتحكم الدقيق والموجه لتنمية مهارات معينة، وتقديم التغذية الراجعـة الفورية وتوجيه المتعلم.
- تعد هذه البرامج معلماً يتعامل مع كل طالب على حده، لتدريبه على مهارة معينـة، وتقديم الحل الصحيح له في الحال.
- يمكن من خلال هذه البرامج تقديم المكونات الثلاثة الأساسية لدورة التعلم، وهـي: التدريب، والتغذية الراجعة، والعلاج.
- تتميز هذه البرامج عن أساليب التدريب التقليدية في تقديمها للمستوى المناسب مـــن التدريبات للطالب، حيث تقدم له في البداية مجموعة من الاختبارات القبلية لتحديـد مستواه، ثم تقدم التدريبات، أو المشكلات المناسبة لهذا المستوى ثم تنتقل به لمـستوى أعلى. وهي هِذا تراعي مبدأ الفروق الفردية بين الطلاب والذي لا يملك مواجهته في الأساليب التقليدية في الغالب.

- تتميز بأا تقدم التغذية الراجعة في الحال ليتعرف الطالب على صحة استجابته مما يعزز التعلم لديه بشكل كبير. وفي هذا الإطار تشير خصاونة (١٩٩٢) إلى أن برنامج التمرين والتدريب أكثـر فعاليـة في

تحسين ودعم تحصيل الطلاب في مادة الرياضيات.

وكمثال على ذلك فقد يقوم البرنامج بإعطاء الطالب مسألة رياضية ويطلب منه حلـها، وإذا أخفق فإنه يسمح له بإعادة المحاولة حتى يتوصل للحل الصحيح، ثم يقدم له مسألة أخرى، وهكذا يستمر تقديم المسائل حتى يتقن الطالب حلها (المغيرة، ١٩٨٩).

**٣) المحاكاة:**

هي عملية تمثيل مجموعة مواقف تحاكي أحداثاً من الحياة لتيسير عرضها، وتعـرف نتائجهـا، وذلك عند صعوبة التعرف عليها في الواقع بسبب بعد الزمان، أو المكان، أو التعقيد، والصعوبة، أو الخطورة أو غيرها، وتعد برامج المحاكاة الافتراضية، أو الحقيقيـة الواقعيـة، أو الافتراضـية، أو المصطنعة، من أهم وأحدث برامج المحاكاة، حيث تعمل على إشراك حواس الطالب؛ ليمر بخـبرة مباشرة تشابه الواقع إلى حد كبير (شويهي، ٢٠٠٩).

والمحاكاة الحاسوبية عبارة عن "برنامج يقلد الأحداث الحقيقية التي قد تكون غير ممكنة أو صعبة التوافر داخل الفصل، وذلك إما لكونما مكلفة أو خطيرة أو تستغرق وقتاً طــويلاً" ( @ Vockell 219 1992, ,Brown(، في حين يرى ستوديوز (305 1995, ,Studios (أا "اسـتخدام بـرامج الحاسوب المتعددة الوسائط لتقليد موقف حقيقي ومكان حقيقي".

ويعرف بولاتسشيك (1 2001, ,Pollatschek (المحاكاة الحاسوبية على أا: "عملية التعامل مع الشيء الحقيقي من خلال تقليده، والتقليد هو نموذج حاسوبي لنموذج حقيقي".

ويعد التمثيل المرئي للمعلومات من مميزات استخدام المحاكاة في التعليم، فالإنسان يتعلم أساساً بالبصر، لذلك فإن المحاكاة تقدم للطلاب الصوت والصورة والحركة والنص، مما يعطي فرصة أكبر لرؤية المعلومات التي تمثل المفاهيم والمهارات المختلفة (توفيق، ٢٠٠٣). وكمثال على ذلك، يمكن دراسة العلاقة بين السرعة، والمسافة، والزمن، من خـلال عـرض بعض الأشكال التي يستطيع الطالب تحريكها على شاشة الحاسوب، أو يقوم الحاسوب بتحريكها، ومن ثم يحسب الطالب المسافة بينهما، والزمن الذي اسـتغرقته حركتـها (الحـازمي، ١٩٩٥أ؛ .(Bowers & Nickerson, 2003

**٤) الألعاب التعليمية:**

تعد برامج الألعاب التعليمية أكثر البرامج التفاعلية تشويقا، حيث يقوم الحاسوب عن طريـق البرنامج بتشويق الطالب ومساعدته على التعلم عن طريق الاستكشاف أثناء اللعب، فنتائج تصرف اللاعب تعلِمه وتعزز استجابته الصحيحة، وهناك ألعاب لتعليم الأرقام، والأشـكال الهندسـية، ومعرفة الوقت؛ وألعاب لتعليم العمليات الأربع؛ وأخرى لتعليم الكسور، وحل المعادلات، والمسائل الرياضية (الفار، ٢٠٠٢أ).

**٥) حل المشكلات:**

يوجد نوعان من البرامج الحاسوبية التي تتعلق بحل المشكلات، ففي النوع الأول يقوم الطالب بتحديد المشكلة، ثم كتابة برنامج بلغة معينة من لغات الحاسوب لحل تلك المشكلة، يقوم الحاسوب بعدها بالمعالجات والحسابات وإعطاء الحل الصحيح. أما في النوع الثاني فيقوم المبرمجـون بكتابـة بعض خطوات حل المشكلة، بينما يقوم الطالب بمعالجة واحد أو أكثر من المـتغيرات (الموسـى،  $\Lambda$ 

في ضوء ما سبق، فإن النمط المناسب لتحقيق هدف البحث المتمثل في زيادة التحصيل واختـزال القلق الرياضي لدى طلاب الصف الرابع الابتدائي هو التدريب والممارسة، لكون الطلاب سبق إلمامهم بالمهارات الأساسية.

#### -٤ **مراحل إعداد البرنامج الحاسوبي:**

بالرجوع إلى الأدبيات التربوية ذات الصلة بالبرامج الحاسوبية وجد الباحث اختلافاً بينها في عـدد مراحل إعداد البرنامج الحاسوبي (,2001Trollip & Alessi؛ سلامة وأبو ريا، ٢٠٠٢؛ فودة، ٢٠٠٢؛ الموسى، ٢٠٠٥؛ هنداوي وإبراهيم ومحمود، ٢٠٠٩)، إلا أنه يمكن إجمالها في خمس مراحل، ينـدرج تحت كل مرحلة منها عدد من الخطوات الجزئية، حيث يؤدي تكامل هذه المراحل إلى إخراج البرنامج الحاسوبي بصورة لهائية (هنداوي وآخرون، ٢٠٠٩، ١٧٠)، والشكل (٢) يوضح هذه المراحل:

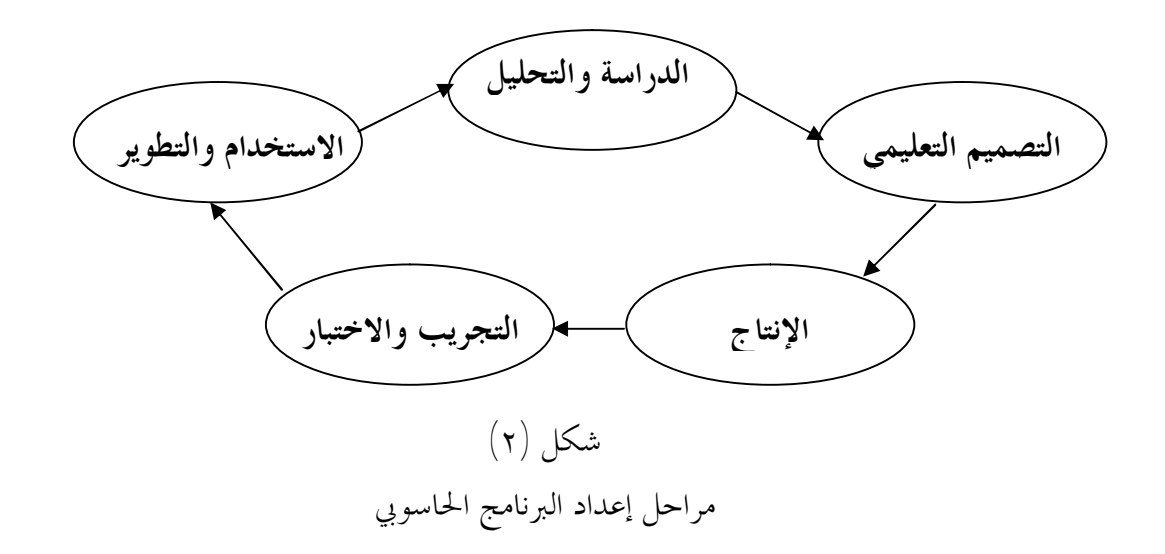

أ- **مرحلة الدراسة والتحليل:** وتتكون هذه الخطوة من مجموعة من المهام والأنشطة في صورة خطوات كالآتي: § تحديد مجال الاهتمام. § تحديد خصائص المتعلمين. § تحديد المحتوى التعليمي. § تحديد متطلبات التوظيف. **ب- مرحلة التصميم التعليمي:**  § تقسيم المحتوى إلى وحدات تعليمية صغيرة. § تحديد الأهداف التعليمية. § تحديد الخبرات التعليمية مع اختيار الوسائل التعليمية المناسبة. § تحديد الأنشطة التعليمية. § تحديد الاختبارات. § تصميم التفاعل: ويمكن توضيح الخطوات الفرعية لعملية تصميم التفاعل فيما يلي: - تحديد أنماط التفاعل. - تحديد أدوات التفاعل. - تحديد خريطة المفاهيم.

- تحديد خريطة السير في البرنامج. - تصميم واجهة التفاعل. - إعداد سيناريو البرنامج.  **ج- مرحلة الإنتاج:** وتشمل الخطوات التالية: § الحصول على الوسائط المتوافرة. § إنتاج الوسائط غير المتوافرة. § اختيار نظم أو برامج التأليف والبرامج المساعدة. § إنتاج البرنامج الأولي.  **د- مرحلة التجريب والاختبار:** تمر هذه المرحلة بالخطوات التالية: § اختبار ألفا: حيث يتم عرض البرنامج على مجموعة من المحكمين. § اختبار بيتا: حيث يتم تجريب البرنامج على عينة استطلاعية. § إجراء التعديلات.  **هـ- مرحلة الاستخدام والتطوير:** وتشمل الخطوتين التاليتين: § الاستخدام الميداني. § التطوير المستمر: عن طريق المتابعة وجمع المعلومات.

#### -٥ **تقويم البرامج الحاسوبية:**

حدد المهتمون بتقويم برامج الحاسوب التعليمية (الحازمي، ١٩٩٥ب؛ الفـار٢٠٠٠،؛ يوسـف والرافعي، ٢٠٠١؛ محمد وآخرون، ٢٠٠٤؛ الموسى، ٢٠٠٥) عدداً من المعايير يمكن الحكم من خلالها على برنامج الحاسوب التعليمي خرج الباحث منها بالمعايير التالية:

### • **معايير تتعلق بالمحتوى:**

وهي أن يكون المحتوى سليماً من الناحية العلمية، وأن تكون أنشطة وإجراءات البرنامج محققة للأهداف، وأن تعرض موضوعات المحتوى بطريقة مناسبة، وأن يعطي البرنامج أهمية مناسبة لكـل جزء، وأن يقسم ويوزع المحتوى العلمي للبرنامج بشكل جيد، ويجب أن يراعي المحتوى خـصائص المتعلم، وأن تتناسب أساليب التقويم مع طبيعة المحتوى.

#### • **معايير تتعلق بالطالب:**

وهي أن لا يتطلب البرنامج قدراً كبيراً من المعرفة بالحاسوب، وأن تكون تعليمات البرنـامج واضحة للطالب، وأن يكون للطالب دور إيجابي في التعلم، وأن يسمح للطالب الانتقال إلى أي جزء

من البرنامج، وأن يوفر التغذية الراجعة إيجاباً وسلباً، وأن يمكن الطالب مـن الـتحكم بـسرعة وخطوات العرض، وأن يسمح للطالب الخروج في أي وقت من البرنامج، وأن يراعـي الفـروق الفردية، وأن يزود الطالب بتقرير عن أدائه وتقدمه في البرنامج، وأن يوفر البرنامج علاجاً للطالب الضعيف، وأن يوفر أنشطة إضافية للطالب الجيد، وأن يكون بمقدور البرنامج توقـع اسـتجابات الطالب، وأن يقدم البرنامج دليلاً على كيفية استخدامه.

• **معايير تتعلق بالإخراج:**

وهي خلو البرنامج من الأخطاء البرمجية، والإملائية، واستغلال مساحة الشاشة بشكل جيـد، واستخدام الألوان بشكل جيد، واستخدام الصوت بشكل جيد، واستخدام الحركة بشكل جيـد، وأن يعمل البرنامج كما هو متوقع منه، وأن تكون النصوص مكتوبة بخط واضح للطالب.

**-٦ دور الحاسوب في تعليم الرياضيات وتعلمها:** 

الحاسوب والرياضيات وجهان لعملة واحدة، فمن خلال الخوارزميات بني الحاسـوب، ولأجـل تسهيل العمليات الحسابية في مادة الرياضيات (كالجمع، والطرح، والضرب، والقسمة) نشأ الحاسوب أصلاً.

ويعد التعليم بمساعدة الحاسوب ثورة أو تحولا أساسياً في التربية والتعليم، حيث سجلت كثير من الدراسات التي قارنت بين أسلوب التعليم بمساعدة الحاسوب وطرق التعليم التقليدية بأن برامج تعلـيم الرياضيات المدعمة باستخدام الحاسوب أكثر فعالية من البرامج التي تستخدم فقط الطرق التقليديـة في التعليم، وأن من أبرز المتغيرات التابعة التي حظيت بالاهتمام والدراسـة هـي تحـصيل الطـلاب في الرياضيات، واتجاهاقمم نحو مادة الرياضيات والتعلم باستخدام الحاسوب (خصاونة، ١٩٩٢).

وهناك جملة من الميزات التي يمتاز ها الحاسوب في تدريس الرياضيات، ومن جملة هذه الميزات قدرته على إجراء العمليات الحسابية والجبرية بدقة وسرعة هائلة، وكذا قدرته على النمذجة والمحاكاة، وحل المسائل الرياضية، الأمر الذي يصب في مصلحة الطالب وتحصيله الدراسي، علاوة على ذلك أنه أصبح متوفراً في أغلب المدارس إلى حد كبير (شويهي، ٢٠٠٩).

وقد حدد أبو الخير (١٩٩٥) دور الحاسوب في تعليم الرياضيات وتعلمها فيما يلي:

-يساعد التدريب والتمرين عن طري<sup>ق</sup> الحاسو<sup>ب</sup> على إجرا<sup>ء</sup> العمليات الرياضية لاكتسا<sup>ب</sup> المهارات-يساعد التعليم بواسطة الحاسوب على رفع مستوى التحصيل في مادة الرياضيات. الرياضية. -يوفر اهتماماً بكل طالب حسب قدراته، واستعداداته ومستواه التعليمي، مما يتيح الفرصة للطالب في الاعتماد على نفسه في تحصيل مادة الرياضيات والتحكم في عملية التعلم. -يتي<sup>ح</sup> الفرصة أمام الطالب للتدريب على البرمج<sup>ة</sup> وبنا<sup>ء</sup> <sup>ا</sup>لخوارزميات مم<sup>ا</sup> ينمي لديه مهـارة حـل-يساهم في اكتساب الطالب مهارة حل المسائل الرياضية وتنمية التفكير المنطقي لديه. المشكلات. -تساعد إمكانية الحاسوب في الألوان والرسوم البيانية الملونة والرسوم المتحركة في توضيح المفاهيم الرياضية وعلاج نواحي الضعف في المهارات الرياضية. -تساعد الألعاب الحاسوبية على تذوق الرياضيات وتقدير نواحي الجمال فيها واكتساب مهـارة الحل واتخاذ القرار. -استخدام الحاسو<sup>ب</sup> <sup>ك</sup>أداة للمحاكاة تساعد الطالب على فهم بعـ<sup>ض</sup> الموضـوعات الرياضـية-يعتبر الحاسوب وسيلة فعالة لتشخيص وعلاج الأخطاء الرياضية لدى الطلاب. كالاحتمالات والميكانيكا، وهذا له تأثير إيجابي على تحصيل الطلاب لمادة الرياضيات. ويضيف الباحث ما يلي:

الرياضيات، وذل<sup>ك</sup> من خلا<sup>ل</sup> ما يمتلكه من وسائ<sup>ط</sup> متعددة تتمثل أبرزها في الصوت والحركة-أن للحاسوب دور جلي في جذب انتباه الطالب وتشويقه واستثارة اهتمامه أثناء تعلـم مـادة والرسومات والفيديو. -يخفف العبء عن المعلم، في أثناء شرح الدرس، وفي تقويم الطلاب أيضاً.

**ثانياً: التحصيل:**

تضمن هذا المحور: ماهية التحصيل، وأهميته، والعوامل المؤثرة فيه، ودافعيته، ومستويات الأهداف المعرفية، وفيما يلي تفصيل لذلك.

**-١ ماهية التحصيل:** 

عرف بدوي (،١٩٩٧ ٤) التحصيل بأنه "المعرفة التي يتم الحصول عليها والمهارة التي تتم تنميتـها في الموضوعات الدراسية بالمدارس وتبينها بالدرجات التي يتم الحصول عليها في الاختبارات".

وعرفه علام (،٢٠٠٢ ٣٠٥) بأنه "درجة الاكتساب التي يحققها فرد، أو مستوى النجاح الـذي يحرزه، أو يصل إليه في مادة دراسية أو مجال تعليمي أو تدريبي معين". وعرفه الدريويش (،٢٠٠٤ ٧) بأنه "مجموعة من المعلومات والمهارات والمعارف التي يكتسبها الطالب بعد دراسـته للوحـدة المـراد تدريسها، ويحدد بالدرجة التي يحصل عليها الطالب في الاختبار التحصيلي".

وربط السدحان (٢٠٠٤، ٣٢) التحصيل بامتحان نماية العام الدراسي فعرفه بأنه "مقدار ما تعلمه الطالب في المدرسة معبراً عنه بالتقدير الذي يناله الطالب في امتحان نماية العام الدراسي وهو يعكـــس مستويات تحصيلية متباينة".

وعرف الجابري (،٢٠٠٧ ١٤) التحصيل بأنه "مقدار ما يحصل عليه الطالب مـن معلومـات أو معارف أو مهارات معبراً عنها بدرجات في الاختبار المعد بشكل يمكن معه قياس المستويات المحـددة والذي يتميز بالصدق والثبات والموضوعية".

وتوصل الباحث إلى أن التحصيل هو مقدار ما يكتسبه الطالب من مفاهيم وتعميمات ومهـارات من خلال دراسته لموضوع أو وحدة أو مقرر دراسي، مقيساً بالدرجة التي يحصل عليها في الاختبارات التحصيلية المعدة لهذا الغرض.

#### **-٢ أهمية التحصيل:**

تعد المرحلة الابتدائية على وجه التحديد من أهم المراحل التعليمية، بل وأخطرها على الإطـلاق، لأا تساهم مساهمة فعالة في بناء شخصية الطالب في تلك المرحلة المهمة من حياته، كما تمد الطلاب بالأساسيات الضرورية اللازمة لاستمرارهم في المراحل التعليمية التالية. وتتسم الفصول الدراسـية في مرحلة التعليم الابتدائي بسمة غالبة لا يكاد يختلف عليها اثنان في مجال التربية وهي وجـود ظـاهرة الفروق الفردية بين المتعلمين والتي تعد من أهم التحديات التي تواجه المعلمين في تلك المرحلة، وهــــذه الظاهرة مؤداها وجود ظاهرة الفروق الفردية في كافة الجوانب لدى الطلاب في أية مرحلة من مراحل التعليم ولاسيما مرحلة التعليم الابتدائي، ويؤدي عدم مراعاة تلك الظاهرة إلى وجود تباين في مستوى تحصيل الطلاب في تلك المرحلة، فنجد الطلاب مرتفعي التحصيل، والطلاب متوسـطي التحـصيل، وكذلك الطلاب متدني التحصيل (بلطية ومتولي، ١٩٩٩).

وهناك وجهات نظر متباينة لدى المختصين في تحديد العوامل المؤثرة في التحصيل للطلاب، والمؤدية بدورها للتفوق الدراسي أو عدمه، مكونه بذلك عدة اتجاهات نظرية تختلف في طرحها بناءً على مـا يؤثر في اتمع من توجيهات فكرية وعقائد اجتماعية يحملها أصحاب هذه النظريات، وأبـرز هـذه النظريات: النظرية الوظيفية، والنظرية الصراعية (السدحان، ٢٠٠٤).

ومن خلال ما سبق يمكن القول إن التحصيل يعد من أهم ما يميز الطالب عن غيره من الطـلاب، فمن خلاله يمكن أن يعرف مدى تقدم الطالب، واكتسابه للمفاهيم والتعميمات والمهارات، وبالتـالي نستطيع من خلاله إصدار حكم على الطالب من حيث نجاحه أو رسوبه، وانتقاله من صف لآخر، ومن مرحلة لأخرى.

**-٣ العوامل المؤثرة في التحصيل:** 

يتداخل عدد من العوامل في التأثير في تحصيل الطالب، وذكر هذه العوامل لا يعني أـا الـسبب الوحيد في ضعف التحصيل، فقد تعمل مجتمعة، وقد يؤثر عامل واحد دون الآخر، أو يؤثر عامـل في طالب دون آخر، ويمكن تقسيم تلك العوامل كالآتي (الحربي، ١٤٢٣هـ):

• **عوامل عقلية عامة:**

تشمل التأخر في القدرة على القراءة لعدم الإلمام بأساسيالها في وقت مبكر، وأيضاً عدم القدرة على التذكر بالشكل الصحيح، بالإضافة إلى القدرات الذكائية المنخفضة.

- **عوامل جسمية عامة:** وتشمل ضعف السمع والبصر والهزال والإصابة بالأمراض التي تفقد الجسم حيويته وبالتالي لا تتيح له الفرصة لبذل الطاقة المطلوبة في عمليتي التعليم والتعلم.
- **عوامل بيئية تتعلق بالبيئة المدرسية أو المترل أو خارجهما ومن أمثلتها:** أ- انتقال الطالب بين مدارس مختلفة في بيئات مختلفة تبعاً لظروفه الأسرية مما يتبعه تبـاين بين الطرق التعليمية التي يتلقاها الطالب وعدم إلمامه لبعض أجزاء المنهج الدراسي. ب- كثرة تغيب الطالب عن المدرسة. ج- عدم شعور الطالب بالأمن النفسي داخل المدرسة أو في المترل. د- عدم ملائمة الطرق التدريسية المتبعة للمنهج الدراسي وسن الطلاب.

ه- علاقة الطالب بوالديه ومعلميه وزملائه بالمدرسة. و- حركة المعلمين أثناء العام الدراسي وزيادة النصاب من الحصص. ز- ازدحام المنهج الدراسي وفقدان الدافعية للتحصيل عند الطالب. ح- الفجوة بين المنهج الدراسي وبين متطلبات البيئة المحيطة وقدم المعلومات المقدمـة في المنهج الدراسي.

وفي الإطار نفسه يذكر السدحان (٢٠٠٤) أن أهم العوامل المؤثرة في التحصيل هي:

• **العوامل الجسمية:**

يتباين الطلاب في بناهم الجسمية الداخلية والخارجية، فالطالب ضـعيف البنيـة أو المـصاب بأمراض مزمنة بسبب سوء التغذية أو غيره من الأسباب لا شك أنه سيشعر بالتعب والإنهاك عنـــد بذل أقل مجهود، وأبرز مظاهر هذا التعب عدم القدرة على الاستذكار وتحمل مشاقه، وقد يوجـد من الطلاب من هو ضعيف البصر فيكون هناك خلل في وصول المعلومة البصرية إليـه، أو يكـون معتل السمع فيظهر وكأنه غير حاضر الذهن أو شارد الفكر، ومن هنا فقد يتأثر تحصيله بفعل هذه الأسباب الجسمية.

• **العوامل العقلية:**

هناك علاقة طردية بين مستوى الذكاء والتحصيل، ومن هنا أصبح قيـاس الـذكاء خطـوة ضرورية يلزم القيام بما في حالات ضعف التحصيل، بحيث يمكن معرفة المـــدى الــــذى يمكــــن أن يستطيع الطالب الوصول إليه تحصيلياً.

• **العوامل الانفعالية:**

تتعدد مظاهر هذه العوامل ولعل من أبرزها في حياة الطلاب القلق، فالطالب المضطرب انفعالياً بسبب القلق أو غيره من الاضطرابات الانفعالية يصبح غير قادر على التركيز أو الاستيعاب، سواءً في أثناء تلقي الدروس في المدرسة، أو خلال استذكاره في مترله.

• **العوامل الاجتماعية:**

ومن أهم تلك العوامل؛ البيئة الأسرية التي يعيشها الطالب، وهذه البيئة أو المحيط الاجتمـاعي بمعناه الشامل يشمل: الأسرة، الحي، الأصدقاء، البيئة الترويحية، فمما لا شك فيه أن هناك تلازمـاً بين الاضطرابات الأسرية في حياة الطالب وتدني مستوى التحصيل.

• **العوامل المدرسية:**

تعد المدرسة المحضن الأساس الذي يتلقى فيه الطالب العلم، وتتحدد فيها مستوياتهم التحصيلية، ويقصد بالعوامل المدرسية المعنى الواسع له وهو ما يقصد به المبنى المدرسـي بتجهيزاتـه الماديـة والمعنوية، وهناك المنهج بمكوناته (الأهداف، المحتوى، الطرق التدريـسية، الأنـشطة، الوسـائل التعليمية، التقويم)، وهناك المعلم بإعداده ويئته لهذه المهمة.إن وضع الطالب وهو في مبنى متهالك، وفصل مزدحم، ويتلقى مناهج قديمة وطويلة وبطرق تدريسية تقليدية بواسطة معلم لم يؤهل التأهيل التربوي المناسب ومثقل بالحصص الكثيرة، سيكون في أسوأ حالاته، ولا يتوقع منـه إلا ضـعف التحصيل، بل والإخفاق في تحقيق التعليم لأهدافه الأساسية.

• **عوامل أخرى:**

هناك عوامل أخرى تؤثر في التحصيل منها الاهتمام، والمثابرة، والاجتهاد في العمل الدراسي، والدافعية إلى الانجاز؛ حيث تعد الدافعية أحد المتغيرات الموجهة للطاقة النفسية للطلاب نحو بـذل الجهد في مجال التحصيل الدراسي. ومنها أيضاً السمات الشخصية بجوانبها المتعددة: كالاستقلالية، والتوافق الشخصي، والتوافق الاجتماعي، والثقة بالنفس، وحب الاستطلاع.

**-٤ مستويات الأهداف المعرفية:** 

إن الأهداف المعرفية تسود أدلة المناهج على كل المستويات كما تسود كتب طرق التدريس وطرق قياس التحصيل (بلوم وهاستنجس ومادوس، ،١٩٨٣ ٢١٤)، وتقع الغالبية العظمى مـن الأهـداف التعليمية في الأهداف المعرفية والتي تعبر عن المعرفة وفهمها وتذكرها، وتتضمن بعض السلوك المعـين مثل: التعرف والتذكر وحل المشكلات والتفكير الخلاق وبناء المفـاهيم (فـتح االله، ٢٠٠٥؛ جـان،  $\mathcal{L}(\mathbf{y} \cdot \mathbf{y})$ 

وقد قسم بلوم الأهداف المعرفية إلى ستة مستويات فرعية (بلـوم وآخـرون، ١٩٨٣؛ فـرج، ١٤١٩هـ؛ فتح االله، ٢٠٠٥؛ جان، ٢٠٠٦؛ هاشم، ٢٠٠٦) وهي كما يلي:

وهي تذكر المعلومات والحقائق والقوانين والنظريات، وتتضمن المعارف كتعريفها هنا اسـترجاع الأشياء الخاصة والعامة، واسترجاع الطرق والعمليات، والمعرفة هنا تعني تذكر أو استدعاء ما تم تعلمه سابقاً، ويتطلب هذا المستوى استحضار العقل، وشحذ الذهن، وتدريب الـذاكرة علـى اسـترجاع المعلومات المطلوبة. ويمثل مستوى التذكر أدنى مستويات القدرة العقلية، بمعنى أن المعرفة علـى هـذا المستوى تعد أدنى نتاجات التعلم في المحال المعرفي، ومع ذلك فإنما درجة أساسية، ولازمة لباقي درجات المعرفة التي تعلوها، فليس معنى ألها درجة دنيا أن يهملها المعلم في أهداف تدريسه، وإنما المهم ألا تتوقف أهدافه عندها، ومن الأفعال التي تستخدم في صياغة الأهداف عند هذا المستوى: يتذكر، يعرف، يحدد، يعدد، يسرد. ويتضمن هذا المستوى:

معرفة المصطلحات في مجال ما:

أي استرجا<sup>ع</sup> معلومات محددة وأجزا<sup>ء</sup> منفصلة منها، والتركيز هنا يكون على الرموز مع أمثلـة-محسوسة، وتعبر عن مستوى منخفض جداً من التجريد، يمكن التفكير فيها كعناصر تبنى منها أشكالاً أكثر تعقيداً وتجريداً من المعارف.

> -معرفة طرق ووسائل التعامل مع هذه المصطلحات: أي معرفة طرق التنظيم، والدراسة، والحكم، والنقد.

أي معرفة المخططات الكبر<sup>ى</sup> والأنما<sup>ط</sup> التي تنظ<sup>م</sup> بواسطتها الظواهر والأفكـار، وهـذه هـي-معرفة الكليات والتجريدات في مجال ما: التركيبات الكبيرة، والنظريات، والتعميمات التي يمن على مجال المادة أو التي تستخدم بصفة عامة في دراسة الظواهر أو حل المشكلات.

**ب- الفهم:** 

وهذا يمثل أدنى مستوى من الفهم، وهو تعبير الفرد عما تعلمه من معارف أو استخدامات دون أن يكون قادراً بالضرورة على ربطها بمعارف أخرى،ومن الأفعال التي تناسب هذا المـستوى: يتـرجم، يوضح، يفسر، يستنتج، يعلل. ويتضمن هذا المستوى:

-الترجمة: وهي صياغة المعارف من الصورة المقدمة له إلى صورة أخرى. -التقدير <sup>ا</sup>لإستقرائي: وهي معرفة النتائ<sup>ج</sup> والآثار المترتبة على معار<sup>ف</sup> معطاة أو الـذها<sup>ب</sup> مـا وراء-التفسير: وهي تنظيم أو تلخيص المعارف دون تغيير في معناها الأساسي. المعرفة المعطاة عن طريق الاستنتاج.

### **ج- التطبيق:**

أي استخدام المحردات في مواقف حاصة وملموسة . وقد تكون المحردات على صورة أفكار عامة أو قواعد لخطوات إجرائية أو طرق معممة، وقد تكون المحردات أيضاً مبادئ فنية وأفكار ونظريات يجب تذكرها وتطبيقها. والتطبيق يعني القدرة على استخدام الأفكار العامة أو المبادئ أو الطرق في مواقــف جديدة. ومن أفعال هذا المستوى: يطبق، يستخدم، يربط، يشغل، يعمم، يبرهن.

#### **د- التحليل:**

أي تجزئة اتصال ما إلى مكوناته أو عناصره بحيث يصبح الترتيب الهرمـي للأفكـار ذات الـصلة واضحاً والعلاقات بين الأفكار المعبر عنها تبدو صريحة. والتحليل يعني القدرة على تحليـل المعرفـة إلى أجزائها المكونة أو عناصرها، والبحث عن العلاقات التي تربط هذه العناصر، وطريقة تنظيمها،ومـن أفعال هذا المستوى: يحلل، يميز، يقسم. ويتضمن هذا المستوى:

> -تحليل العناصر. -تحليل العلاقات. -تحليل المبادئ التنظيمية (التي تنظم ربط العناصر).

#### **هـ- التركيب:**

أي وضع العناصر والأجزاء معاً لتكون كلاً. والتركيب يعني القدرة على ربط عناصر أو أجـزاء المعرفة لتكوين كلٌ له معنى لم يكن موجوداً من قبل،ومن الأفعال التي تناسب هذا المستوى: يؤلـف، يركب، يكون، ينتج، يعد، يصمم، يبني. ويتضمن هذا المستوى:

> -إنتاج كل وحيد. -إنتاج خطة أو اقتراح فئة من العمليات (أو الإجراءات). -اشتقاق فئة من العلاقات اردة.
**و- التقويم:** 

أي الحكم على قيمة المادة. والتقويم يعني القدرة على إصدار حكم على قيمة ما أو عمل أو موقف وما إلى ذلك طبقاً لفكرة معينة لتحقيق أغراض معينة، وهو المستوى الأعلى في المحال المعــــرفي، ومــــن الأفعال التي تناسب هذا المستوى: يحكم على، ينقد، يقوم، يفضل. ويتضمن هذا المستوى:

> -الحكم على شيء في ضوء دليل داخلي. -الحكم على شيء في ضوء محكات خارجية.

ومن خلال العرض السابق، تتضح مستويات الأهداف المعرفية الستة كما حددها بلوم (المعرفـة، والفهم، والتطبيق، والتحليل، والتركيب، والتقويم)، وهي تسير بشكل هرمي، بحيث تبدأ بالمعرفـة في القاعدة، وينتهي بالتقويم في القمة، وهذا البناء الهرمي يترتب عليه، أنه لا يمكن تحقيق مستوى التقـويم مثلاً، ما لم تتحقق المستويات الخمسة التي تسبقه وهكذا.

**ثالثاً: القلق الرياضي:**

تضمن هذا المحور: ماهية القلق الرياضي، والعوامل المؤثرة فيه، والعلاقة بين التحـــصيل والقلـــق الرياضي، وفيما يلي تفصيل لذلك.

**-١ ماهية القلق الرياضي:** 

القلق بصفة عامة عرفه متولي (،٢٠٠٦ ٢٠٣) بأنه "حالة من الشعور الذي يصيب الفرد – بسبب مروره بمواقف غير سارة- بالعصبية والتوتر نتيجة الضيق".

وعرف زهران (،١٩٩٦ ٢٨) قلق الرياضيات بأنه "حالة من التوتر والاضطراب تصيب المتعلم عند تعرضه لمواقف ترتبط بالرياضيات مثل دراستها أو الامتحان فيها أو استخدامها في بعض المواقف".

أما كل من الرياشي والباز (،٢٠٠٠ ٣٢) فعرفا القلق الهندسي بأنه "حالة انفعالية مؤقتـة تجعـل التلميذ يشعر بالضيق والتوتر والإحساس بالخوف من الفشل في حل المشكلة الهندسـية، وفي ممارسـة المهارات الفرعية المتعلقة بما، ثم يحاول التهرب من المواقف التي تتطلب منه ممارسة مهارات حل المشكلة الهندسية". وعرف الشهري (،٢٠٠٨ ٦٣) قلق حل المشكلة الرياضية بأنه "شعور الطالب بالضيق والتوتر تجاه حل مشكلة رياضية، ومحاولة التهرب من ممارسة مهارات حل المشكلة الرياضية لإحساسه بالخوف من الفشل في حلها".

وتأسيساً على ما سبق توصل الباحث إلى أن القلق الرياضي هو حالة من التوتر والضيق والإحساس بالخوف من الفشل يشعر ا الطالب في أثناء تعلم الرياضيات.

#### **-٢ العوامل المؤثرة في القلق الرياضي:**

تقع الرياضيات موقع القلب من الجسد بالنسبة للمواد الأخرى، حيث يكتسب الطالب من خلال دراستها مفاهيم وتعميمات ومهارات، لا غنى للطالب عنها في دراسة المواد الأخرى، بل وفي حياتـه بشكل عام، ومن الأمثلة على ذلك العمليات الحسابية الأربع (الجمع، والطرح، والضرب، والقسمة).

وعلى الرغم من الأهمية التي تحظى بما الرياضيات، إلا أنه لوحظ ازدياد شكوى الطلاب في كافــة المراحل التعليمية في معظم البلاد العربية من الرياضيات المدرسية، فنجد الطلاب لا يعترفون بأهميتـها لهم، ولا يحسون بضرورة تعلمها، ومن ثم نجدهم يكرهوها ويتهربون منها محاولين تجنب دراستها قدر إمكام، وكذلك ازدياد مستوى القلق لديهم في تحصيلها (أبو صايمة، ١٩٩٥).

وتعد ظاهرة القلق من الظواهر الملحوظة في العصر الحالي لدى الطلاب، نتيجة لظـروف الحيـاة المختلفة، لهذا احتل موضوع القلق موقعاً مهماً في الدراسات النفسية وذلك لما يسببه القلق من ضغوط نفسية على الطلاب في مختلف مراحلهم النمائية، سواءً أكان ذلك في مراحلهم التعليمية أم المهنيـة أم الحياتية (أبو صايمة، ١٩٩٥؛ الشهري، ٢٠٠٥).

وتختلف درجة القلق من طالب لآخر حسب أهدافه وأوضاعه الخاصة والعامة، فهناك حد أدنى من القلق وهو أمر طبيعي لا داعي للخوف منه مطلقاً بل ينبغي تشجيع الطالب على استثماره في الدراسة والمذاكرة وجعله قوة دافعة للتحصيل والإنجاز وبذل الجهد والنشاط، ليتم إرضاء حاجة قوية عنده وهي حاجته للنجاح والتفوق وإثبات الذات وتحقيق الطموحات، أما إذا كان هناك كثير من القلق لدرجـة يمكن أن تؤدي إلى إعاقة تفكير الطالب وأدائه فهذا أمر مبالغ فيه ويجب معالجته والتخلص منه (مجيـد،  $\Lambda$ 

ويذكر زهران (١٩٩٦) أن أهم أسباب قلق الطالب من الرياضيات هي:

- ١) صعوبة مادة الرياضيات وتميزها بالجفاف وعدم ارتباطها بمواقف الحياة.
- ٢) طريقة التدريس التي يتبعها المعلم والتي لا تمتم بنشاط الطالب، وتمديد الطالب دائمــــاً بالفــــشل، وإظهار ضعف قدراته في دراسة الرياضيات.
	- ٣) أساليب التقويم المتبعة وقلة تدريبه عليها قبل الاختبارات.
	- ٤) الضغط الأسري متمثلاً في معاقبة الوالد لولده (الطالب) دون مشاركة فعالة لتحسين تحصيله.
- ٥) سلوك الطالب نفسه المتمثل في توقع الفشل وبالتالي محاولة الابتعاد والهروب من دراسة الرياضيات.
- ٦) ضعف قدرات الطالب وبالتالي انخفاض تحصيله في الرياضيات، بما يترتب عليه خبرات غير سارة في تعامله مع الرياضيات، وبالتالي القلق منها.

وفي الإطار نفسه يذكر بلطية ومتولي (١٩٩٩) أن من أهم الأسباب التي تسهم في إيجاد القلق من الرياضيات والتحصيل فيها هي:

- ١) طريقة التدريس غير الفعالة.
- ٢) سلوكيات معلم الرياضيات.
- ٣) الخصائص الذاتية للطلاب ذوي صعوبات التعلم.

وحدد الشهري (٢٠٠٨) العوامل المؤثرة في زيادة قلق الرياضيات فيما يلي:

- ١) عوامل تتعلق بشخصية الفرد وميوله ورغباته وثقته بنفسه، فيما يتعلـق بقدراتـه في الرياضـيات واتجاهاته نحوها، وثقته بقدراته العقلية، وقدرته على الإنجاز ورضاه عن نفسه.
- ٢) عوامل تتعلق بالبيئة المدرسية والمواقف التعليمية، وتشمل الطريقة المتبعة في تـدريس الرياضـيات، واستراتيجيات التدريس، وشخصية المعلم، والعوامل الصفية المدرسية، وأساليب التقويم، وطـرق الامتحانات.
- ٣) عوامل تتعلق ببيئة الفرد: كالحالة الاجتماعية، والاقتصادية والضغوط الأسرية. وبناءً على ما سبق يمكن استخلاص أن طريقة التدريس المتبعة في تدريس الرياضيات مـن أهـم

الأسباب التي تؤدي إلى وجود القلق الرياضي لدى الطلاب، لذا يجب الاهتمام من قبل المعلمين بذلك، والبحث الحالي حاول الباحث من خلاله اختزال القلق الرياضي لدى الطلاب مـن خـلال برنـامج حاسوبي مقترح، قائم على التدريب والممارسة، والذي يتميز بالوسـائط المتعـددة مـن نـصوص، ورسومات، وأصوات، وصور.

#### **-٣ العلاقة بين التحصيل والقلق الرياضي:**

اختلف الباحثون حول الدور الذي يمكن أن يلعبه القلق بصفة عامة في التحصيل، فقـــد أوضــــح البعض أن القلق يمكن أن يكون دافعاً للإنجاز وبالتالي يؤدي إلى زيادة التحصيل وقد أطلق علـى هـذا النوع من القلق (قلق الدافع) في حين نادى البعض الآخر بأن القلق يمكن أن يسهم في خفض التحصيل وعليه تكون العلاقة بين القلق والتحصيل علاقة عكسية (حسانين، ١٩٩٩)، لذا فإن القلق يعتبر من أهم العوامل الانفعالية التي تؤثر على التحصيل (السدحان، ٢٠٠٤).

وفي مجال قلق الرياضيات، فإن حالة القلق الرياضي موجودة لدى كثير من الطلاب وتعمل في اتجاه مضاد لأهداف تدريس الرياضيات (فكري، ١٩٩٠)، ومما يجدر ذكره هو ما أكدته نتائج العديد مـن البحوث والدراسات حول وجود علاقة ارتباطية سالبة بين التحصيل والقلق الرياضـي ومـن تلـك الدراسات (,1994Day؛ زهران، ١٩٩٦؛ حسن، ١٩٩٧؛ حسانين، ١٩٩٩؛ الرياشي والباز، ٢٠٠٠؛ سلامة، ٢٠٠٢؛ الشهري، ٢٠٠٨).

ويمكن تفسير العلاقة السلبية بين التحصيل والقلق الرياضي على أساس أن القلق يشكل حالة مـــن التوتر الشامل التي تصيب الفرد وتؤثر في العمليات العقلية كالانتباه، والـتفكير، والتركيـز العقلـي، والتذكر، والربط، والتخيل، والحدس، والتي تعتبر من متطلبـات الأداء الأكـاديمي الجيـد في مـادة الرياضيات، وبالتالي فإن حالة التوتر هذه تؤثر في التحصيل تأثيراً سلبياً (الـشيخ، ١٩٩٧؛ صـوالحة وعسفا، ٢٠٠٨).

ويرى (حسانين، ١٩٩٩) أنه إذا أخذنا بوجهة النظر السبب والنتيجة لتوضيح العلاقة بين التحصيل والقلق الرياضي فإنه يمكن القول بأن القلق الرياضي يعتبر سبباً بينما يعد التحصيل في الرياضيات نتيجة، بمعنى أن القلق يعتبر أصلاً وسبباً لكثير من أنماط السلوك ومنها السلوك الإنجازي.

ونستنتج مما سبق أن التحصيل والقلق الرياضي يسيران في خطين متعاكسين، أي أنه كلما زاد القلق الرياضي لدى الطالب انخفض تحصيله في مادة الرياضيات، والعكس صحيح كلما انخفض القلق الرياضي لديه زاد تحصيله.

**الفصل الثالث البحوث والدراسات السابقة**  o بحوث ودراسات تناولت تدريس الرياضيات باستخدام الحاسوب من أجل زيادة التحصيل. o بحوث ودراسات تناولت اختزال القلق الرياضي. o بحوث ودراسات تناولت العلاقة بين التحصيل والقلق الرياضي. o تعقيب عام على البحوث والدراسات السابقة. o فروض البحث.

#### **البحوث والدراسات السابقة**

تضمن هذا الفصل: البحوث والدراسات التي تناولت تدريس الرياضيات باستخدام الحاسوب من أجل زيادة التحصيل، وتناولت اختزال القلق الرياضي، والعلاقة بين التحصيل والقلق الرياضي؛ يلي تلك البحوث والدراسات تعقيب عام عليها، وبعد ذلك دونت فروض البحث، وفيما يلي تفصيل لذلك.

• **بحوث ودراسات تناولت تدريس الرياضيات باستخدام الحاسوب من أجل زيادة التحصيل.** 

أجرى البلوي (١٤٢٢هـ) دراسة هدفت إلى تعرف أثر استخدام الحاسوب في تدريس وحـدة "الإحصاء" على التحصيل العاجل والآجل لدى طلاب الصف الأول الثانوي. ولذا فقد درست الوحدة باستخدام برنامج حاسوبي أنتجته إحدى الشركات لتدريس مقرر الرياضيات للصف الأول الثـانوي. كما تم إعداد اختبار تحصيلي يقيس المستويات الثلاثة الأولى لتصنيف بلوم للمجالات المعرفية (التذكر، والفهم، والتطبيق). وتكونت عينة الدراسة من (٦٥) طالباً من طـلاب الـصف الأول الثـانوي، تم تقسيمهم إلى مجموعتين: الأولى تجريبية (تدرس وحدة "الإحصاء" بواسطة البرنامج الحاسوبي)، وبلـغ عدد طلاهما (٣٢) طالباً، والثانية ضابطة (تدرس الوحدة بالطريقة المعتادة)، وبلغ عدد طلاهــــا (٣٣) طالباً. وقد توصلت الدراسة إلى وجود فروق ذات دلالة إحصائية عند مستوى (٠,٠٥) بين متوسطات أداء الطلاب في المحموعة التجريبية وبين متوسط أداء الطلاب في المحموعـــة الـــضابطة في الاختبــــارين التحصيليين العاجل والآجل عند مستويات (التذكر، والفهم، والتطبيق، وفي الاختبار ككل) وذلـك لصالح المحموعة التجريبية

كما أجرى التودري (٢٠٠٢) دراسة هدفت إلى تعرف فعالية برنامج حاسوبي مقترح في تحـصيل طلاب الفرقة الأولى بكلية التربية لمقرر الهندسة التحليلية. ولذا تم إعداد برنـامج حاسـوبي في مقـرر الهندسة التحليلية وتدريسه وفق أسلوبي التعلم الفردي والتعلم التعاوني. كما أُعد اختبـار تحـصيلي في محتوى البرنامج، تم تطبيقه قبلياً وبعدياً على عينة الدراسة التي تكونت من (٤١) طالباً، تم تقسيمهم إلى مجموعتين: الأولى تدرس محتوى البرنامج الحاسوبي بأسلوب التعلم الفردي، وبلغ عدد الطـلاب فيهـا (٢٠) طالباً. أما الثانية فتدرس محتوى البرنامج الحاسوبي بأسلوب التعلم التعاوني، وبلغ عدد الطـلاب فيها (٢١) طالباً. وقد توصلت الدراسة إلى وجود فروق ذات دلالة إحصائية عند مستوى (٠,٠١) بين متوسطي درجات طلاب مجموعة التعلم الفردي في التطبيقين القبلي والبعدي لاختبار التحصيل، وذلك لصالح درجات الطلاب في التطبيق البعدي. كما توصلت الدراسة إلى وجود فروق ذات دلالة إحصائية عند مستوى (٠,٠١) بين متوسطي درجات طلاب مجموعة التعلم التعاوني في التطبيقين القبلي والبعدي لاختبار التحصيل، وذلك لصالح درجات الطلاب في التطبيق البعدي.كما توصلت الدراسة إلى وجود فروق ذات دلالة إحصائية عند مستوى (٠,٠١) بين متوسط درجات طلاب مجموعة التعلم الفـردي، وبين متوسط درجات طلاب مجموعة التعلم التعاوني، وذلك لصالح طلاب مجموعة التعلم التعاوني.

وأجرت خالد (٢٠٠٢) دراسة هدفت إلى تعرف أثر برنامج لتعليم التفكير وتقديم بعض جوانـب تعلم الرياضيات باستخدام الحاسوب في مادة الرياضيات على اكتساب المهـارات المعرفيـة للـتفكير الابتكاري والناقد والتحصيل والاتجاهات نحو استخدام الحاسوب لدى طلاب الصف الأول المتوسط. وتكونت عينة الدراسة من (١٢٠) طالباً وطالبة، تم اختيارهم من مدرستين إحداهما للبنين والأخـرى للبنات، قسمت إلى مجموعتين إحداهما تجريبية والأخرى ضابطة، وبلغ عدد الطلاب في كل مجموعـة (٦٠) طالباً وطالبة. وقد تم تدريس المحموعة التجريبية هندسة الفصل الدراسي الثـــاني للـــصف الأول المتوسط بواسطة البرنامج الحاسوبي المعد في الدراسة. ومن النتائج التي توصلت لها الدراسة، وجود فرق دال إحصائياً عند مستوى (٠,٠١) بين متوسطي درجات طلاب اموعتين التجريبية والـضابطة في التطبيق البعدي للاختبار التحصيلي، وذلك لصالح طلاب المحموعة التجريبية، حيث دل ذلك على زيادة تحصيل أفراد المحموعة التجريبية لجوانب تعلم الرياضيات من مفاهيم وعلاقات ومهارات، عن المحموعة الضابطة.

في حين قام الفار (٢٠٠٢ب) بدراسة هدفت إلى تقصي فعالية استخدام طريقة حل المـشكلات المعزز ببرمجة الحاسوب بلغة بيسك في تحصيل طلاب الفرقة الثانية شعبة الرياضيات بكلية التربية لوحدة المصفوفات واتجاهاقمم نحو الرياضيات. وتكونت عينة الدراسة من (٩٦ طالباً وطالبة: ٥١ طالبا، و٤٥ طالبة) بالعام الجامعي (/١٩٩٩ ٢٠٠٠)- الفصل الدراسي الأول- حيث تم تقسيمهم عـشوائياً إلى ثلاث مجموعات بالتساوي: (ضابطة، وتجريبية أولى، وتجريبية ثانية). وتوصلت الدراسة إلى أن هنـاك فروق ذات دلالة احصائية عند (٠,٠١) بين متوسطات أفراد اموعة الضابطة والتجريبية الثانيـة في الاختبار ككل لصالح المحموعة التجريبية الثانية، ووجود فروق ذات دلالة احصائية عند (٠,٠١) بـــين متوسطات أفراد المحموعتين التجريبية الأولى والثانية في الاختبار ككل لصالح المحموعة التجريبية الثانية، ولاتوجد فروق ذات دلالة احصائية بين متوسطات أفراد المحموعة الضابطة والتجريبية الأولى في الاختبار ككل.

وأجرى نصر ( ٢٠٠٢) دراسة هدفت إلى تعرف أثر تدريس الإحصاء بمساعدة دائرة الحاسـوب على تحصيل طلاب الصف الثاني المتوسط. ولذا فقد تم تدريس وحدة "الإحصاء" باسـتخدام دائـرة الحاسوب المكونة من جهاز حاسوب، وجهاز العرض فوق الرأسي، وشاشة حائط، وجهـاز (LCD(، حيث تم استخدام إحدى البرمجيات المعدة لتدريس الوحدة من قبل وزارة التربية والتعليم. واستخدمت الدراسة اختباراً تحصيلياً في وحدة "الإحصاء" تكون في من (٨) مفردات تضمنت (٤٠) فقرة من نوعي التكميل والتعامل مع المنحيات والمدرجات التكرارية البيانية. وقد تكونت عينة الدراسة من (٦٨) طالباً من طلاب الصف الثاني المتوسط تم تقسيمهم إلى مجموعتين: مجموعة تجريبية (تدرس وحدة "الإحصاء" بمساعدة الحاسوب) وبلغ عدد طلاها (٣٤) طالباً، ومجموعة ضابطة تدرس نفس الوحـــدة بالطريقـــة المعتادة، وبلغ عدد طلاهما أيضا  $(\mathbf{r}\, \mathsf{s})$  طالباً. وقد توصلت الدراسة إلى وجود فروق ذات دلالة إحصائية عند مستوى (٠,٠١) بين متوسط درجات طلاب المحموعة التجريبية ومتوسط درجات طلاب المحموعة الضابطة في الاختبار التحصيلي البعدي وذلك لصالح طلاب اموعة التجريبية.

أما دراسة أولكُن (2003 ,Olkun (فهدفت إلى المقارنة بين أثر استخدام كل من الحاسوب والقطع الهندسية اليدوية في تدريس الهندسة المستوية لدى عينة من طلاب الصفين الرابع والخامس. ولتحقيـق هدف الدراسة فقد تم استخدام قطع هندسية مصنوعة من الخشب كي يـستخدمها الطـلاب أثنـاء دراستهم لبعض مسائل الهندسة المستوية، كما تم استخدام برنامج حاسوبي لتدريس المسائل نفـسها ، وباستخدام فكرة القطع اليدوية نفسها. وتكونت عينة الدراسة من (٩٣) طالباً من طـلاب الـصفين الرابع والخامس، (٤٦) طالباً من طلاب الصف الرابع، و (٤٧) طالباً من طلاب الصف الخامس. وقد تم تقسيم عينة الدراسة إلى ثلاث مجموعات بلغ عدد الطلاب في كل منها (٣١) طالباً، حيث كانـت الأولى تجريبية تدرس الهندسة المستوية باستخدام الحاسوب، والثانية تجريبية تدرس الهندسـة المـستوية باستخدام القطع اليدوية، أما الثالثة فكانت ضابطة تدرس بالطريقة المعتادة. وقـام الباحـث باختبـار المحموعات الثلاث قبلياً وبعدياً بواسطة اختبار أُعد لهذا الغـــرض، حيـــث تـــستعين المحموعـــة الأولى بالحاسوب في الإجابة على أسئلة الاختبار، وتستعين اموعة الثانية بالقطع اليدوية في حله مع كتابـة النتائج على الورقة، أما الثالثة فتقوم بحله دون استخدام الحاسوب أو القطع اليدوية. وقـد توصـلت الدراسة إلى وجود فروق ذات دلالة إحصائية عند مستوى (٠,٠١) بين متوسط درجات الطـلاب في المحموعتين التجريبيتين ومتوسط درجات الطلاب في المحموعة الضابطة وذلك لصالح طلاب المحموعتين التجريبية، إلا أن أداء المحموعة التجريبية الأولى (مجموعة الحاسوب ) كان أعلـــى مــــن أداء المحموعـــة التجريبية الثانية ( القطع اليدوية). كما توصلت الدراسة إلى وجود فروق ذات دلالة إحـصائية عنـد مستوى (٠,٠١) بين متوسطي درجات طلاب الصفين الرابع والخامس في التطبيق البعدي للاختبـار، وذلك لصالح طلاب الصف الخامس.

كما أجرت الدريس (٢٠٠٣) دراسة هدفت إلى التعرف على أثر الـتعلم باسـتخدام الوسـائط المتعددة على تعلم المفاهيم الرياضية (التصنيف والتسلسل) لدى أطفال مرحلة رياض الأطفال، وتكونت عينة الدراسة من (٣٠) طفلاً وطفلة من روضة مدارس الرياض الأهلية، وقسمت العينة إلى مجمـوعتين متساويتين، مجموعة تجريبية تدرس باستخدام الوسائط المتعددة كوسيلة مساندة للطريقـــة التقليديـــة،

ومجموعة ضابطة تدرس بالطريقة التقليدية فقط. وقد توصلت الدراسة إلى عدم وجود فروق ذات دلالة إحصائية عند مستوى (٠, ٠) بين متوسط درجات المحموعتين التجريبية والضابطة في القياس البعـــدي لمفهوم التصنيف، ووجود فروق ذات دلالة إحصائية عند مستوى (٠,٠٥) بـين متوسـط درجـات اموعتين التجريبية والضابطة في القياس البعدي لكل من: مفهوم التسلسل، ومجمل الاختبار.

وظهرت نتائج مغايرة في دراسة الدعيلج (٢٠٠٣) التي هدفت إلى تعرف أثر برنامج حاسوبي منتج محلياً على تحصيل طالبات الصف الثاني المتوسط في وحدة "تطبيقات على الأعـداد النـسبية". وقـد استخدمت الدراسة أحد البرامج الحاسوبية الجاهزة في تدريس الوحدة مستخدمة في ذلك جهاز عرض بيانات الحاسوب (Data Show Projector)، كما تم في هذه الدراسة إعداد اختبار تحصيلي في الوحدة، تم تطبيقه على عينة الدراسة التي تكونت من (٧٠) طالبة من طالبات الـصف الثـاني المتوسـط، تم توزيعهم بالتساوي على مجموعتين: الأولى تجريبية (تدرس وحدة "تطبيقات الأعداد النسبية" باستخدام البرنامج الحاسوبي). والثانية ضابطة (تدرس الوحدة بالطريقة المعتادة). وكان من نتائج الدارسة، عـدم وجود فروق ذات دلالة إحصائية عند مستوى (٠,٠٥) بين متوسطي تحـصيل طالبـات امـوعتين التجريبية والضابطة في المستويات المعرفية الثلاثة (التذكر، والفهم، والتطبيـق) وفي مجمـل الاختبـار التحصيلي البعدي. كما توصلت الدراسة إلى وجود فروق في الزمن المستغرق في تعلم الوحـدة بـين المحموعة التجريبية والمحموعة الضابطة لصالح المحموعة التجريبية، أي أن البرنامج الحاسوبي اختصر الوقت اللازم للتعلم.

في حين أن دراسة صبح والعجلوني ( ٢٠٠٣) هدفت إلى تعرف أثر استخدام برنامج حاسوبي في تدريس وحدة "المتجهات" على التحصيل لدى طلاب الصف الأول الثانوي. واستعان الباحثان بمبرمجين مختصين لإعداد برنامج حاسوبي وفق أسلوب التدريس الخصوصي في وحدة "المتجهات" للصف الأول الثانوي. وتكونت عينة الدراسة من (٦٠) طالباً وطالبة، من طلاب الصف الأول الثانوي من مدرستين، حيث كان عدد الذكور (٣٦) طالباً، في حين كان عدد الإناث (٢٤) طالبة. وقد تم توزيعهم بطريقة عشوائية على أربع مجموعات: مجموعتي الذكور وعدد كل منهما (١٨) طالباً، ومجموعتي الإناث وعدد كل منهما (١٢) طالبة. وقد جعلت إحدى المحموعتين من كل جنس تجريبية (تدرس الوحدة باستخدام البرنامج الحاسوبي)، والأخرى ضابطة (تدرس وفق الطريقة المعتادة). وبتطبيق اختبار تحـصيلي أعـده الباحثان توصلت الدراسة إلى وجود فروق ذات دلالة إحصائية عنـد مـستوى (٠,٠٥) في تحـصيل الطلاب بين المحموعتين التجريبية التي درست باستخدام البرنامج الحاسوبي والضابطة التي درست وفــق الطريقة المعتادة وذلك لصالح المحموعة التجريبية. كما توصلت الدراسة إلى وجود فـروق ذات دلالــة إحصائية عند مستوى (٠,٠٥) تعود للجنس، وكان ذلك لصالح الذكور.

وقامت السويلم (١٤٢٤هـ) بدراسة هدفت إلى تعرف أثر برنامج حاسوبي مقترح على التحصيل الدراسي لدى طالبات الصف الرابع الابتدائي في موضوع "مقارنة الأعداد العشرية". وقـد تم إعـداد البرنامج الحاسوبي المذكور وفق نموذج آليسي وترولب (Trollip & Alessi(. كما تم إعـداد اختبـار تحصيلي من نوع الاختيار من متعدد. وتكونت عينة الدراسة من (٥٩) طالبة من طالباًت الصف الرابع الابتدائي تم تقسيمهم إلى ثلاث مجموعات: الأولى (١٩) طالبة، والثانية (٢٠) طالبة وهما مجموعتـان تجريبيتان (تدرس موضوع "مقارنة الأعداد العشرية" باستخدام البرنامج الحاسوبي المقترح). أما الثالثـة فتكونت من (٢٠) طالبة لتمثل المحموعة الضابطة (تدرس الموضوع بالطريقة المعتادة). وقد تم التأكد من تكافؤ اموعات بتطبيق الاختبار التحصيلي قبلياً. وقد توصلت الدراسة إلى وجود فروق ذات دلالـة إحصائية عند مستوى (٠,٠٥) بين متوسطات درجات اموعات الثلاث (الضابطة، والتجريبية الأولى، والتجريبية الثانية) في التطبيقين القبلي والبعدي للاختبار التحصيلي وذلك لصالح الدرجات في التطبيـق البعدي. كما توصلت الدراسة إلى عدم وجود فروق ذات دلالة إحصائية عند مـستوى (٠,٠٥) في التحصيل الدراسي بين المحموعتين التجريبيتين والمحموعة الضابطة في التطبيق البعدي للاختبار التحصيلي.

وأجرى أبو عراق ( ٢٠٠٤) دراسة هدفت إلى تعرف أثر برنامج حاسوبي في تحـصيل طـلاب الصف الثالث المتوسط لهندسة الدائرة. وتم استخدام برنامج (GSP (للإنشاءات الهندسية والذي أنتجته إحدى الشركات المتخصصة في تصميم البرامج التربوية. كما تم إعداد اختبار تحصيلي في هندسة الدائرة تم تطبيقه بعدياً على عينة الدراسة التي تكونت من (٤٨) طالباً، تم توزيعهم عشوائيا على مجمـوعتين: تجريبية بلغ عدد طلاهما (٢٤) طالباً، وضابطة بلغ عدد طلاهما (٢٤). وقد دُّرب الطلاب في المحموعـــة التجريبية على استخدام البرنامج الحاسوبي، ثم درسوا وحدة هندسة الدائرة من خلال البرنامج، بينمـا درست المحموعة الضابطة بالطريقة المعتادة وقد استمر تطبيق المعالجة لمدة شهر وقد توصلت الدراســة إلى وجود فروق ذات دلالة إحصائية عند مستوى (٠,٠١) بين أداء طـلاب امـوعتين التجريبيـة والضابطة لصالح طلاب اموعة التجريبية.

كما قام الدايل (٢٠٠٥) بدراسة هدفت إلى تقصي أثر استخدام الحاسوب في اكتساب مهـارات العمليات الحسابية الثلاث (جمع، وطرح، وضرب) لطلاب الصف الثاني الابتدائي في معهد العاصـمة النموذجي في الرياض. وتكونت عينة الدراسة من (٤٠) طالباً، وتم تقسيمهم عشوائياً إلى مجمـوعتين: ضابطة تعلمت بالطريقة التقليدية وعددهم (١٩) طالباً، والثانية تجريبية تعلمت باستخدام الحاسـوب وعددهم (٢١) طالباً. وقد توصلت الدراسة إلى وجود فروق ذات دلالة احصائية في التحصيل المباشر (الآني) والمؤجل (الاحتفاظ) لأفراد عينة الدراسة في المهارات الحسابية الثلاث تعـزى إلى اسـتخدام إستراتيجية التعلم باستخدام الحاسوب.

كما أجرى إبراهيم (٢٠٠٧) دراسة هدفت إلى تعرف أثر استخدام الحاسوب على التحـصيل في مادة الرياضيات لطلاب التعليم الصناعي. تكونت عينة الدراسة من (٥٨) طالباً تم انتقاؤهم بطريقـة عشوائية من فصلين من فصول الصف الثاني الثانوي الصناعي بالبحرين، ووزعت عينـة الدراسـة إلى مجموعتين بالتساوي، الأولى تجريبية تدرس موضوع حل المعادلات الرياضية باسـتخدام الحاسـوب، والثانية ضابطة تدرس نفس الوحدة بالطريقة المعتادة. و توصلت الدراسة إلى وجود فروق ذات دلالـة إحصائية عند مستوى (٠,٠٥) بين متوسطي المحموعتين التجريبية والضابطة في الاختبار البعدي لصالح اموعة التجريبية.

أما دراسة القحطاني (٢٠٠٧) فهدفت إلى تعرف أثر استخدام برنامج حاسوبي مقترحً في تدريس وحدة "الضرب" على مستوى التحصيل الدراسي لطالبات الصف الرابع الابتدائي. ولتحقيق هذا الهدف استخدم المنهج التجريبي، وتكونت عينة الدراسة من (٥٤) طالبة، ووزعت على مجمـوعتين، تجريبيـة تكونت من (٢٨) طالبة، وضابطة تكونت من (٢٦) طالبة. وقد توصلت الدراسة إلى وجود فرق دال إحصائياً عند مستوى (٠,٠٥) بين متوسطي درجات طالبات امـوعتين التجريبيـة والـضابطة في الاختبار البعدي لصالح المحموعة التجريبية، بينما لا يوجد فروق دلالة إحصائياً عند مـــستوى (٠,٠٥) بين متوسطات درجات طالبات المحموعتين التجريبية والضابطة في الاختبار البعدي بمختلف المستويات التعليمية المرتفعة والمتوسطة والضعيفة، وبين الطالبات اللاتي يملكن مهارة جيدة في استخدام الحاسوب مقارنة بالأقل مهارة في ذلك.

في حين قام المالكي (٢٠٠٨) بدراسة هدفت إلى تعرف أثر استخدام أنشطة إثرائية بواسطة برنامج حاسوبي في علاج صعوبات تعلم الرياضيات على أداء طلاب الصف الثالث الابتدائي ذوي صـعوبات تعلم حقائق الجمع الأساسية للأعداد من (٩-١) أقل من أو يساوي .١٨ وتكونت عينة الدراسة مـن (٦٠) طالباً تم اختيارهم بطريقة عمدية بناءً على ترشيح معلميهم، وتم تقسيم العينـة بالتـساوي إلى مجموعتين، الأولى تجريبية درست بأسلوب التعليم المحوسب، والثانية ضابطة درست بالطريقة العاديـة. كما أعد الباحث اختباراً في حقائق الجمع الأساسية تم تطبيقه قبلياً وبعدياً، وتضمن الاختبـار (١٠٠) مهارة. وأظهرت نتائج الدراسة وجود فروق ذات دلالة إحصائية بين الاختبار القبلي والبعدي في الأداء بين مجموعتي الدراسة لصالح المحموعة التجريبية.

• **بحوث ودراسات تناولت اختزال القلق الرياضي.** 

أجرى سمعان ومحمد (١٩٩٣) دراسة هدفت إلى تعرف مدى مساهمة نموذج منظم الخبرة المتقدم في بقاء أثر تعلم الهندسة الفراغية وتخفيف مستوى القلق الرياضي لدى طلاب التعليم الثانوي الـصناعي.

وتكونت عينة الدراسة من (٢٩٦) طالباً وطالبة (١٤٧ طالباً، ١٤٩طالبة) من مدينة سوهاج بمـصر، وقد قسمت إلى مجموعتين، الأولى تجريبية تدرس وحدة الهندسة الفراغية باستخدام المنظم المتقدم، والثانية ضابطة تدرس نفس الوحدة بالطريقة المعتادة. وكان من أهم ما توصلت إليه الدراسة أن نموذج الخـبرة المتقدم يساهم مساهمة كبيرة في بقاء أثر تعلم الهندسة الفراغية وتخفيف القلق الرياضي لدى طلاب عينة الدراسة ووجود فروق ذات دلالة إحصائية في التطبيق البعدي لمقياس القلق الرياضي لصالح المحموعــة التجريبية عند مستوى (٠,٠١) بالنسبة للبنين، وعند مستوى (٠,٠٥) بالنسبة للبنات.

كما أجرى زهران (٢٠٠٢) دراسة هدفت إلى تقصي أثر إستراتيجية مقترحة في تـدريس حـل المشكلات الرياضية في تنمية مهارات حل المشكلة والاتجاه نحو الرياضيات وخفض مـستوى القلـق الرياضي لدى الطلاب ذوي صعوبات التعلم بالحلقة الثانية من التعليم الأساسي. وتكونت عينة الدراسة من (٧٠) طالباً وطالبة من منطقة الباطنة بعمان، ووزعت بالتساوي على مجمـوعتين، الأولى تجريبيـة درست بالإستراتيجية المقترحة والثانية ضابطة درست بالطريقة المعتادة. وقد توصلت نتائج الدراسة إلى وجود فروق ذات دلالة إحصائية عند مستوى (٠,٠١) بين متوسطى درجات المحمـــوعتين التجريبيـــة والضابطة في المحموع الكلي لدرجاقمم في مقياس قلق الرياضيات، لصالح المحموعة الضابطة

في حين قام السواعي (٢٠٠٣) بدراسة هدفت إلى فحص أثر استخدام الفيديو في إثـراء مـساق طرق تدريس الرياضيات بشكل عام، وفي تحسين اتجاهات الطالبات المعلمات نحو الرياضيات وخفض مستوى القلق الرياضي لديهن وتحسين معتقداقمن بفعالية تدريسهن للرياضيات بشكل حاص. وتكونت عينة الدراسة من (٣١) طالبة معلمة من كلية التربية بجامعة الامارات العربية المتحدة، اشتملت أدوات الدراسة على مقياس الاتجاه نحو الرياضيات المعدل ومقياس القلق الرياضي ومقياس المعتقدات بفعاليـة التدريس والمقابلات. وأظهرت نتائج الدراسة أن استخدام الفيديو ساهم بشكل كبير في إثراء مـساق طرق تدريس الرياضيات، وأن المساق قد لعب دوراً في تحسين اتجاهات الطالبـات المعلمـات نحـو الرياضيات وخفض القلق الرياضي لديهن وتحسين معتقدالهن بفعالية تدريسهن للرياضيات

وأجرى متولي (٢٠٠٦) دراسة هدفت إلى تقصي فعالية استخدام البرهنة غير المباشـرة في تنميـة مهارات البرهان الرياضي واختزال قلق البرهان وتحسين مهارات التواصل الرياضي لدى الطلاب معلمي الرياضيات. وتكونت عينة الدراسة من مجموعة طلاب شعبة الرياضيات بكلية التربية بصور في عمـان (الفصل الدراسي الثاني ٢٠٠٦/٢٠٠٥م)، حيث تم التعامل مع طلاب السنة الثالثة باعتبارها مجموعـة التجريب وطلاب السنتين الثانية والرابعة كمجموعات تجربة استطلاعية بمدف حساب ثبــات أدوات الدراسة. وتوصلت الدراسة إلى أن استخدام البرهنة غير المباشرة أظهر فعالية كبيرة في تنمية مهـارات البرهان الرياضي واختزال قلق البرهان وتحسين مهارات التواصل الرياضي لـدى الطـلاب معلمـي الرياضيات.

أما دراسة صالح (٢٠٠٨) فهدفت إلى تقصي أثر إستراتيجية مقترحة للبحث عن نمط للحـل في تنمية مهارات البرهان الهندسي وخفض القلق منه. وتكونت عينة الدراسة من مجموعة من طلاب الصف الثاني المتوسط بإدارة الداخلة بمصر وعددهم (٢١٩) طالباً، ووزعت على مجـوعتين: الأولى تجريبيـة درست وحدة "التباين" بالإستراتيجية المقترحة وعددهم (١٠٣) طالباً، والثانية ضابطة درست الوحدة نفسها بالطريقة المعتادة وعددهم (١١٦) طالباً. وتوصلت نتائج الدراسة إلى وجود فرق دال إحصائياً عند مستوى (٠,٠١) بين متوسطى درجات المحموعتين التجريبية والضابطة في مقياس قلـــق البرهــــان الهندسي، لصالح اموعة الضابطة.

كما أجرى علي (٢٠٠٩) دراسة هدفت إلى تقصي أثر استخدام المدخل المنظـومي في تـدريس الاحتمالات لطلاب المرحلة المتوسطة على زيادة التحصيل وتنمية التفكير الرياضي وخفـض القلـق الرياضي لديهم. واقتصرت عينة الدراسة على بعض طلاب الصف الأول المتوسط بمحافظـة أسـيوط بمصر، وعددهم (٨٣) طالباً ووزعت على مجموعتين الأولى تجريبية وعددهم (٤٢) طالباً درست وحدة الاحتمالات باستخدام المدخل المنظومي، والثانية ضابطة وعددهم (٤١) طالباً درست نفس الوحـدة بالطريقة المعتادة. وتوصلت نتائج الدراسة إلى وجود فروق ذات دلالة إحصائية عند مستوى (٠,٠١) لصالح طلاب المحموعة التجريبية في التطبيق البعدي لاختبار كل من التحـــصيل، ولاختبـــار الـــتفكير الرياضي، ولمقياس القلق الرياضي.

• **بحوث ودراسات تناولت العلاقة بين التحصيل والقلق الرياضي.** 

أجرى فكري (١٩٩٠) دراسة هدفت إلى دراسة القلق الرياضي لدى طلاب الصف الثاني الثانوي العلمي من حيث مستواه وعلاقة بالتحصيل في الهندسة. شملت عينة الدراسة (٣٩٥) طالباً وطالبة مـن الصف الثاني الثانوي العلمي منهم (١٨٠) طالباً و (٢١٥) طالبة موزعة على ٧ فـصول: ٣ فـصول للبنين و٤ فصول للبنات. وتوصلت نتائج الدراسة إلى وجود فروق ذات دلالة إحصائية عند مـستوى (٠,٠١) بين القلق الرياضي والتحصيل في هندسة التحويلات.

كما أجرى قام مخلوف (١٩٩٠) دراسة هدفت إلى تقصي أثر استخدام بعض إستراتيجيات إلقاء الأسئلة على حل طلاب المدرسة المتوسطة للمشكلات الهندسية واختزال قلقهم الرياضي. وتكونت عينة الدراسة من طلاب الصف الثالث المتوسط وهي مكونة من ثلاثة فصول من إحدى مدارس المنـصورة بمصر وعددهم (١٤١) طالبة، وزعت على ثلاث مجموعات، المجموعة التجريبية الأولى (٤٦) طالبـــة، والتجريبية الثانية (٤٨) طالبة، والثالثة ضابطة (٤٧) طالبة. ومن أهم ما توصلت إليه نتائج الدراسة، أنه توجد علاقة بين متوسط درجات الطالبات في اختبار حل المشكلات الهندسية وبين متوسط درجان في معدل اختزال القلق الرياضي.

وأجرى داي (,1994Day (دراسة هدفت إلى تقصي فعالية إستراتيجيتي تعديل الـسلوك المعـرفي والعلاج متعدد النماذج في خفض مستوى قلق الاختبار المرتفع، وتحسين التحصيل الأكاديمي في مـادة الرياضيات. وتكونت عينة الدراسة من (٣١) طالباً وطالبة، وقسمت عينة الدراسـة إلى مجمـوعتين: الأولى تلقت برنامج تعديل السلوك المعرفي وعددها (١٦) طالباً وطالبة، والثانية تلقت برنامج تعـديل السلوك متعدد النماذج وعددها (١٥) طالباً وطالبة. وقد توصلت الدراسة إلى أنه كلما انخفض قلـق الاختبار ارتفع التحصيل.

كما أجرى زهران (١٩٩٦) دراسة هدفت إلى تقصي فعالية استخدام التعلم التعاوني في تـدريس الرياضيات في خفض مستوى قلق الرياضيات لدى طلاب المرحلة المتوسطة. وتكونت عينة الدراسة من (٦٨) طالباً من طلاب الأول المتوسط، وقسمت بالتساوي إلى مجموعتين الأولى تجريبية، والثانية ضابطة. وتوصلت نتائج الدراسة إلى وجود فرق دال إحصائياً عند مستوى (٠,٠١) بين متوسـطي درجـات المحموعتين التجريبية والضابطة في مستوى قلق الرياضيات لصالح درجات المحموعة الضابطة، ووجـود فرق دال إحصائياً عند مستوى (٠,٠١) بين متوسطي درجات اموعتين التجريبيـة والـضابطة في التحصيل لصالح درجات اموعة التجريبية، كما توجد علاقة ارتباطيـة سـالبة بـين التحـصيل في الرياضيات ومستوى قلق الرياضيات لدى عينة الدراسة.

في حين قامت حسن (١٩٩٧) بدراسة هدفت إلى تقصي فعالية استخدام إسـتراتيجيتي الـتعلم التعاوني الجمعي والتنافسي الفردي على تحصيل الرياضيات وتخفيف القلق الرياضي لدى طلاب الصف الأول المتوسط. وتكونت العينة من ثلاثة فصول من طالبات الصف الأول المتوسط بمدينة المنيا بمـصر، الفصل الأول عددهن (٤٠) طالبة ويمثلن المحموعة التجريبية الأولى، والثاني عددهن (٣٩) طالبة ويمثلن اموعة التجريبية الثانية، والثالث عددهن (٤٢) طالبة ويمثلن اموعة الضابطة. وكان من أهم النتائج التي توصلت لها الدراسة وجود علاقة ارتباطية سالبة بين درجات تحـصيل الطالبـات في مجموعـات الدراسة الثلاث ودرجاتهن في مقياس القلق.

وأجرى حسانين (١٩٩٩) دراسة هدفت إلى تجريب استخدام إستراتيجيتي خرائط المفاهيم وخريطة الشكل (v (في تعليم الرياضيات على تنمية التفكير الرياضي وخفض القلق لـدى طـلاب المرحلـة المتوسطة. وعينة الدراسة كانت عشوائية من بين طلاب الصف الثاني المتوسط بإحدى مدارس أبو كبير

التعليمية في محافظة الشرقية بمصر وعددهم (١٣٠) طالباً، قسمت إلى ثلاث مجموعات: مجموعة تجريبية أولى وعددهم (٤٣) طالباً، ومجموعة تجريبية ثانية وعددهم (٤٥) طالباً، والثالثة ضابطة وعددهم (٤٢) طالباً. وكانت من أهم النتائج التي توصلت لها الدراسة وجود علاقة إرتباطية سالبة بين التحصيل وقلق التحصيل في اموعتين التجريبيتين الأولى والثانية.

أما دراسة الرياشي والباز (٢٠٠٠) فهدفت إلى تعرف أثر إستراتيجية مقترحة في التعلم التعـاوني حتى التمكن لتنمية الإبداع الهندسي واختزال قلق حل المشكلة الهندسية لدى طلاب المرحلة الإعداديـة (المتوسطة). وتكونت عينة الدراسة من (٥٦) طالباً من طلاب الصف الثاني المتوسط، وتم تطبيق أدوات الدراسة (اختبار مهارات حل المشكلة الهندسية، واختبار الإبداع الهندسي، ومقياس قلق حل المـشكلة الهندسية) قبلياً وبعدياً على الطلاب عينة الدراسة**.** وتوصلت الدراسة **إ**لى وجود ارتباط سالب قوي بين مستوى أداء الطلاب في مهارات حل المشكلة الهندسية ومستوى قلقهم فيها.

وأجرى سلامة (٢٠٠٢) دراسة هدفت إلى تعرف أثر استخدام المدخل البصري في تدريس الدوال الحقيقية على تخفيض قلق الرياضيات والتحصيل لدى طلاب التعليم الثانوي القسم العلمي. وتكونـت عينة الدراسة من طلاب وطالبات الصف الثاني الثانوي العلمي وعددهم (١٥٥) طالباً وطالبة، ووزعت على مجموعتين، الأولى تجريبية تدرس باستخدام المدخل البصري وعددهم (٧٩) طالباً وطالبة، والثانية ضابطة تدرس بالطريقة العادية وعددهم (٧٦) طالباً وطالبة. وتوصلت نتائج الدراسة إلى وجود فروق ذات دلالة إحصائياً عند مستوى (٠,٠٥) بين متوسطي تحصيل طلاب وطالبات اموعتين التجريبيـة والضابطة في التطبيق البعدي لاختبار التحصيل لصالح اموعة التجريبية، ووجود فـروق ذات دلالـة إحصائية عند مستوى (٠,٠٥) بين متوسطي درجات قلق دراسة الرياضـيات لطـلاب وطالبـات اموعتين التجريبية والضابطة في التطبيق البعدي لصالح اموعة الضابطة، كما برهنت على أن العلاقة بين التحصيل في الرياضيات وقلق الرياضيات هي علاقة عكسية، بمعنى أنه كلما ارتفع القلق الرياضـي لدى الطلاب انخفض تحصيلهم، وكلما انخفض القلق الرياضي ارتفع التحصيل.

وكذلك قام الشهري (٢٠٠٨) بدراسة هدفت إلى تعرف استخدام إستراتيجيات ما وراء المعرفة في تدريس الرياضيات لتنمية مهارات حل المشكلة واختزال القلق الرياضي لدى طلاب الكلية التقنية بأها ولتحقيق هدف الدراسة أعد الباحث قائمة بمهارات حل المشكلة الرياضية، واسـتخدم عـدداً مـن إستراتيجيات ما وراء المعرفة لتنميتها لدى طلاب المستوى الثاني قسم التقنيـة الإلكترونيـة، وهـي إستراتيجيات: التساؤل الذاتي، والتفكير بصوت مرتفع، والنمذجة. وتمثلت أدوات الدراسة في اختبـار مهارات حل المشكلة الرياضية، ومقياس قلق حل المشكلة الرياضية. وبلغت عينة الدراسة (٥٣) طالباً،

قسمت إلى مجموعتين الأولى تجريبية وعددهم (٢٦) طالباً درست باستخدام اسـتراتيجيات مـا وراء المعرفة، والثانية ضابطة وعددهم (٢٧) طالباً درست بالطريقة العادية. وقد توصلت الدراسة إلى وجود ارتباط سالب دال إحصائياً عند مستوى (٠,٠١) بين درجات الطلاب في اختبار مهارات حل المشكلة الرياضية ودرجاتهم في مقياس قلق حل المشكلة الرياضية

• **تعقيب عام على البحوث والدراسات السابقة.** 

من خلال عرض البحوث والدراسات السابقة يمكن ملاحظة الآتي:

- ١ اختلفت البحوث والدراسات السابقة في تناولها لمراحل التعليم، كمـــا اختلفــت في تـــصميمالها التجريبية، فمنها ما اكتفى بمجموعة تجريبية واحدة، ومنا ما امتد إلى مجموعتين تجريبيتين، وثـلاث مجموعات، ومنها ما استخدم البرامج الحاسوبية من أجل زيادة التحصيل، ومنـها مـا اسـتخدم استراتيجيات تدريسية مختلفة لزيادة التحصيل واختزال القلق الرياضي، ودراسة العلاقة بينهما، كما أن بعضها تناول العينة ككل دون النظر لأي فروق بينها، ومنها ما قسم العينة حـسب مـستوى التحصيل، ومنها ما قسم العينة على حسب مقدار القلق الرياضي، إلا إن غالبيتها ركـزت علـى الطلاب العاديين، وكذلك هدف بعضها إلى بحث فعالية البرامج الحاسوبية في التحصيل، وهـدف البعض الآخر إلى زيادة التحصيل واختزال القلق الرياضي ودراسة العلاقة بينهما.
- -٢ اتفقت جل البحوث والدراسات السابقة في فعالية البرامج الحاسوبية في التحصيل وتنمية اتجاهـات ودافعية الطلاب نحو الرياضيات مثل: (البلوي، ١٤٢٢هـ؛ 2003 ,Olkun**؛** أبو عـراق، ٢٠٠٤؛ الدايل، ٢٠٠٥**؛** القحطاني، ٢٠٠٧**؛** المالكي، ٢٠٠٨)،كما هناك اتفاق بـين معظـم البحـوث والدراسات السابقة من حيث وجود علاقة عكسية بين التحـصيل والقلـق الرياضـي مثـل: (,1994Day؛ زهران، ١٩٩٦؛ حسن، ١٩٩٧؛ حسانين، ١٩٩٩؛ الرياشـي والبـاز، ٢٠٠٠؛ سلامة، ٢٠٠٢؛ الشهري، ٢٠٠٨).
- -٣ تشابه البحث الحالي مع البحوث والدراسات السابقة في بنـاء برنـامج حاسـوبي في تـدريس الرياضيات، كما تشابه مع بعض البحوث والدراسات السابقة في العينة، إلا أنه يختلف عنـها في استخدام نمط التدريب والممارسة من أجل زيادة التحصيل واختزال القلق الرياضي.
- -٤ يتضح عدم وجود بحوث ودراسات -في حدود قراءات الباحث- اهتمت ببناء برامج حاسـوبية لتدريس الرياضيات من أجل زيادة التحصيل واختزال القلق الرياضي، وفي المرحلـة الابتدائيـة في المملكة العربية السعودية خاصة، ومن هنا تأتي أهمية البحث لطلاب الـصف الرابـع الابتـدائي.

**فروض البحث:** 

حاول البحث الحالي اختبار صحة الفروض التالية:

- -١ يوجد فروق ذات دلالة إحصائية عند مستوى (٠٥'٠) بين متوسـطات درجـات طـلاب المحموعتين التجريبية والضابطة في التطبيق البعدي لاختبار التحصيل لصالح طـــلاب المحموعـــة التجريبية.
- -٢ يتصف البرنامج الحاسوبي المقترح بدرجة مناسبة من الفعالية في تحـصيل طـلاب اموعـة التجريبية.
- -٣ يوجد فرق ذو دلالة إحصائية عند مستوى (٠٥'٠) بين متوسطي درجات طلاب اموعتين التجريبية والضابطة في التطبيق البعدي لمقياس القلق الرياضي لصالح طلاب اموعة التجريبية.
- -٤ يتصف البرنامج الحاسوبي المقترح بدرجة مناسبة من الفعالية في اختزال القلق الرياضي لـدى طلاب المحموعة التجريبية
- -٥ يوجد علاقة ارتباطية سالبة عند مستوى (٠٥'٠) بين التحصيل والقلق الرياضي لدى طـلاب الصف الرابع الابتدائي.

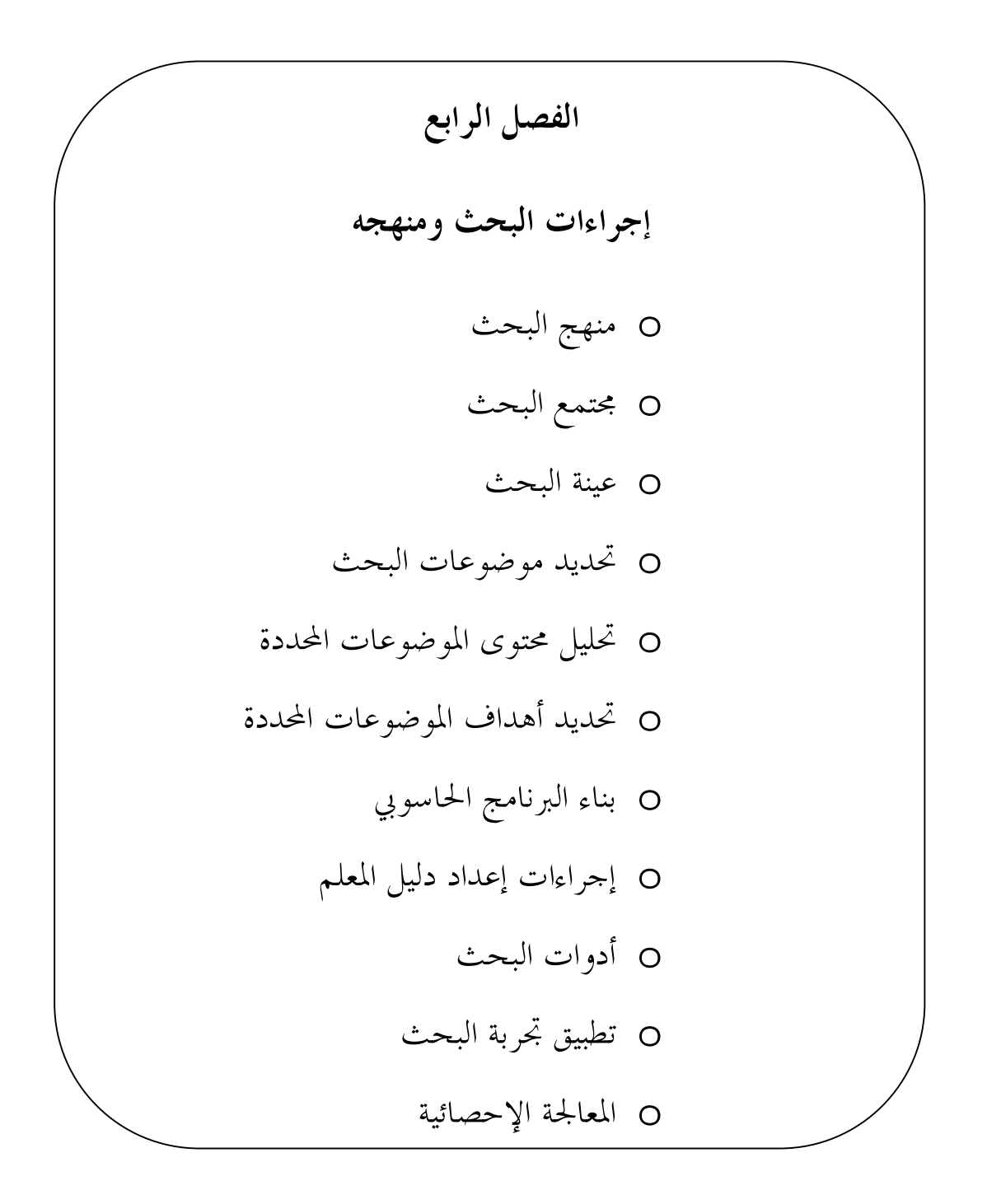

#### **إجراءات البحث ومنهجه**

تضمن هذا الفصل تحديد منهج البحث، ومجتمعه، وعينته، وتحديد موضوعاته، وتحليـل محتـوى الموضوعات المحددة، وتحديد أهداف الموضوعات المحددة، وإعداد البرنامج الحاسوبي وإجراءات إعـداد دليل المعلم، وإعداد أدوات البحث، وتطبيق التجربة، وتحديد الأساليب الإحصائية المستخدمة، وفيمـا يلي تفصيل لذلك:

## **أولاً: منهج البحث:**

اعتمد البحث الحالي على المنهج شبه التجريبي لتحديد فعالية البرنامج الحاسوبي المقترح لتــــدريس الرياضيات في التحصيل واختزال القلق الرياضي لدى طلاب الصف الرابع الابتدائي من خلال منـهج اموعتين؛ التجريبية والضابطة، والقياس القبلي والبعدي لمتغيرات البحث.

**ثانياً: مجتمع البحث:** 

تكون مجتمع البحث الحالي من طلاب الصف الرابع الابتدائي بمنطقة جازان التعليمية جميعهم. **ثالثاً: عينة البحث:** 

عينة قصدية من طلاب الصف الرابع الابتدائي بإحدى مدارس منطقة جازان التعليميـة (مدرسـة اللقية الابتدائية بصامطة)، وعددها (٤٨) طالباً، وقسمت إلى مجموعتين: الأولى تجريبية وتتكون مـن (٢٤) طالباً، والثانية ضابطة وتتكون من (٢٤) طالباً.

**رابعاً: تحديد موضوعات البحث:** 

حددت الموضوعات في وحدة "الضرب في عدد من رقم واحد" المقررة على طلاب الصف الرابع الابتدائي في الفصل الدراسي الأول من العام ١٤٣٢/١٤٣١هـ، وهي تحمل العناوين التالية: (الضرب في مضاعفات ،١٠ ،١٠٠ ،١٠٠٠ مهارة حل المسألة، تقدير نواتج الضرب، ضرب عدد من رقمين في عدد من رقم واحد دون إعادة تجميع، ضرب عدد من رقمين في عدد من رقم واحد مع إعادة تجميع، استقصاء حل المسألة، الضرب في أعداد كبيرة، الضرب مع وجود أصفار).

**خامساً: تحليل محتوى الموضوعات المحددة:** 

يهدف التحليل إلى تحديد العناصر الأساسية المتضمنة في الموضوعات المحددة من مفاهيم، وتعميمات، ومهارات، وذلك لإعادة صياغتها باستخدام البرنامج الحاسوبي، وإعداد الاختبار التحصيلي. لذلك تم التحليل وفق التصنيف التالي المفاهيم، والتعميمات، والمهارات (شعراوي، ١٩٨٣؛ موسى، ١٩٩١؛ الشهري، ٢٠٠٩)، وقام الباحث بتحليل محتوى الموضوعات المحددة، كما استعان بمعلم رياضيات\*، وتم تطبيق معادلة كوبر (1981 ,Cooper (لحساب معامل الثبات، ويوضح الجدول (١) نتائج التحليل.

جدول (١)

| معامل الثبات                | عدد مرات الاتفاق | مجموع الفئات | التحليل (٢) | التحليل<br>$\langle V \rangle$ | عناصر التحليل |
|-----------------------------|------------------|--------------|-------------|--------------------------------|---------------|
| $\lambda$ , $\cdot$ $\cdot$ |                  | Λ            |             |                                | المفاهيم      |
| $\lambda$ , $\cdot$ $\cdot$ |                  |              |             |                                | التعميمات     |
| $\cdot$ , 95                | ٧                | ه ۱          | ٧           | Λ                              | المهارات      |
| $\cdot$ , 9 $\vee$          |                  | ۲۹           | ۱٤          | ۱٥                             | العناصر ككل   |

معامل ثبات تحليل محتوى الموضوعات المحددة\*\*

يتضح من الجدول (١) أن معاملات ثبات عناصر التحليل والتحليل ككل لمحتوى الموضوعات المحددة بين المحللين على التوالي (٠٠'،١ ٠٠'،١ ٩٣'،٠ ٩٧'٠)، وهي نسبة ثبات عالية مما يعطي ثقة في مناسبة ثبات تحليل محتوى الموضوعات المحددة (ملحق ٤).

**سادساً: تحديد أهداف الموضوعات المحددة:**

في ضوء نتائج تحليل المحتوى، صاغ الباحث أهداف الموضوعات المحددة، والأهـداف الإجرائيـة التدريسية لكل موضوع من الموضوعات، لاستخدامها عند إعداد الدروس ضمن دليل المعلم.

<sup>\*</sup> أ. عبداالله بن حسن محمد طوهري، وله خبرة متواضعة في تدريس الرياضيات.

<sup>\*\*</sup>معامل الثبات <sup>=</sup>٢م÷(ن+١ن٢)، حي<sup>ث</sup> <sup>م</sup> تد<sup>ل</sup> على عدد مرات الاتفا<sup>ق</sup> <sup>ب</sup>ين التحليلين، <sup>ن</sup>+١ن:<sup>٢</sup> تد<sup>ل</sup> على مجمو<sup>ع</sup> الفئات التي حللت في التحليلين

**سابعاً: بناء البرنامج الحاسوبي:** 

- **أ- إعداد الصورة الأولية للبرنامج الحاسوبي:** وذلك من خلال الخطوات التالية:
- o **تحديد الأسس التي يجب مراعاا عند تصميم البرنامج الحاسوبي:**

قام الباحث بإدخال دروس الوحدة عن طريق الحاسوب في صورتما الأولية مراعياً الأســـس التالية:

- التركيز على التدريب والممارسة من خلال التمارين كنمط للبرنامج.
	- استخدام عبارات بسيطة وسهلة.
	- بساطة الشاشة وخلوها من الحشو.
	- استخدام الألوان والصور والمؤثرات الصوتية المشوقة للطلاب.
		- استخدام تغذية راجعة مناسبة عند الصواب وعند الخطأ.

## o **مكونات البرنامج الحاسوبي:**

تم صياغة الوحدة باستخدام الحاسوب في ضوء محتوى الوحدة وأهدافها، وذلـك في صـورة برنامج مكون من ثمانية دروس أساسية، كل درس مكون من الأهـداف، والأمثلـة (المحتـوى)، والتمارين (التقويم)، كما يوحد اختبار فمائي لجميع الوحدة (اختبر نفسك)، ويحوي البرنامج على شاشة التعريف بالبرنامج، وشاشة لتسجيل الدخول، وشاشة ترحيبية، وشاشة تعليمات البرنـامج، وشاشة موضوعات الوحدة.

## o **نظام تأليف البرنامج:**

اختار الباحث نظام (4CS (10 Flash Adobe لتأليف الوسائط المتعـددة، وذلـك لحداثـة إصداره، وجودته العالية.

**ب- تقويم البرنامج الحاسوبي:** 

بعد الانتهاء من إعداد الصورة الأولية للبرنامج الحاسوبي تم تقويمه من خلال:

- -١ تجريب البرنامج مرات عديدة لتلافي الأخطاء اللغوية والبرمجية، ولعمل التحسينات اللازمة التي تبرز من خلال التجريب.
	- -٢ عرض البرنامج على المحكمين.
	- -٣ تجريب البرنامج على عينة صغيرة (٣) طلاب.
		- **ج- الصورة النهائية للبرنامج:**

في ضوء آراء المحكمين، وفي ضوء الملاحظات التي ظهرت جراء تطبيق البرنامج ذاتياً من قبل الباحث، وعلى العينة الصغيرة تم إجراء بعض التعديلات على البرنامج مثل:

- تفعيل عمل بعض الأزرار التي لم تكن تعمل.
	- تصحيح بعض الأخطاء البرمجية واللغوية.
- تعديل بعض الخلفيات التي لم تكن مناسبة للون الخط المكتوب عليها.

وهذه التعديلات أصبح البرنامج حاهزاً للتطبيق

**ثامناً: إجراءات إعداد دليل المعلم:** 

تضمن دليل المعلم (ملحق٥) الإجراءات التالية: ) مقدمة الدليل. ) متطلبات تشغيل البرنامج الحاسوبي. ) شاشات البرنامج الحاسوبي. ) محتوى التعلم (المفاهيم-التعميمات-المهارات). ) أهداف الموضوعات المحددة. ) أساليب التقويم. ) الخطة الزمنية لتدريس الموضوعات المحددة.

٨) خطة تدريس الموضوعات المحددة وفق البرنامج الحاسوبي.

**تاسعاً: أدوات البحث:** 

تم إعداد أداتي البحث (الاختبار التحصيلي ومقياس القلق الرياضي) التالية:

• **الاختبار التحصيلي:** 

تم إعداد الاختبار التحصيلي وفقاً للخطوات التالية:

- ١)**الهدف من الاختبار**: هدف الاختبار إلى قياس المستوى التحصيلي لطـلاب الـصف الرابـع الابتدائي في وحدة "الضرب في عدد من رقم واحد".
- ٢)**الصورة المبدئية للاختبار**: استفتح الباحث الاختبار في صفحته الأولى بخطاب موجه للطالـب (يقوم المعلم بقراءته على جميع الطلاب) تضمن الهدف من الاختبار، وإشعار الطالب بأن نتائج الاختبار تتصف بالسرية التامة وليس لها علاقة بدرجاته في مادة الرياضيات؛ وإنما تستخدم فقط لأغراض البحث العلمي وتجويد العملية التعليمية، وحثه على أن يقرأ كل سؤال بعنايـة، وأن يجيب عن جميع الأسئلة كما في المثال المعطى، وأن تكون الإجابة على ورقة الأسئلة، والتي قام الباحث بصياغتها من نوع أسئلة الاختيار من متعدد (اختبار موضوعي)، وقد بلغـت (٢٧) سؤالاً شاملة لمستويات بلوم (التذكر، الفهم، التطبيق، التحليل، التركيب، التقويم).
- ٣)**صدق الاختبار**: تم عرض الاختبار على مجموعة من المتخصـصين في الرياضـيات وطـرق تدريسها، واللغة العربية (جامعة الملك خالد، وجامعة الملك سعود، وجامعة الملك عبدالعزيز، وجامعة طيبة، وجامعة جازان، وإدارتي التربية والتعليم بجازان وصبيا) (ملحق ٢) لاستطلاع آرائهم حول مدى قياس كل سؤال للهدف الذي وضع من أجله، ومدى انتمائه للمـستوى المحدد من مستويات بلوم الستة، ووضوح مفردات الاختبار، والدقة اللغوية لصياغة المفردات، وفي ضوء الملاحظات التي أبداها المحكمون تم تعديل صياغة بعض الأسئلة لتتناسب مع المستوى الخاص بما، وتقسيم أسئلة الاختبار إلى مستويات دنيا (التذكر، والفهم، والتطبيق)، ومستويات عليا (التحليل، والتركيب، والتقويم).
- ٤) **تطبيق الاختبار على عينة استطلاعية:** بعد إجراء التعديلات اللازمة في ضوء آراء المحكمـين، تمت تجربة الاختبار على عينة (٤٤) طالباً من طلاب الصف الرابع الابتدائي بمدرستي المبيـت وعرق - محافظة العارضة - بمنطقة جازان التعليمية، ومن ثم أمكن تحديد:
- <sup>أ</sup>) **زمن الاختبار:** تم حساب توقيت بدء الإجابة بالنسبة لطلاب العينـة الاسـتطلاعية، وتم تسجيل الوقت الذي استغرقه كل طالب على ورقة الإجابة وبحساب متوسط هذه الأزمنة بلغ الزمن المناسب للاختبار (٤٥) دقيقة.

# <sup>ب</sup>) **ثبات الاختبار**: تم حساب ثبات الاختبار بطريقة الفا كرونباخ والتجزئة النصفية، وجدول (٢) يوضح ذلك:

جدول (٢)

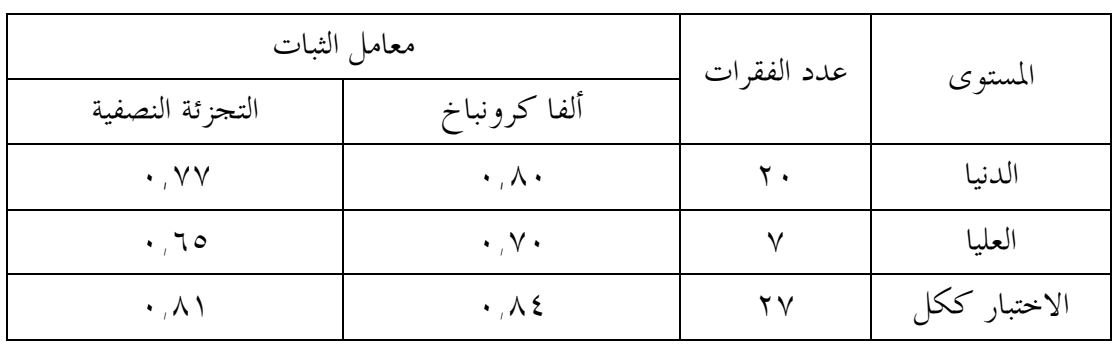

معامل ثبات الاختبار التحصيلي

يتضح من جدول (٢) أن معامل ثبات الاختبار التحصيلي كان مرتفعاً نـسبياً ويمكـن الوثوق به.

- ٥) **تحديد معامل السهولة والصعوبة:** بينت نتائج التجربة الاستطلاعية للاختبار أن معامل السهولة للمستويات الدنيا هو ما بين (٩,٥,٩) - ٥٠٪)، وللمستويات العليـــا مـــا بـــين (٢٥٪ -٤, ٤٧٪)، وهي نسبة مقبولة، حيث أن معامل السهولة يكون مقبولاً إذا وقع في نطاق (١٥٪ - ٪٨٥) (نقلاً عن أبوجلالة، ١٩٩٩).
- ٦) **تحديد معامل التمييز لمفردات الاختبار:** يكون معامل التمييز لمفردة الاختبار مقبولاً إذا لم يقل عن ٣٠'٠ (نقلاً عن أبوجلالة، ١٩٩٩)، وقد تراوحت نسبة معامل التمييز لدرجات الاختبار مابين ممتازة إلى مقبولة، ففي المستويات الـدنيا تراوحـت مـابين (٪٣٢ - ٪١٠٠)، أمـا للمستويات العليا فقد تراوحت ما بين (٪٥٠ - ٪٩١).
- ٧) **الصورة النهائية للاختبار**: في ضوء آراء المحكمين وتطبيق الاختبار على العينة الاسـتطلاعية، أصبح الاختبار في صورته النهائية مكوناً من (٢٧) مفردة (سؤال) (ملحق ٦)، ولكل مفـردة درجة واحدة في حالة الإجابة الصحيحة وصفر في حالة الإجابة الخطأ، وبذلك تكون الدرجـة النهائية للاختبار (٢٧) درجة.

• **مقياس القلق الرياضي:**

تم إعداد مقياس القلق الرياضي وفقاً للخطوات التالية:

- ١) **الهدف من المقياس**: هدف المقياس إلى قياس مستوى القلق الرياضي لطلاب الصف الرابـع الابتدائي.
- ٢) **الصورة المبدئية للمقياس**: لبناء المقياس استفاد الباحث من بعض البحـوث والدراسـات السابقة ذات الصلة بالقلق الرياضي (زهران، ١٩٩٦؛ بلطية ومتولي، ١٩٩٩؛ الرياشي والباز، ٢٠٠٠؛ الشهري، ٢٠٠٨)، حيث استفتح الباحث المقياس في صفحته الأولى بخطاب موجـه للطالب (يقوم المعلم بقراءته على جميع الطلاب) تضمن الهدف من المقياس، وإشعار الطالـب بأنه لاتوجد إجابة صحيحة وأخرى خاطئة، وحثه على أن يقرأ كل عبارة بعناية، وأن يجيـب عن جميع العبارات بوضع علامة (√) أمام العبارة وتحت الخانة التي تشير إلى مدى قلقه كما في المثال المعطى، وقد تكون المقياس في صورته المبدئية على (٢٠) عبارة.
- ٣) **صدق المقياس**: تم عرض الاختبار على مجموعة من المتخصـصين في الرياضـيات وطـرق تدريسها، واللغة العربية، وعلم النفس (جامعة الملك خالد، وجامعة الملك سعود، وجامعة الملك عبدالعزيز، وجامعة طيبة، وجامعة جازان، وإدارتي التربية والتعليم بجازان وصبيا) (ملحـق ٢) لاستطلاع آرائهم حول مدى وضوح العبارات ومناسبتها لمستوى الطلاب، ومدى مناسـبة العبارات لقياس القلق الرياضي لدى الطلاب، والدقة اللغوية لصياغة العبـارات، وفي ضـوء الملاحظات التي أبداها المحكمون تم تعديل صياغة بعض العبارات، وحذف البعض الآخر.
- ٤) **تطبيق المقياس على عينة استطلاعية:** بعد إجراء التعديلات اللازمة في ضوء آراء المحكمين، تمت تجربة المقياس على عينة (٤٤) طالباً من طلاب الصف الرابع الابتدائي بمدرسـتي المبيـت وعرق - محافظة العارضة بمنطقة جازان التعليمية، ومن ثم أمكن تحديد:

**أ) زمن تطبيق المقياس:** تم حساب توقيت بدء الإجابة بالنسبة لطلاب العينة الاستطلاعية، وتم تسجيل الوقت الذي استغرقه كل طالب على ورقة الإجابة وبحساب متوسط هذه الأزمنة بلغ الزمن المناسب لتطبيق المقياس (٤٥) دقيقة.

**ب) ثبات مقياس القلق الرياضي**: تم حساب ثبات المقياس بطريقة الفا كرونبـاخ والتجزئـة النصفية، وجدول (٣) يوضح ذلك:

## جدول (٣)

معامل ثبات مقياس القلق الرياضي

| معامل الثبات         | عدد الفقرات  | الأداة |               |
|----------------------|--------------|--------|---------------|
| التجزئة النصفية      | ألفا كرونباخ |        |               |
| $\cdot$ , 1 $\wedge$ | $\cdot$ , YA |        | القلق الرياضي |

يتضح من جدول (٣) أن معامل ثبات مقياس القلق الرياضي كان مرتفعاً نسبياً ويمكـن الوثوق به.

٥) **الصورة النهائية للمقياس**: في ضوء آراء المحكمين وتطبيق المقياس على العينة الاسـتطلاعية، أصبح المقياس في صورته النهائية مكوناً من (١٧) عبارة (ملحق ٧)، ويتبع التدرج الثلاثي: دائماً (٣ درجات)، أحياناً (درجتان)، أبداً (درجة واحدة) للعبارة التي تعبر عن وجود قلق رياضي، وتعكس (٣-٢-١) في العبارة التي لا تعبر عن وجود قلق رياضي، بحيث تكـون الدرجة العظمى (٥١) درجة.

**عاشراً: تطبيق تجربة البحث:**

قام الباحث بتطبيق الاختبار التحصيلي، ومقياس القلق الرياضي على مجموعتي البحث قبلياً خلال الفصل الدراسي الأول ١٤٣٢/١٤٣١هـ، وذلك قبل تدريس وحدة "الضرب في عدد من رقم واحد" للتأكد من تكافؤ مجموعتي البحث، وجدولي (٤) و (٥) يوضح المتوسطات الحسابية والانحرافات المعيارية واختبار "ت" لأفراد عينة البحث في الاختبار التحصيلي ومقياس القلق الرياضي.

## جدول (٤)

المتوسطات الحسابية والانحرافات المعيارية واختبار "ت" بين أفراد العينة في التطبيق القبلي

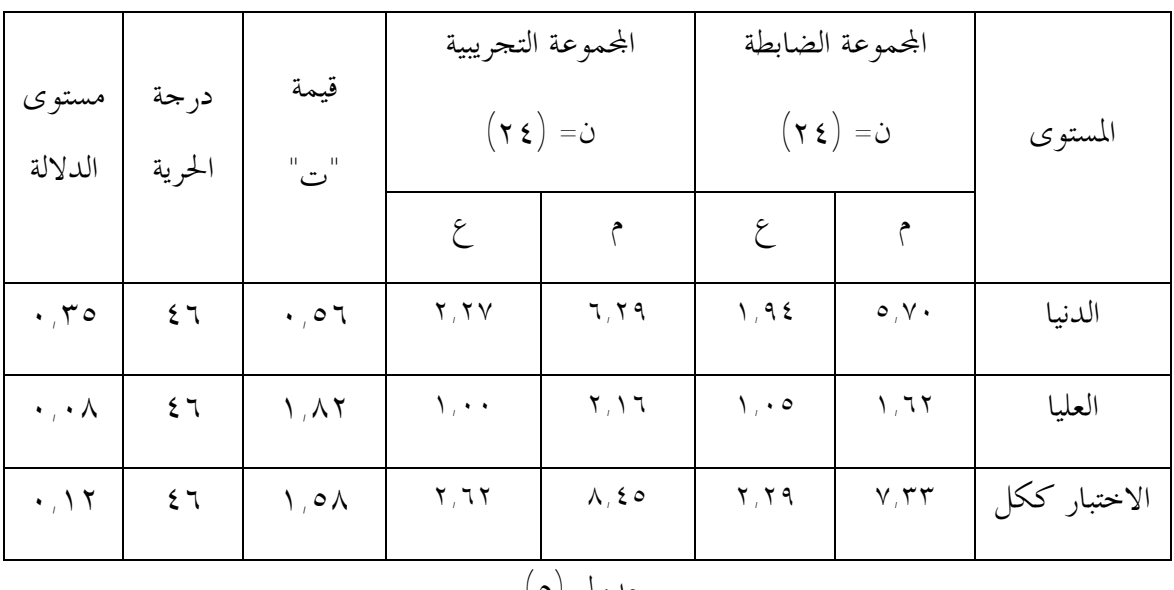

للاختبار التحصيلي

جدول (٥)

المتوسطات الحسابية والانحرافات المعيارية واختبار "ت" بين أفراد العينة في التطبيق القبلي

لمقياس القلق الرياضي

| 21,49<br>۲ ٤<br>$\mathbf{r}$ , $\mathbf{v}$<br>٤٦<br>$\cdot$ , $\epsilon$ 0<br>.70 | التجريبية |
|------------------------------------------------------------------------------------|-----------|
| 25,79<br>$\mathbf{r}, \mathbf{a}$<br>ع ۲                                           | الضابطة   |

يتضح من الجدولين (٤) و (٥) عدم وجود فروق دالة إحصائياً عند مـستوى (٠٥'٠) بـين متوسطي درجات أفراد العينة في التطبيق القبلي للاختبار التحصيلي، ولمقياس القلق الرياضي، مما يؤكد تجانس اموعتين وتكافؤهما في التحصيل والقلق الرياضي، قبل بدء التجربة.

وقد قام بتدريس طلاب مجموعتي البحث أحد معلمي المدرسة\*، بعد تدريبه من قبل الباحث، وتزويده بدليل المعلم، والاطمئنان إلى جودة تنفيذه للدروس وفق إستراتيجية التدريس بمساعدة الحاسوب، وهذا تم لطلاب المحموعة التجريبية (الفصل-ب) أما طلاب المحموعة الضابطة (الفصل-أ) تم تدريسهم بالطريقة المعتادة من قبل المعلم نفسه، وفي هذه الطريقة يبدأ المعلم بشرح الأنشطة وبعدها يقوم مع الطلاب بحل بعض التمارين، واستغرق تدريس الموضوعات المحددة (١٢) حصة (الحصة ٤٥ دقيقة)، وبعد ذلك تم تطبيق الاختبار البعدي على مجموعتي البحث.

**إحدى عشر: المعالجة الإحصائية:** 

تم استخدام الأساليب الإحصائية التالية لمعالجة البيانات:

- حزمة البرامج الإحصائية للعلوم الاجتماعية (SPSS(، وذلك باستخدام الأساليب الإحـصائية التالية: النسب المئوية، والمتوسطات الحسابية والانحرافات المعياريـة، وقيمـة "ت" ودلالتـها الإحصائية.
- معادلة كوبر، وألفا كورنباخ، والتجزئة النصفية، ومربع إيتا، ونسبة الكسب المعدل لبليـك، ومعامل الارتباط لبيرسون.

وذلك تمهيداً للحصول على نتائج البحث وتفسيرها، ثم تقديم التوصيات والمقترحات الخاصة ها .

<sup>\*</sup>أ. أحمد بن محمد إبراهيم فقيهي، وله خبرة متواضعة في تدريس رياضيات المرحلة الابتدائية.

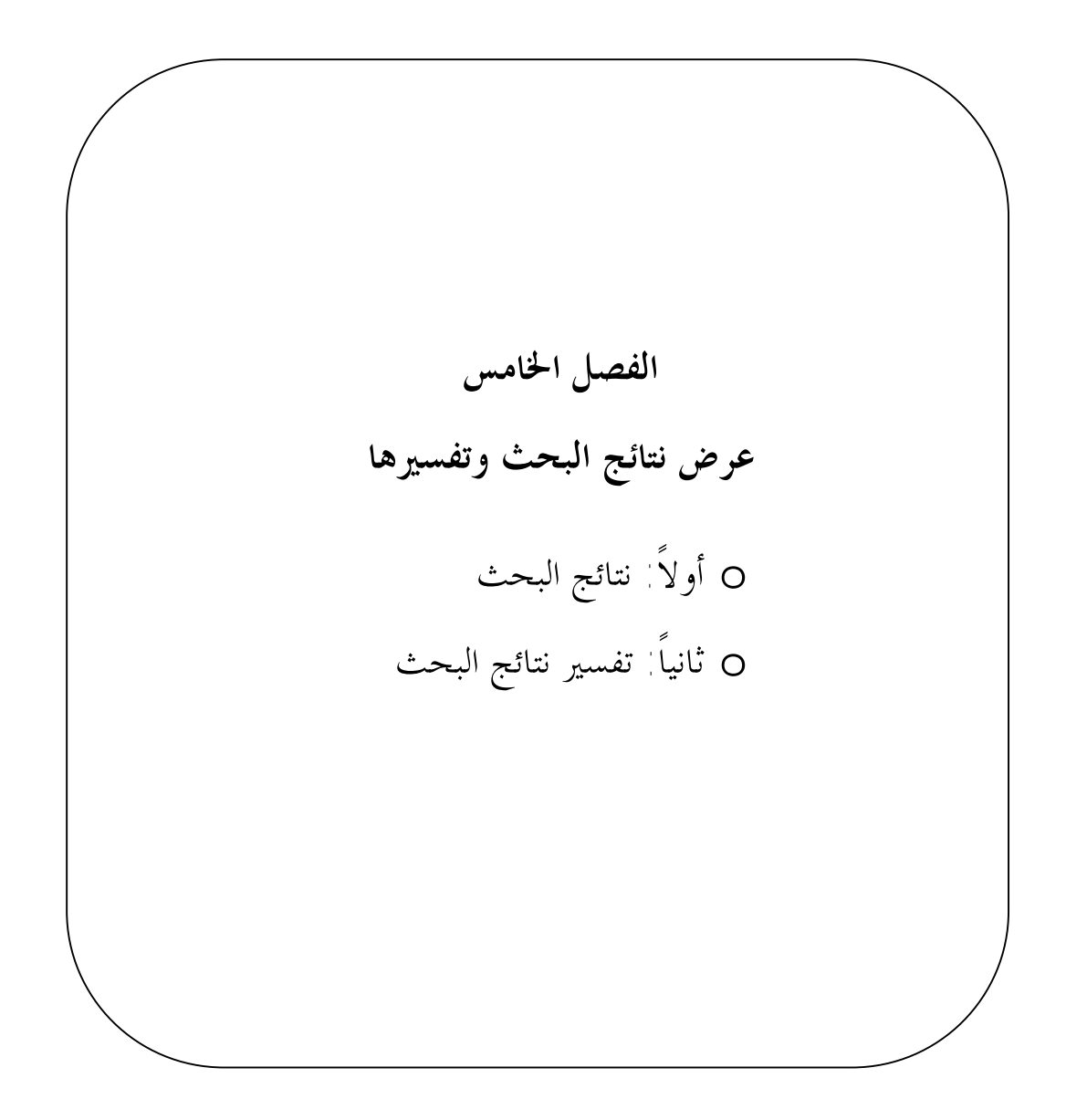

## **عرض نتائج البحث وتفسيرها**

هدف البحث الحالي إلى تعرف فعالية برنامج حاسوبي مقترح لتدريس الرياضيات في التحصيل واختزال القلق الرياضي لدى طلاب الصف الرابع الابتدائي، ولتحقيق هذا الهدف تم تطبيق كل من: اختبار تحصيلي في وحدة "الضرب في عدد من رقم واحد"، ومقياس القلق الرياضي، قبلياً وبعدياً، وذلك بعد التأكد من صدقها وثباتها، وبعد إدخال نتائج أفراد العينة، تم معالجتها إحصائياً باستخدام الرزمة الإحصائية للعلوم الاجتماعية (SPSS(. وفيما يلي عرض لنتائج البحث وتفسرها:

- **أولاً: نتائج البحث:**
- **١) النتائج المتعلقة بالإجابة عن السؤال الأول:**

للإجابة عن السؤال الأول والذي نصه: "ما فعالية البرنامج الحاسوبي المقترح في تحصـيل طلاب الصف الرابع الابتدائي؟"، تم التحقق صحة الفرضين الأول والثاني للبحث كما يلي:

• **اختبار صحة الفرض الأول للبحث:**

تم التحقق من صحة الفرض الأول والذي نصه: " يوجد فروق ذات دلالة إحصائية عند مستوى (٠٥'٠) بين متوسطات درجات طلاب اموعتين التجريبية والضابطة في التطبيق البعدي لاختبار التحصيل لصالح طلاب المحموعة التجريبية". ولاختبار صحة هذا الفرض تم استخدام اختبار "ت" لعينتين مستقلتين، كما تم استخدام مربع إيتا\* للتأكد من حجم التأثير، ويبين الجدول (٦) النتائج التي تم التوصل لها.

ويكون حجم التأثير ضئلاً إذا كان (مربع إيتا ≤ ٠,٠٥)، ومتوسطاً إذا كان (٠,٠٥ < مربع إيتا ≤ ٠,١٣)، وكبيراً إذا كان (مربع إيتا ≥ ٠,١٤).

<sup>\*</sup>مربع إيتا = ت٢ ÷ (ت٢ + درجات الحرية) حيث ت هي اختبار "ت"

#### جدول (٦)

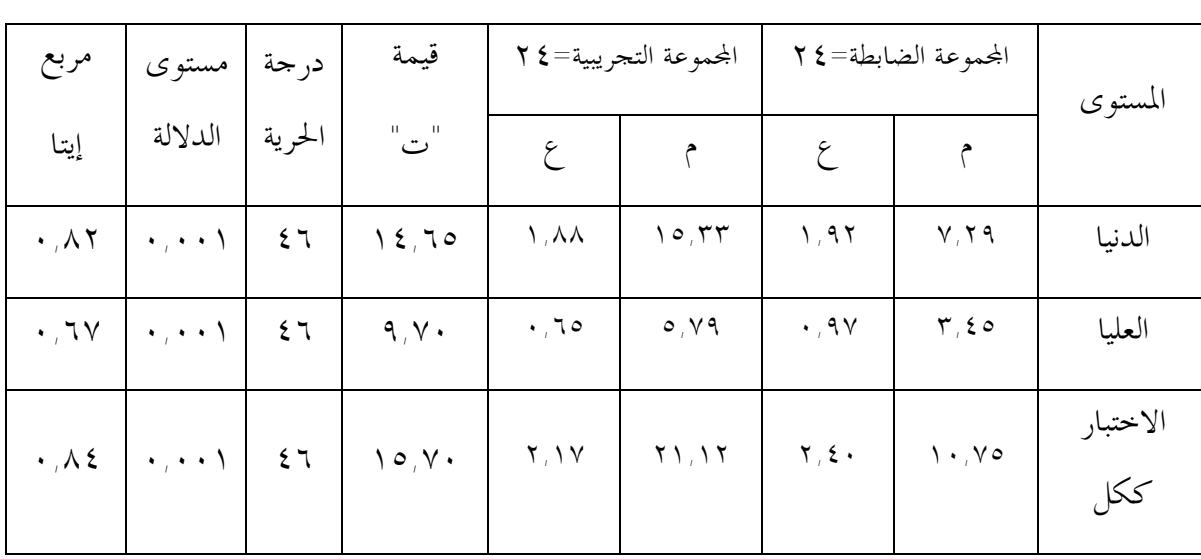

المتوسطات الحسابية والانحرافات المعيارية واختبار "ت" وحجم التأثير بين أفراد العينة في التطبيق البعدي للاختبار التحصيلي

يتضح من الجدول (٦) وجود فروق ذات دلالة إحصائية عند مستوى (٠٥'٠) بين متوسطات درجات طلاب المحموعتين التجريبية والضابطة في التطبيق البعدي لاختبار التحـــصيل في كــــل مــــن: (المستويات الدنيا – والمستويات العليا – والاختبار ككل) لصالح طلاب اموعة التجريبية.

كما يتضح من الجدول (٦) أن حجم التأثير كبير حيث بلغ في المستويات الدنيا (٨٢'٠)، وفي المستويات العليا بلغ (٦٧'٠)، وبلغ في الاختبار ككل (٨٤'٠)، مما يدل على أن الفـرق الـذي تم التوصل إليه بين المحموعتين التجريبية والضابطة هو فرق جوهري ناتج عن البرنامج الحاسوبي، ولذلك تم قبول الفرض الأول.

• **اختبار صحة الفرض الثاني للبحث:**

تم التحقق من صحة الفرض الثاني والذي نصه: "يتصف البرنامج الحاسوبي المقترح بدرجة مناسبة من الفعالية في تحصيل طلاب المحموعة التجريبية". وللتأكد من صحة هذا الفرض تم حـــساب نـــسبة الكسب المعدل لبليك\* (1966 ,Blake( ، ويوضح جدول (٧) النتائج الإحصائية التي تم التوصل لها:

<sup>\*</sup>نسبة الكسب المعدل لبليك = [(م ب – م ق)÷(ن – م ق)] + [(م ب – م ق)÷ن]، حيث م ب: المتوسط البعدي، م ق: المتوسط القبلي، ن: الدرجة العظمى في الاختبار (حسب المستویات).

جدول (٧)

| نسبة الكسب المعدل           | المتوسط الحسابي |                  | الدرجة          | مستويات الاختبار |
|-----------------------------|-----------------|------------------|-----------------|------------------|
| لبليك                       | البعدي          | القبلي           | العظمى          | التحصيلي         |
| $\lambda$ , $\lambda$       | ۲۳, ۱۰          | 7,79             | $\mathbf{y}$ .  | الدنيا           |
| $\lambda$ , ۲ $\lambda$     | O, V, Q         | Y, Y             |                 | العليا           |
| $\bigwedge$ , $\bigwedge$ 0 | $Y \cup Y$      | $\Lambda, \xi$ o | $\gamma \gamma$ | الاختبار ككل     |

نسبة الكسب المعدل لبليك للاختبار التحصيلي

يتضح من الجدول (٧) أن نسبة الكسب المعدل لبليك للمستويات الـدنيا بلغـت (١١'١)، وبلغت للمستويات العليا (٢٧'١)، وبلغت للاختبار ككل (١٥'١)، وكلها تقع في المدى الذي حدده بليك للفاعلية (١ ٢-). وبذلك يتم قبول الفرض الثاني، أي أن البرنامج الحاسوبي يتصف بقدر ملائم من الفعالية في التحصيل.

**٢) النتائج المتعلقة بالإجابة عن السؤال الثاني:** 

للإجابة عن السؤال الثاني والذي نصه: "ما فعالية البرنامج الحاسوبي المقترح في احتزال القلـــق الرياضي لـدى طلاب الصف الرابع الابتدائي؟"، تم التحقق من صحة الفرضين الثالث والرابع للبحث كما يلي:

• **اختبار صحة الفرض الثالث للبحث:**

تم التحقق من صحة الفرض الثالث والذي نصه: "يوجد فرق ذو دلالة إحصائية عند مـستوى (٠، ٠) بين متوسطى درجات طلاب المحموعتين التجريبية والضابطة في التطبيق البعدي لمقياس القلــــق الرياضي لصالح طلاب المحموعة التجريبية". ولاختبار صحة هذا الفرض تم استخدام احتبار "ت" لعينتين مستقلتين، واستخدام مربع إيتا للتأكد من حجم التأثير، ويبين الجدول (٨) النتائج التي تم التوصل لها.

جدول (٨)

المتوسطات الحسابية والانحرافات المعيارية واختبار "ت" وحجم التأثير بين أفراد العينة في التطبيق البعدي لمقياس القلق الرياضي

| مربع إيتا              | درجة   مستوى ا                  | الحرية الدلالة | قيمة<br>$\sum_{i=1}^{n}$ |                                                                                                    | المتوسط    الانحراف  <br>   المحموعة    العدد    المعسابي    المعياري   <br>  الحسابي    المعياري |
|------------------------|---------------------------------|----------------|--------------------------|----------------------------------------------------------------------------------------------------|---------------------------------------------------------------------------------------------------|
| $\cdot$ , $\vee \circ$ | $\cdot$ , $\cdot$ . $\setminus$ | 57             | 11,70                    | التحريبية   ٢٤   ٢٣٫٤١   ٢٠٫٧٨<br>$T, T$ 0 $\left  \begin{array}{c} 2 \cdot 10 \\ 2 \cdot 10 \end{array} \right $ 12 $T$ 12 $T$ |                                                                                                   |

يتضح من الجدول (٨) وجود فرق ذو دلالة إحصائية عند مستوى (٠٥'٠) بـين متوسـطي درجات طلاب المحموعتين التجريبية والضابطة في التطبيق البعدي لمقياس (اختزال) القلق الرياضي لصالح طلاب المحموعة التجريبية

كما يتضح من الجدول (٨) أن حجم التأثير كبير حيث بلغ في (٧٥'٠)، مما يـدل علـى أن الفرق في اختزال القلق الرياضي الذي تم التوصل إليه بين المحموعتين التجريبية والــضابطة هــو فــرق جوهري ناتج عن البرنامج الحاسوبي، ولذلك تم قبول الفرض الثالث.

• **اختبار صحة الفرض الرابع للبحث:**

تم التحقق من صحة الفرض الرابع والذي نصه: "يتصف البرنامج الحاسوبي المقتـرح بدرجـة مناسبة من الفعالية في اختزال القلق الرياضي لدى طلاب المحموعة التجريبية". وللتأكد من صحة هـــذا الفرض تم حساب نسبة الكسب المعدل لبليك للمجموعة التجريبية، ويوضـح جـدول (٩) النتـائج الإحصائية التي تم التوصل لها:

جدول (٩)

| نسبة الكسب المعدل     | المتوسط الحسابي      |        | الدرجة | الأداة        |
|-----------------------|----------------------|--------|--------|---------------|
| لبليك                 | البعدي               | القبلي | العظمى |               |
| $\lambda$ . $\lambda$ | $\tau\tau, \epsilon$ | 21,19  | ۱ ه    | القلق الرياضي |

نسبة الكسب المعدل لبليك لمقياس القلق الرياضي

يتضح من الجدول (٩) أن نسبة الكسب المعدل لبليك لمقياس القلق الرياضي بلغـت (٠٢'١)، وهي تقع في المدى الذي حدده بليك للفاعلية (١ ٢-). وبذلك يتم قبـول الفـرض الرابـع، أي أن البرنامج الحاسوبي يتصف بقدر ملائم من الفعالية في اختزال القلق الرياضي.

**٣) النتائج المتعلقة بالإجابة عن السؤال الثالث:** 

وللإجابة عن السؤال الثالث والذي نصه لسلم العلاقة بين التحصيل والقلق الرياضــي لــــــدى طلاب الصف الرابع الابتدائي؟"، تم التحقق من صحة الفرض الخامس للبحث كما يلي:

• **اختبار صحة الفرض الخامس للبحث:**

تم التحقق من صحة الفرض الخامس والذي نصه:" يوجد علاقة ارتباطية سالبة عنـد مـستوى (٠٥'٠) بين التحصيل والقلق الرياضي لدى طلاب الصف الرابع الابتدائي". وللتأكد من هذا الفرض تم استخدام معامل بيرسون لحساب العلاقة الارتباطية (البعدية) بين التحصيل والقلق الرياضي لدى عينة البحث، والجدول (١٠) يبين النتائج التي تم التوصل لها:

جدول (١٠)

العلاقة بين التحصيل والقلق الرياضي لدى عينة البحث

| مستوى الدلالة                   | معامل بيرسون          | العلاقة بين المتغيرين  |
|---------------------------------|-----------------------|------------------------|
| $\bullet$ , $\bullet$ $\bullet$ | $\cdot$ $\Lambda$ 2 – | التحصيل والقلق الرياضي |

يتضح من الجدول (١٠) أنه توجد علاقة ارتباطية سالبة عالية (٨٤-'٠) بين التحصيل والقلـق الرياضي لدى طلاب الصف الرابع الابتدائي عند مستوى (٠٥'٠)، وبذلك يتم قبول الفرض الخامس، أي أنه كلما انخفض القلق الرياضي زاد التحصيل في الرياضيات والعكس صحيح.

**ثانياً: تفسير نتائج البحث:**

من نتائج البحث يتبين فعالية استخدام البرنامج الحاسوبي لتدريس الرياضيات في التحصيل واختزال القلق الرياضي وتفوقه على الطريقة المعتادة، وهذا ما أكدته صحة الفرض الأول والثالث، حيث تم التوصل إلى فروق دالة إحصائياً عند مستوى (٠٥'٠) لصالح طلاب اموعة التجريبية، وهو فرق يعود إلى استخدام البرنامج الحاسوبي. وهذه النتيجة تتفق مع ما يراه بعض التربويين (خصاونة، ١٩٩٢؛ الفار، ٢٠٠٠؛ محمد وآخرون، ٢٠٠٤؛ الموسى، ٢٠٠٨). حول مميزات نمط التدريب والممارسة كأحد أنماط التعلم بمساعدة الحاسوب ذات الدور الفاعل في تدريس المواد بشكل عام.

ويمكن تفسير هذه النتيجة (من ناحية التحصيل) في ضوء نتائج بعض الدراسات والبحوث السابقة التي قارنت بين فعالية استخدام الحاسوب والطريقة المعتادة في التحصيل، فهي تتفق مـع الدراسـات والبحوث التي أسفرت نتائجها عن تفوق الحاسوب على الطريقة المعتادة في زيادة التحصيل (البلـوي، ١٤٢٤؛ التودري، ٢٠٠٢؛ خالد، ٢٠٠٢؛ 2003 ,Olkun؛ صبح والعجلوني، ٢٠٠٣؛ أبو عـراق، ٢٠٠٤؛ الدايل، ٢٠٠٥؛ إبراهيم، ،٢٠٠٧ المالكي ٢٠٠٨). وتختلف هذه النتيجة مع نتائج الدراسات والبحوث التي أشارت إلى عدم وجود فروق ذات دلالة بين استخدام الحاسوب والطريقة المعتـادة في زيادة التحصيل (الدعيلج، ٢٠٠٣؛ السويلم، ١٤٢٤هـ ).

كما يمكن تفسير هذه النتيجة (من ناحية القلق الرياضي) في ضوء نتائج بعض الدراسات والبحوث السابقة التي قارنت بين فعالية استخدام استراتيجيات تدريسية حديثة والطريقة المعتادة في اختزال القلق الرياضي، فهي تتفق مع الدراسات والبحوث التي أسفرت نتائجها عن تفوق استخدام اسـتراتيجيات حديثة على الطريقة المعتادة في اختزال القلق الرياضي، ومنها هذه الدراسات (الرياشي والباز، ٢٠٠٠؛ زهران، ٢٠٠٢؛ سلامة، ٢٠٠٢؛ السواعي، ٢٠٠٣؛ متولي، ٢٠٠٦؛ الـشهري، ٢٠٠٨؛ صـالح، ٢٠٠٨؛ علي، ٢٠٠٩).

ومن نتائج البحث وجود علاقة ارتباطية سالبة عالية (٨٤-'٠) بين التحصيل والقلق الرياضي لدى عينة البحث عند مستوى (٠٥'٠)، فهي تتفق مع الدراسات والبحوث التي أسفرت نتائجها عن وجود علاقة ارتباطية سالبة بين التحصيل والقلق الرياضي (فكري، ١٩٩٠؛ 1994 ,Day؛ زهـران، ١٩٩٦؛ حسن ١٩٩٧؛ حسانين، ١٩٩٩؛ الرياشي والباز، ٢٠٠٠؛ سلامة، ٢٠٠٢؛ الشهري، ٢٠٠٨).

ويرى الباحث أن اتصاف البرنامج الحاسوبي بدرجة مناسبة من الفعاليـة في زيـادة التحـصيل واختزال القلق الرياضي، كما أكدته صحة الفرضين الثاني والرابع، ربما يعود إلى ما للبرنامج الحاسوبي من إمكانات عالية متمثلة في النص والصوت والصورة والألوان الأمر الذي من شأنه يـثير الطالـب ويشوقه ويزيد فاعليته نحو التعلم، إضافة إلى وجود الأهداف والأمثلة أمام الطالب والعودة إليها مـتى شاء، وكثرة تدريب الطالب على المسائل المختلفة، علاوة على وجود التغذية الراجعة الفورية التي تعزز إجابة الطالب، وكذلك وجود التقويم الذي يتعرف الطالب من خلاله على مدى تقدمه أولاً بـأول، ولذلك فإن اجتماع هذه العوامل التي تم توفيرها في البرنامج الحاسوبي قد أسهمت في اتصافه بدرجـة مناسبة من الفعالية في زيادة التحصيل واختزال القلق الرياضي.

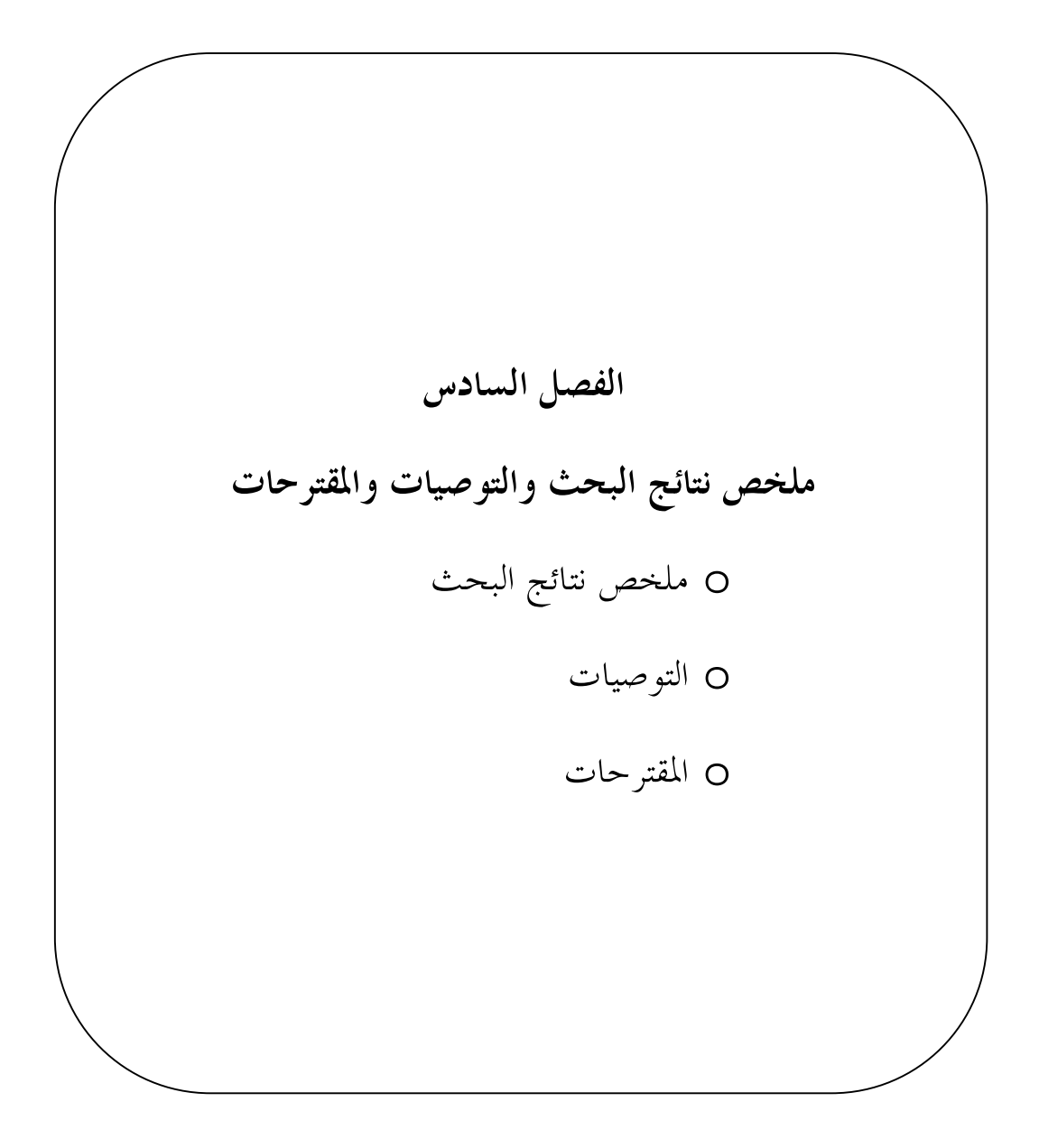
#### **ملخص نتائج البحث والتوصيات والمقترحات**

سعى هذا البحث بصورة رئيسة إلى تعرف فعالية استخدام البرنامج الحاسوبي في التحصيل واختزال القلق الرياضي لدى طلاب الصف الرابع الابتدائي. وفيما يلي عرض ملخص نتائج البحث، وتقديم بعض التوصيات في ضوء نتائجه، ثم اقتراح عدد من البحوث والدراسات المستقبلية.

• **ملخص نتائج البحث:** 

أسفرت نتائج البحث عن:

- ١ تفوق المحموعة التجريبية التي درست بواسطة البرنامج الحاسوبي في الاختبار التحصيلي (المستويات الدنيا – المستويات العليا – الاختبار ككل) في وحدة "الضرب في عدد من رقم واحد" على اموعة التي درست بالطريقة المعتادة، وهذا يتضح من خلال الفروق الجوهرية بين متوسطي درجات مجموعتي البحث، وقيم "ت" ودلالاقما الإحصائية وحجم تأثير البرنامج الحاسوبي المقترح كما تقدم في الفصل الخامس من هذا البحث.
- ٢- تفوق المحموعة التجريبية التي درست بواسطة البرنامج الحاسوبي في اختزال القلق الرياضي على اموعة التي درست بالطريقة المعتادة، وهذا يتضح من خلال الفروق الجوهرية بين متوسطي درجات مجموعتي البحث، وقيم "ت" ودلالاقما الإحصائية وحجم تأثير البرنامج الحاسوبي المقترح كما تقدم في الفصل الخامس من هذا البحث.
- -٣ اتصاف البرنامج الحاسوبي بدرجة مناسبة من الفعالية وفق نسبة الكسب المعدل لبليك في زيادة التحصيل (المستويات الدنيا – المستويات العليا – الاختبار ككل) لدى طلاب اموعة التجريبية.
- -٤ اتصاف البرنامج الحاسوبي بدرجة مناسبة من الفعالية وفق نسبة الكسب المعدل لبليك في اختزال القلق الرياضي لدى طلاب اموعة التجريبية.
- -٥ العلاقة الارتباطية السالبة بين التحصيل والقلق الرياضي وفق قيمة معامل بيرسون، لدى عينة البحث.
	- **التوصيات:**

في ضوء ما أسفرت عنه نتائج البحث يوصي الباحث بما يلي: -١ توفير برامج حاسوبية لتدريس الرياضيات في المرحلة الابتدائية خصوصاً والمراحل الأخرى عموماً وفق أسلوب التدريب والممارسة.

- -٢ عقد دورات تدريبية لمعلمي الرياضيات والمشرفين التربويين في مجال إنتاج بـرامج الحاسـوب التعليمية. -٣ الاهتمام بطرق التدريس المعتمدة على الحاسوب، التي تعزز ثقة الطالب بنفسه وتنمي قدراتـه، وتزيد من تحصيله وتختزل قلقه الرياضي.
	- -٤ الاهتمام باختزال القلق الرياضي لدى طلاب المرحلة الابتدائية.
		- **المقترحات:**

إجراء بحوث أو دراسات في**:** 

- -١ تطبيق طريقة التدريس بمساعدة الحاسوب وفق نمط التدريب والممارسة على عينة أكبر أو على عينة من طلاب المرحلة المتوسطة أو الثانوية مماثلة أو على عينة من الطالبات أو في مناطق تعليمة أخرى من أجل زيادة التحصيل واختزال القلق الرياضي.
- -٢ تعرف فعالية طريقة التدريس بمساعدة الحاسوب وفق نمط التدريب والممارسة في تنمية أنواع التفكير المختلفة.
- -٣ تقصي فعالية استخدام طريقة التدريس بمساعدة الحاسوب وفق أنماط أخرى في موضوعات أو وحدات أخرى في الرياضيات.
	- -٤ مقارنة عدد من الإستراتيجيات في زيادة التحصيل واختزال القلق الرياضي لدى الطلاب.
		- -٥ تقويم كفايات معلمي الرياضيات في استخدام برامج الحاسوب في التدريس.

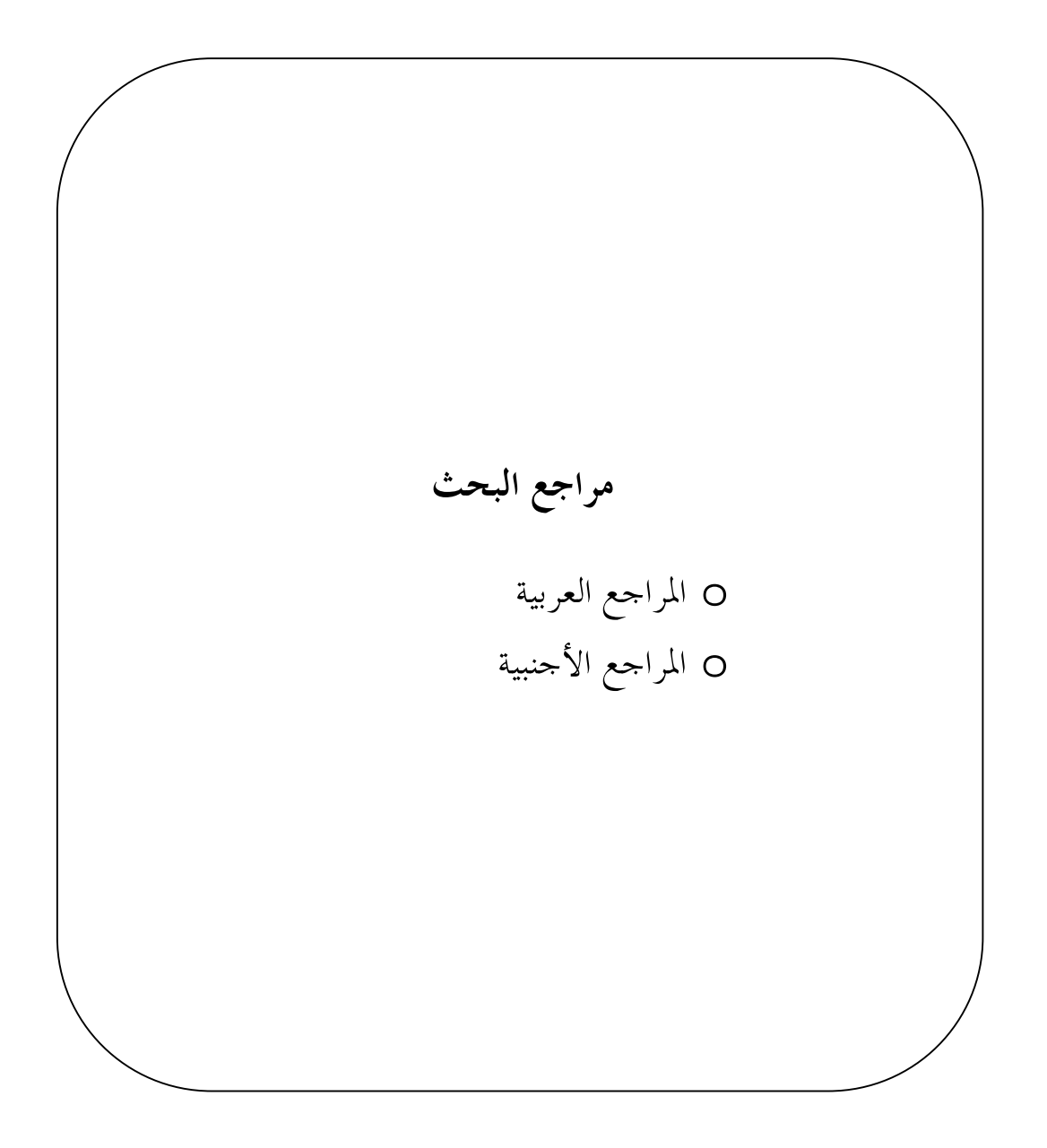

#### **مراجع البحث**

**المراجع العربية:** 

- إبراهيم ، محمد خليل (٢٠٠٧). أثر استخدام الحاسوب على التحصيل في مادة الرياضيات لطـلاب التعليم الصناعي : دراسة تجريبية**. مجلة التربية** -البحرين ، س ،٧ ع،٢٠ ٥٠ – .٥٨
- أبو جلالة، صبحي حمدان (١٩٩٩). **اتجاهات معاصرة في التقويم التربوي وبناء الاختبارات وبنـود الأسئلة**. الكويت: مكتبة الفلاح للنشر.
- أبو الحمد، زينب بنت طاهر (٢٠٠٤). **فعالية استخدام إستراتيجيتين للتعلم النشط في تحصيل طلاب الصف الرابع الابتدائي في الرياضيات وميلهم نحوها**. رسالة ماجستير غير منـشورة، كليـة التربية، جامعة المنيا، مصر.
- أبو الخير، مدحت السيد (١٩٩٥). الكمبيوتر ودوره في تعليم وتعلم الرياضيات. **مجلة كلية التربيـة**، ع١١٢، اللجنة الوطنية القطرية للتربية والثقافة والعلوم، ١٨٧ - ٢٦٥.
- أبو صايمة، عايدة بنت عبداالله (١٩٩٥). **القلق والتحصيل الدراسي**. عمان: المركز العربي للخدمات الطلابية.
- أبو عراق، إسماعيل أحمد (٢٠٠٤). أثر استخدام برمجية الحاسوب في تحصيل الطلبة هندسة الـدائرة. **الثقافة التربوية**، ع،١ مايو، ١٣ – .٣٦ وزارة التربية والتعليم والشباب بدولة الإمارات العربية المتحدة: إدارة البحوث التربوية والمؤسسية.
- أحمد، شكري سيد (١٩٨٩). قلق التحصيل في الرياضيات دراسة عاملية للعوامل المسهمة في تكوينه**. رسالة الخليج العربي**، ع،٣٠ .٦١-٢٩
- بدر، بثينة بنت محمد (٢٠٠١). **أثر استخدام الحاسوب في التدريب على حل المشكلات الرياضية في تنمية قدرة طالبات قسم الرياضيات بكلية التربية بمكة المكرمة على حل المشكلات الرياضية**

**وتكوين اتجاه إيجابي نحو الرياضيات**. رسالة دكتوراه غير منشورة، كلية التربية للبنات، مكـة المكرمة.

بدوي، أحمد زكي (١٩٩٧). **معجم مصطلحات العلوم الاجتماعية**. بيروت: مكتبة لبنان.

- بلطية، حسن هاشم؛ متولي، علاء الدين سعد (١٩٩٩). فعالية نموذج الألعاب التعليمية التنافـسية في علاج صعوبات تعلم الرياضيات واختزال القلق الرياضي المصاحب لها لدى تلاميـذ المرحلـة الابتدائية ذوي صعوبات التعلم. الجمعية المصرية لتربويـات الرياضـيات. **مجلـة تربويـات الرياضيات**، م،٢ أكتوبر، .١١٦-٢٣
- بلوم، بنيامين؛ هاستنجس، ج. توماس؛ مادوس، جورج (١٩٨٣). **تقييم تعلم الطالـب التجميعـي والتكويني**. الرياض: دار المريخ.
- البلوي، عبداالله سليمان (١٤٢٢هـ). **أثر استخدام الحاسب الآلي في تدريس وحدة الإحصاء علـى التحصيل الدراسي في مادة الرياضيات لطلاب الصف الأول الثانوي في مدينة تبوك**. رسـالة ماجستير غير منشورة، كلية التربية، جامعة أم القرى، مكة المكرمة.
- البيشي، عامر مترك (١٤٢٦هـ). **أثر استخدام برمجية تعليمية موجهه على تحصيل تلاميذ الـصف السادس الابتدائي في مادة الرياضيات بمحافظة بيشة**. رسالة ماجستير غير منـشورة، كليـة التربية، جامعة أم القرى، مكة المكرمة.
- البيومي، وفاء بنت صابر (٢٠٠٧). **أثر استخدام إستراتيجية العصف الذهني في تـدريس وحـدة الكسور على التحصيل والتفكير الرياضي لدى طلاب الصف الرابـع الابتـدائي**. رسـالة ماجستير غير منشورة، كلية التربية، جامعة عين شمس، القاهرة.
- التودري، عوض حسين محمد حسين (٢٠٠٢). تصور مقترح متضمناً أسلوبي التعلم الفردي والتعاوني لاستخدام تكنولوجيا الكمبيوتر في تدريس الرياضيات بكليات التربية وفعاليته في تنمية الاتجـاه نحو الكمبيوتر. **مجلة كلية التربية**، أسيوط: جامعة أسـيوط، م،١٨ ع،١ ينـاير، ص -١١٠ .١٧٣
- توفيق، صلاح الدين محمد (٢٠٠٣). **المحاكاة وتطوير التعليم. مستقبل التربية العربية**. القاهرة: المركز العربي للتعليم والتنمية، م،٩ ع،٢٩ .٣١١-٢٤٥
- آل ثاني، العنود بنت مبارك (٢٠٠٨). **تكافؤ نموذجي اختبار رافن (المحوسب – التقليدي) لدى عينة من طلاب وطالبات جامعة قطر في ضوء قلق الاختبار وقلق الحاسب والاتجاه نحو الحاسـب**. رسالة دكتوراه غير منشورة، كلية التربية، جامعة أم القرى، مكة المكرمة.

جابر، جابر عبدالحميد (١٩٩٨). **التعليم وتكنولوجيا التعليم**. القاهرة: دار النهضة.

- الجابري، وليد فهاد (٢٠٠٧). **أثر استخدام طريقة العصف الـذهني في تنميـة الـتفكير الناقـد والتحصيل الدراسي لطلاب الصف الأول الثانوي في مقرر الرياضيات**. رسالة ماجستير غير منشورة، كلية التربية، جامعة أم القرى، مكة المكرمة.
- الجاسر، مي بنت حمود (١٤٢٨هـ**). أثر استخدام برنامج حاسب آلي تعليمي مقترح على تحصيل طالبات الصف الثاني الثانوي لمادة الأحياء بمدينة الرياض**. رسالة ماجستير غير منشورة، كلية التربية، جامعة الملك سعود، الرياض.
- جان، محمد صالح (٢٠٠٦). **أسس المناهج وعناصرها وتنظيماا من منظور إسلامي**. مكة المكرمة: مطابع الوحيد.
- الحازمي، مطلق طلق (١٩٩٥أ). **الرياضيات والحاسوب**. الرياض: مكتب التربية العربي لدول الخليج.
- ـــــــ (١٩٩٥ب). دراسة حول تقويم البرمجيات الرياضية المستخدمة على الحاسب الآلي**. رسالة الخليج العربي**، ع،٥٥ س،١٦ ص -١٣١ .١٦١ الرياض: مكتب التربية العربي لـدول الخليج العربية.
- الحربي، علي سعد (١٤٢٣هـ). **أثر طريقة العصف الذهني في تنمية التفكير الناقـد والتحـصيل الدراسي لتلاميذ الصف الأول الثانوي في مقرر الأحياء بمدينة عرعر.** رسالة ماجستير غـير منشورة، كلية التربية، جامعة أم القرى، مكة المكرمة.
- حسانين، علي عبدالرحيم (١٩٩٩). تجريب استخدام إستراتجيتي خرائط المفاهيم وخريطة الشكل <sup>V</sup> في تعليم الرياضيات على تنمية التفكير الرياضي وخفض القلق لدى تلاميذ المرحلة الإعدادية. **مجلة تربويات الرياضيات**– مصر، م،٢ -٢ .٤٩
- حسن، ياسمين زيدان (١٩٩٧). فعالية استخدام التعلم التعاوني والجمعي التنافسي الفردي على تحصيل الرياضيات وتخفيف القلق الرياضي لدى طلاب الصف الأول الإعدادي. **مجلة البحث في التربية وعلم النفس**، م ،١١ ع،٢ المنيا، مصر.
- خالد، زينب عبد الغني ( ٢٠٠٢ ). استخدام برنامج تعليمي بالكمبيوتر في تدريس الهندسـة لتنميـة التفكير الابتكاري والناقد والتحصيل وتكوين الاتجاه نحو استخدام الكمبيوتر لدى تلاميذ الصف الأول الاعدادي. **دراسات في المناهج وطرق التدريس**، القاهرة: الجمعية المـصرية للمنـاهج وطرق التدريس، جامعة عين شمس، ع،٨١ ١٧ - .٨٠
- خصاونة، أمل عبدالله (١٩٩٢). نظام التعليم بمساعدة الحاسوب وأثره في تعليم الرياضيات بـــالأردن. **دراسات تربوية**، م،٧ ،٥ -٢٩٣ .٣١٣
- الدايل ، سعد بن عبد الرحمن (٢٠٠٥). أثر استخدام الحاسوب في تدريس الرياضيات على تحـصيل طلاب الصف الثاني الابتدائي**. مجلة العلوم التربوية والنفسية** -البحـرين ، م ٦ ، ع ،٣ -٤٥ .٦١
- الدريس، مناهل عبدالعزيز (٢٠٠٣). **أثر استخدام برمجيات الوسائط المتعددة على تعلـم المفـاهيم الرياضية في رياض الأطفال بمدينة الرياض**. رسالة ماجستير غير منشورة، كلية التربية، جامعة الملك سعود، الرياض.
- الدريويش، أحمد عبداالله (٢٠٠٤). **أثر استخدام الوسائط المتعددة على تحصيل طلاب الصف الثاني المتوسط في مادة العلوم بمدينة الرياض.** رسالة ماجستير غير منشورة، كلية التربية، جامعة الملك سعود، الرياض.
- الدعيلج، مها بنت عبداالله (٢٠٠٣). **أثر استخدام برمجية مقرر الرياضيات المنتجة محلياً على تحصيل طالبات الصف الثاني متوسط بمدينة الرياض**. رسالة ماجستير غير منشورة، كلية التربية، جامعة الملك سعود، الرياض.
- الدوسري، علي مبارك (١٤٢٦هـ). **أثر استخدام الوسائط المتعددة في تعلم مادة قواعـد اللغـة العربية للصف الأول المتوسط بالمدارس الأهلية بمدينة الرياض**. رسالة ماجستير غير منشورة، كلية التربية، جامعة الملك سعود، الرياض.
- الرشيد، إخلاص بنت سعد (١٤٢٨هـ). **أثر استخدام تقنية البرامج المعتمدة على الحاسوب علـى تحصيل طالبات الصف الأول متوسط في مادة العلوم بمدينة الرياض**. رسالة ماجـستير غـير منشورة، كلية التربية، جامعة الملك سعود، الرياض.
- الرياشي، حمزة عبدالحكم؛ الباز، عادل إبراهيم (٢٠٠٠). إستراتيجية مقترحة في التعلم التعاوني حـــــتي التمكن لتنمية الإبداع الهندسي واختزال قلق حل المشكلة الهندسـية لـدى تلاميـذ المرحلـة الإعدادية**.** الجمعية المصرية لتربويات الرياضيات. **مجلة تربويات الرياضيات**، م،٣ يوليو، -٦٧ .٢٠٧
- الزهراني، سميرة بنت أحمد (٢٠٠٥). **أثر استخدام الحاسب الآلي في تعليم القـرآن الكـريم علـى التحصيل والاتجاه نحو مادة القرآن الكريم لدى طالبات الـصف الأول المتوسـط**. رسـالة ماجستير غير منشورة، كلية التربية، جامعة الملك سعود، الرياض.
- زهران، العزب محمد (١٩٩٦). فعالية استخدام التعلم التعاوني في تدريس الرياضيات في خفض مستوى قلق الرياضيات لدى تلاميذ المرحلة الإعدادية. **مجلة كلية التربية ببنها**، عدد يوليو.
- ــــ (٢٠٠٢). إستراتيجية مقترحة في تدريس حل المشكلات الرياضية وأثرها في تنمية مهارات حل المشكلة والاتجاه نحو الرياضيات وخفض مستوى القلق الرياضـي لـدى التلاميـذ ذوي صعوبات التعلم بالحلقة الثانية من التعليم الأساسي. **مجلة كلية التربية بجامعة بنها**- مصر، م،١٢  $107 - 11 \cdot 109$

سالم، احمد محمد؛ سرايا، عادل السيد (٢٠٠٣). **منظومة تكنولوجيا التعليم**. مكتبة الرشد. السدحان، عبداالله ناصر (٢٠٠٤). **الترويح والتحصيل الدراسي**. الرياض: مكتب التربية العربي لدول الخليج.

سلامة، عبدالحافظ؛ أبو ريا، محمد (٢٠٠٢). **الحاسوب في التعليم**. عمان: الأهلية للنشر والتوزيع.

- سلامة، عبداالله عزب (٢٠٠٢). استخدام المدخل البصري في تدريس الدوال الحقيقة وأثره على تخفيض قلق الرياضيات والتحصيل لدى طلاب التعليم الثانوي القسم العلمي. **المؤتمر العلمي الـسنوي الثاني للجمعية المصرية لتربويات الرياضيات "البحث في تربويات الرياضيات"**، دار الـضيافة جامعة عين شمس، القاهرة، ٥-٤ أغسطس، -٢٨٥ .٣٧١
- سمعان، عماد ثابت؛ محمد، جمال حامد (١٩٩٠). مدى مساهمة نموذج منظم الخبرة المتقدم في بقاء أثر تعلم الهندسة الفراغية وتخفيف مستوى القلق الرياضي لدى طلاب التعليم الثانوي الصناعي. **مجلة كلية التربية بأسيوط**- مصر، م،١ ع،٩ -١ .٢١
- السواعي، عثمان نايف (٢٠٠٣). أثر استخدام الفيديو في إثراء مساق طرق تدريس الرياضـيات وفي الاتجاهات نحو الرياضيات والقلق الرياضي والمعتقدات بفعالية التدريس لدى الطالبات معلمات المرحلة الابتدائية. **مجلة كلية التربية بالإسكندرية**- مصر، م،١٤ ع،١ -١٧٢ .٢١٨
- السويلم، هدى بنت سويلم بن محمد (١٤٢٤هـ). **تصميم برنامج حاسوبي تعليمي مقترح في مادة الرياضيات وتطبيقه على طالبات الصف الرابع الابتدائي**. رسالة ماجـستير غـير منـشورة، الرياض: جامعة الملك سعود، الرياض.
- شعراوي، إحسان مصطفى (١٩٨٣). **اثر إدراك الأهداف التعليمية على التحصيل في الرياضيات**. القاهرة: دار النهضة.
- الشهري، ظافر فراج (٢٠٠٩). اعتقادات معلمي الرياضيات نحو حل المسألة الرياضية وعلاقتها ببعض المتغيرات. الجمعية المصرية لتربويات الرياضيات، **مجلة تربويات الرياضيات،** ،١٢ .١٦٦-١٣٣
- الشهري، علي مردح (٢٠٠٥). **أثر تعديل إجراءات زيارة المشرف التربوي على مـستوى القلـق والأداء لمعلم التربية البدنية.** رسالة ماجستير غير منشورة، كلية التربية، جامعة الملك سـعود، الرياض.
- الشهري، محمد ردعان (٢٠٠٨). **استخدام إستراتيجيات ما وراء المعرفة في تـدريس الرياضـيات لتنمية مهارات حل المشكلة واختزال القلق الرياضي لدى طلاب الكلية التقنية بأا**. رسـالة ماجستير غير منشورة، كلية التربية، جامعة الملك خالد، أبما
- شويهي، حاسر حسن (٢٠٠٩). **فاعلية برنامج حاسوبي قائم على الذكاءات المتعـددة في تنميـة مهارات البرهان الهندسي لدى طلاب الصف الثالث المتوسط**. رسالة ماجستير غير منـشورة، كلية التربية، جامعة الملك خالد، أبها
- الشيخ، محمد عبد العال (١٩٩٧). تأثير تفاعل كل من قلق الامتحان ومفهوم الذات الأكاديمي علـى دافعية الانجاز والتحصيل الدراسي. **مجلة كلية التربية بطنطا**، ع.٢٤
- صالح ، ماهر محمد (٢٠٠٨). أثر استراتيجية مقترحة للبحث عن نمط للحل في تنمية مهارات البرهان الهندسي وخفض القلق منه لدى تلاميذ الصف الثاني الإعدادي**. مجلة تربويات الرياضـيات** - مصر ، م ،١١ ١٤٢ – .١٦٧
- صبح، يوسف؛ العجلوني، خالد (٢٠٠٣). أثر استخدام الحاسوب في تدريس الرياضيات لطلبة الصف الأول الثانوي العلمي على تحصيلهم واتجاهام نحو الحاسوب. **دراسات – العلوم التربويـة**، الأردن: الجامعة الأردنية، م،٣٠ ع،١ ص ١٦٦ – .١٨٦

صقر، محمد حسين (٢٠٠٧). **طرق تدريس الحاسب الآلي**. الرياض: مكتبة الرشد.

صوالحة، محمد أحمد؛ عسفا، مريم بنت محمد (٢٠٠٨). فعالية استخدام إجراءات التعزيز في خفـض مستوى قلق الاختبار في مادة الرياضيات لدى عينة من طالبات الصف السادس في الأردن**. مجلة جامعة أم القرى للعلوم التربوية والنفسية**، م ،٢٠ ع،٢ يوليو، .٣٦٣-٣٢٧

- طلبة، محمد فهمي (٢٠٠٧). **التعليم الالكتروني: نحو تطوير إستراتيجية التعليم في القرن الحـادي والعشرين.** مصر: الشبكة العربية للتعليم المفتوح والتعليم عن بعد.
- عطيف، أحمد ظافر (٢٠٠٦). **فعالية برنامج حاسوبي مقترح في تنمية مهارات تحليل العبارات الجبرية لدى طلاب الصف الثالث المتوسط في منطقة جازان**. رسالة ماجستير غير منـشورة، كليـة التربية، جامعة الملك خالد، أهما
- علام، صلاح الدين محمود (٢٠٠٢). **القياس والتقويم التربوي والنفسي أساسياته وتطبيقاته وتوجهاته المعاصرة**. القاهرة: دار الفكر العربي.
- علي، أشرف راشد (٢٠٠٣). أثر استخدام التعلم التعاوني في تدريس الهندسة لتلاميذ الصف الثـاني الإعدادي على التحصيل والتفكير الإبداعي وخفض مستوى القلق الهندسي لـديهم. **المـؤتمر العلمي السنوي الثالث للجمعية المصرية لتربويات الرياضيات "تعليم وتعلـم الرياضـيات وتنمية الإبداع"**، دار الضيافة، جامعة عين شمس، القاهرة٨، – ٩ أكتوبر، ١٤٩ .٢٤٦-
- ـــــ (٢٠٠٩). أثر استخدام المدخل المنظومي في تدريس الاحتمـالات لطـلاب المرحلـة الإعدادية على زيادة التحصيل وتنمية التفكير الرياضي وخفض القلق الرياضي لديهم. **المـؤتمر العلمي الحادي والعشرون "تطوير المناهج الدراسية بين الأصالة والمعاصرة"** - مـصر، م ،٢  $. \Lambda$  $\cdot - \nu$ 
	- علي، محمد السيد (٢٠٠٠). **مصطلحات في المناهج وطرق التدريس**. المنصورة: عامر للنشر.
- الفار، إبراهيم عبدالوكيل (٢٠٠٠). **تربويات الحاسوب وتحديات مطلع القرن الحادي والعـشرين**. ط،٢ العين: دار الكتاب الجامعي.
	- ــــ (٢٠٠٢أ). **استخدام الحاسوب في التعليم**. عمان: دار الفكر للطباعة والنشر والتوزيع.
- ــــ (٢٠٠٢ب). فاعلية استخدام طريقة حل المشكلات المعزز ببرمجة الحاسوب بلغة بيسك في تحصيل طلاب الفرقة الثانية شعبة الرياضيات بكلية التربية لوحدة المصفوفات واتجاهـام نحـو الرياضيات. **التربية المعاصرة** -مصر ، س ،١٩ ع ،٦٢ ١٤١ – .١٧٤

فتح االله، مندور عبدالسلام (٢٠٠٥). **التقويم التربوي**. الرياض: دار النشر الدولي للنشر والتوزيع.

- فرج، عبداللطيف حسين (١٤١٩). **المناهج وطرق التدريس التعليمية الحديثة**. جدة: دار الفنـون، ط.٢
- فكري، جمال محمد (١٩٩٠). القلق الرياضي لدى طلاب الصف الثاني الثانوي العلمـي (مـستواه- علاقته بالتحصيل في الهندسة). **مجلة كلية التربية**، ع،٦ م،٢ -٦٤٧ .٦٧٨
	- فودة، ألفت محمد (٢٠٠٢). **الحاسب الآلي واستخداماته في التعليم**. ط،٢ الرياض: مكتبة العبيكان.
- القحطاني، ريم بنت دغش (١٤٢٧هـ). **أثر استخدام برنامج حاسوبي تعليمي مقتـرح في وحـدة الضرب على تحصيل طالبات الصف الرابع الابتدائي في المدارس الأهلية بمدينـة الريـاض.** رسالة ماجستير غير منشورة، كلية التربية، جامعة الملك سعود، الرياض.
- اللقاني، أحمد؛ الجمل، علي (٢٠٠٣). **معجم المصطلحات التربويـة المعرفـة في المنـاهج وطـرق التدريس**. القاهرة: عالم الكتب.
- المالكي، عبدالعزيز درويش (٢٠٠٨). **أثر استخدام أنشطة إثرائية بواسطة برنامج حاسوبي في علاج صعوبات تعلم الرياضيات لدى تلاميذ الصف الثالث الابتدائي**. رسالة ماجستير غير منشورة، كلية التربية، جامعة أم القرى، مكة المكرمة.
- المالكي، عبدالملك مسفر (٢٠٠٢). **أثر استخدام التعلم التعاوني في تدريس الرياضيات على تحصيل طلاب الصف الثاني المتوسط في الرياضيات واتجاهام نحوها بمدينة جدة**. رسالة ماجستير غير منشورة، كلية التربية، جامعة أم القرى، مكة المكرمة.
- ـــ (١٤٣١هـ). **فعالية برنامج تدريبي مقترح على إكساب معلمي الرياضيات بعض مهارات التعلم النشط وعلى تحصيل واتجاهات طلاا نحو الرياضيات**. رسالة دكتوراه غير منـشورة، كلية التربية، جامعة أم القرى، مكة المكرمة.
- متولي، علاء الدين سعد (٢٠٠٦). فعالية استخدام مدخل البرهنة غير المباشرة في تنمية مهارات البرهان الرياضي واختزال قلق البرهان وتحسين مهارات التواصل الرياضـي لـدى طـلاب معلمـي الرياضيات. **مجلة تربويات الرياضيات**- مصر، م،٩ ١٧٠ – .٢٤٩
- مجممي، علي محمد (٢٠٠٦). **دافعية الإنجاز الدراسي وقلق الاختبار وبعض المـتغيرات الأكاديميـة لدى طلاب كلية المعلمين في جازان**. رسالة ماجستير غير منشورة، كلية التربيـة، جامعـة أم القرى، مكة المكرمة.
- مجيد، سوسن شاكر (٢٠٠٨). **مشكلات الأطفال النفسية والأساليب الإرشادية لمعالجتها**. عمـان: دار صفاء للنشر والتوزيع.
- محمد، حفني إسماعيل (٢٠٠٥). **تعليم وتعلم الرياضيات بأساليب غير تقليدية**. الريـاض: مكتبـة الرشد.
- محمد، عزة محمد (٢٠٠٤). برنامج إثرائي لتنمية التحصيل والتفكير الإبتكاري في الرياضـيات لـدى تلاميذ المرحلة الابتدائية. **المؤتمر العلمي السابع عشر للجمعية المـصرية للمنـاهج وطـرق التدريس "مناهج التعليم والمستويات المعيارية"**، دار الضيافة، جامعة عين شمس، القاهرة، ٢٦– ٢٧ يوليو، م،٣ ٢٣ – .٤٦
- محمد، مصطفى عبدالسميع؛ محمود، حسين بشير؛ يونس، إبراهيم عبدالفتاح؛ سويدان، أمل عبدالفتاح؛ الجزار، منى محمد (٢٠٠٤). **تكنولوجيات التعليم مفاهيم وتطبيقات**. عمان: دار الفكر.
- مخلوف، لطفي عمارة (١٩٩٠). أثر استخدام بعض استراتيجيات إلقاء الأسئلة على حـل طـلاب المدرسة الإعدادية للمشكلات الهندسية واختزال قلقهم الرياضي. **دراسات تربوية**- مصر، م،٥  $.7V\epsilon - 7\epsilon r$   $.7V\tau$
- المشيقح، محمد سليمان حمود (١٩٩٧). **دور البرمجيات في تنمية ثقافة الطفل في دول الخليج العربية**. الرياض: مكتب التربية العربي لدول الخليج.
- آل مطهر، محمد أحمد (٢٠٠٥). **فعالية برنامج حاسوبي في تنمية مهارات حل المشكلات الرياضـية لدى طلاب الصف الثالث الثانوي في منطقة جازان**. رسالة ماجستير غير منـشورة، كليـة التربية، جامعة الملك خالد، أهما
- المغيرة، عبد االله بن عثمان (١٩٨٩). **طرق تدريس الرياضيات**. الرياض: عمادة شؤون المكتبـات، جامعة الملك سعود، الرياض.
	- الموسى، عبداالله عبدالعزيز (٢٠٠٥). **استخدام الحاسب في التعليم**. ط،٣ الرياض: مكتبة تربية الغد.
		- ــــ (٢٠٠٨). **استخدام الحاسب الآلي في التعليم**، ط.٤ الرياض: شبكة البيانات.
- موسى، فؤاد محمد (١٩٩١). نموذج مقترح للأهداف السلوكية لتدريس الرياضيات واثر استخدامها على الطلاب المعلمين. جامعة المنصورة**، مجلة كلية التربية**، ع ،١٦ -٤ .٧٧
- النجمي، عبدالرحمن يحيى (٢٠٠٦). **فعالية برنامج مقترح في تنمية مهارات التواصل الرياضي لدى طلاب شعبة الرياضيات بكلية المعلمين في جازان**. رسالة ماجستير غير منشورة، كلية التربية، جامعة الملك خالد، أهما
- نصر، محمود أحمد محمود (٢٠٠٢). أثر تدريس الإحصاء بمساعدة دائرة الكمبيوتر على تحصيل تلاميذ الصف الثاني الإعدادي واتجاهام نحو الإحصاء. **مجلة تربويات الرياضيات**، بنها: كلية التربية، جامعة الزقازيق، م،٥ يوليو، .١٣٩-٩٧
- هاشم، كمال الدين محمد (٢٠٠٦). **التقويم التربوي، مفهومه، أساليبه، مجالاته، توجهاته الحديثـة**. الرياض: مكتبة الرشد.
- الهدلق، عبد االله بن عبد العزيز (١٩٩٨). استراتيجية مقترحة لاستخدام الحاسب كوسـيلة تعليميـة. الرياض: **مجلة جامعة الملك سعود، العلوم التربوية والدراسات الإسلامية**، ع،٢ م،١٠ -١٦٧ .٣٣١

هنداوي، أسامة سعيد؛ إبراهيم، حمادة محمد؛ محمود، إبراهيم يوسف (٢٠٠٩). **تكنولوجيا التعلـيم والمستحدثات التكنولوجية**. القاهرة: عالم الكتب.

يوسف، ماهر إسماعيل؛ الرافعي، محب محبوب (٢٠٠١). **التقويم التربوي أسـسه وإجراءاتـه**. ط،٢ الرياض: مكتبة الرشد.

**المراجع الأجنبية:** 

- Adiguzel, T. ; Akpinar, Y. (2004). Improving school children's mathematical word problem solving skills through computer-based multiple representations. **Association for Educational Communications and Technology**, 27th, Chicago, IL, October19-23.
- Alessi,.M., ; Trollip, R. (2001). Multimedia for learning: Methods and development, Boston, MA: Allyn & Bacon.
- Blake, C. (1966). A procedure for the initial evaluation and analysis of liner programs. In D. Unwin and J. Leedham (Eds). **Aspects of Educational Technology V (1)**. (439-446). Methuen, London.
- Bowers, J. ; Nickerson, S. (2003). Linking algebraic concepts and contexts: Every picture tells a story. **(ERIC #: ED476704)**.
- Cooper, T. (1981). **Measuring behavior**, 2nd Ed. New York: Charles E. Merril Publishing Co.
- Day, M. (1994). Effect of cognitive modificational multimodal treatments on test anxiety and academic achievement of high test anxious eleventh – grade students. Doctoral Dissertation, Wayhe State University. **Dissertation Abstract International**, 55:867-A.
- Friedlander, A. ; Tabach, M. (2001). Promoting multiple representation in algebra (pp 173-185). In Cuoco, A. **The Roles of representation in school mathematics: 2001 yearbook**, National Council of Teachers of Mathematics.
- Interstate New Teacher Assessment and Support Consortium Mathematics Sub-Committee. (1995). **Model standards in mathematics for beginning teacher licensing & development: A resource for state dialogue. Available**: [www.ccsso.org](http://www.ccsso.org)⁄content⁄pdfs⁄ INTASCMathstaandards.pdf. [2009,FEB15].
- Kariuki, P. ; Burkette, L. (2007). **The effects of teacher mediation on kindergarten students' computer-assisted mathematics learning**. Available: <http://www.eric.ed.gov/> ERICDocs/data/ ericdocs2sql/content\_storage\_01/0000019b/80/34/f2/28.pdf. [2010,March14].
- National Council of Teachers of Mathematics. (2000). **Principles and standards for school mathematics**. Reston' VA: NCTM.
- Olkun, S. (2003). Comparing computer versus concrete mainpulatives in learning 2d geometry.. **Journal of Computers in Mathematics and Science Education**, 22(1), 43- 56.
- Perry, A. (2004). Decreasing math anxiety in college Students. **College Student Journal, 83(2), 34-63.**
- Pollatschek, M. A. (2001) .Introduction to Simulation. **Journal of Computers in Mathematics and Science Education, 20**(3),293-301.
- Studios , V.(1995). **Careers in multimedia**. California: Ziff Davis press.
- Tienken, C. ; Wilson, M. (2007). **The impact of computer assisted instruction on seventh-grade students' mathematics achievement**. Available: <http://www.eric.ed.gov/> ERICDocs/data/ericdocs2sql/content\_storage\_01/0000019b/80/3c/b5/ 02.pdf [2010,March14].
- Trigo, M. S. (2002). Students' use of technological tools to construct conceptual systems in mathematical proplem solving. In F. Hitt, (Ed.) **Represntation and mathematics visualization**.(111-125). Reston' VA: Author.
- Vockell, E. ; Brown, W. (1992) .**The computer in the social studies curriculum**. London: McGRAW Hill.

 **ملاحق البحث**  o **ملحق (١): دراسة استطلاعية لتشخيص مشكلة البحث حول التحصيل**  o **ملحق (٢): دراسة استطلاعية لتشخيص مشكلة البحث حول القلق الرياضي**  o **ملحق (٣): قائمة بأسماء المحكمين**  o **ملحق (٤): تحليل محتوى موضوعات وحدة ("الضرب في عدد من رقم واحد")**  o **ملحق (٥): دليل المعلم لتدريس وحدة " الضرب في عدد من رقم واحد " باستخدام البرنامج الحاسوبي المقترح**  o **ملحق (٦): الاختبار التحصيلي في وحدة "الضرب في عدد من رقم واحد"** o **ملحق (٧): مقياس القلق الرياضي**  o **ملحق (٨): الخطابات المتعلقة بالموافقة على تطبيق تجربة البحث** 

**ملحق (١) دراسة استطلاعية لتشخيص مشكلة البحث حول التحصيل** 

**دراسة استطلاعية حول التحصيل.** 

### بسم االله الرحمن الرحيم

اسم الطالب....................................................../المدرسة................:

عزيزي الطالب أجب عن جميع الأسئلة التالية:

السؤال الأول: أكمل سلسلة الأعداد بالعد ستة ستة فيما يلي:

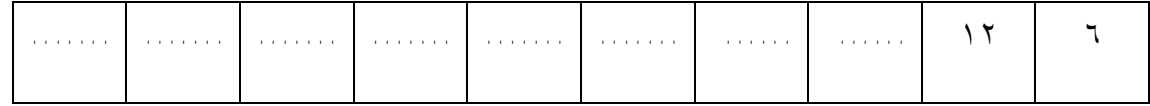

السؤال الثاني: املأ الفراغات بالأعداد المناسبة فيما يلي:

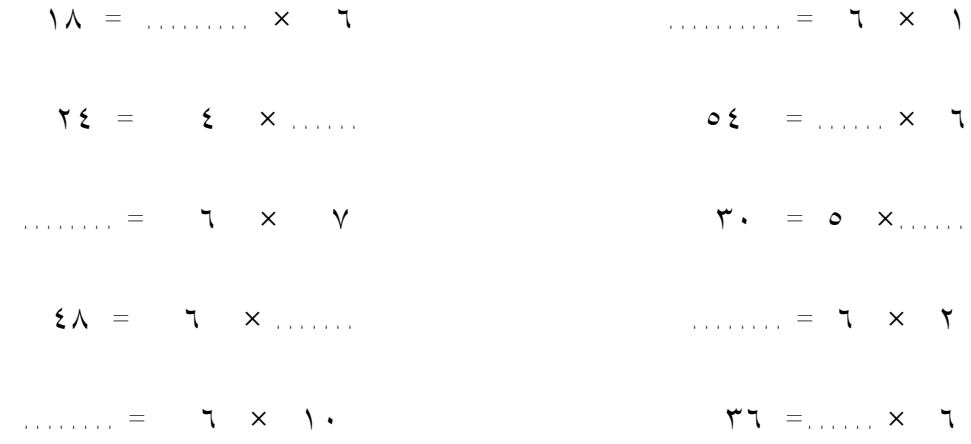

**ملحق (٢) دراسة استطلاعية لتشخيص مشكلة البحث حول القلق الرياضي**

#### **دراسة استطلاعية حول القلق الرياضي.**

بسم االله الرحمن الرحيم

عزيزي الطالب: يبن يديك مقياس للقلق الرياضي، أرجو التكرم بتعبئة الاستبانة، علماً بألها لن تستخدم لأي غرض سوى البحث العلمي، شاكراً لكم تعاونكم سلفاً.

الباحث: إبراهيم علي علي كريري

**مثال**:

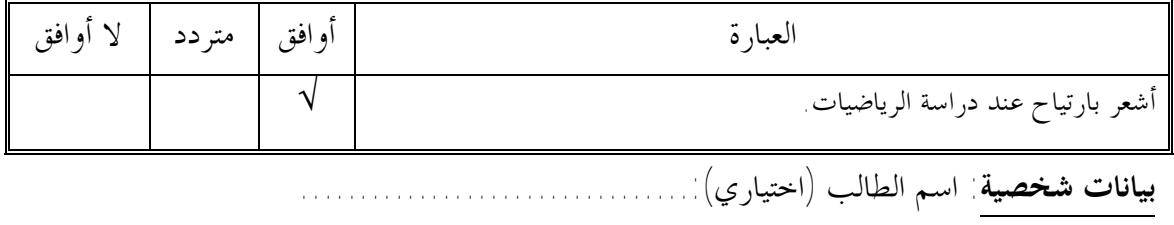

الصف................:

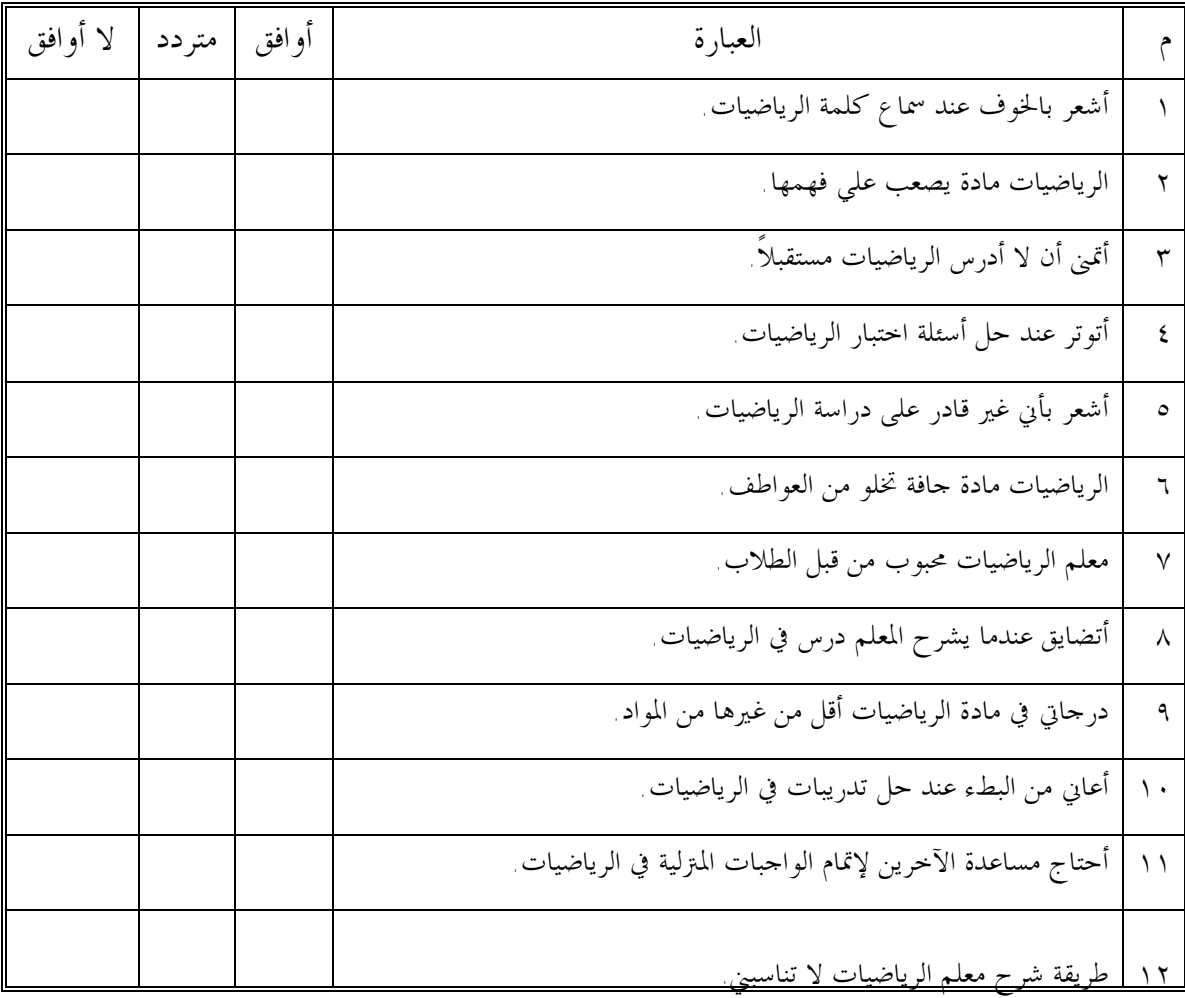

**ملحق (٣) قائمة بأسماء المحكمين** 

## **قائمة بأسماء المحكمين**

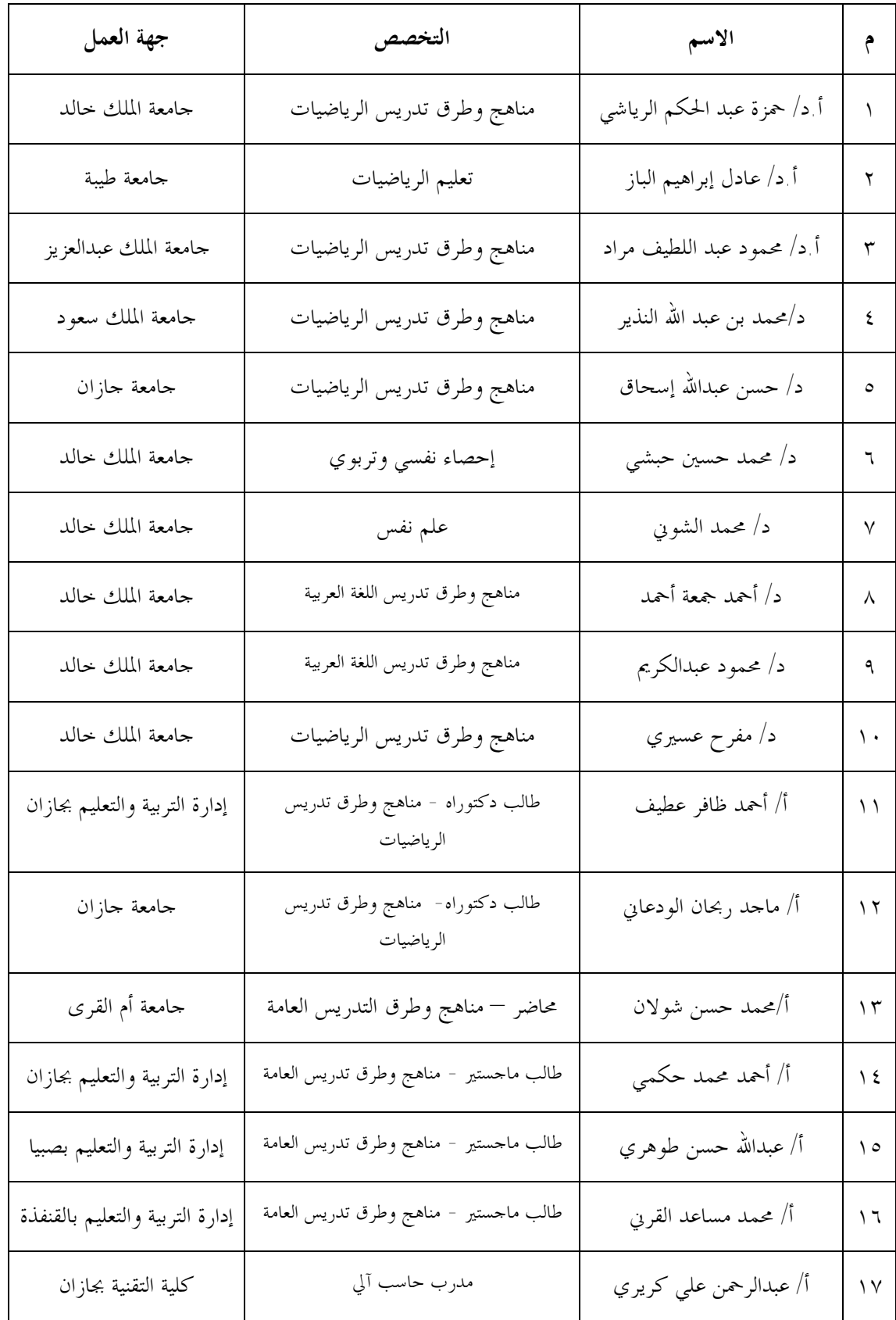

**ملحق (٤) تحليل محتوى موضوعات وحدة ("الضرب في عدد من رقم واحد")** 

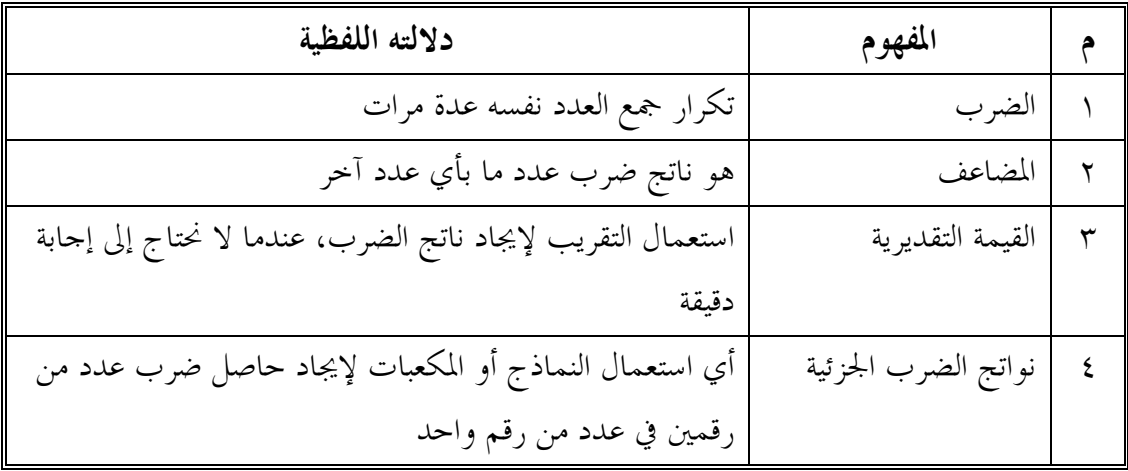

**تحليل محتوى الفصل الخامس "الضرب في عدد من رقم واحد".** 

**أولاً المفاهيم:** 

**ثانياً: التعميمات:** 

- -١ "لضرب عدد في مضاعفات العدد ١٠ نوجد ناتج ضرب الحقـائق الأساسـية، ثم نـضيف الاصفار".
	- -٢ "عندما تقرب إلى قيمة أعلى فإن تقدير الضرب يكون أكبر من القيمة الفعلية لناتج الضرب". -٣ "عندما تقرب إلى قيمة أقل فإن تقدير الضرب يكون أقل من القيمة الفعلية لناتج الضرب".
		- **ثالثاً: المهارات:**
- -١ إيجاد حاصل ضرب عدد في مضاعفات ،١٠ ،١٠٠ ١٠٠٠ باستعمال الحقـائق الأساسـية والأنماط.
- -٢ تقرير ما إذا كانت الإجابة معقولة أم لا باستخدام خطوات أربع وهي: الفهم، والتخطـيط، والحل، والتحقق من الحل. -٣ تقدير نواتج الضرب باستخدام التقريب. -٤ إيجاد حاصل ضرب عدد من رقمين في عدد من رقم واحد دون إعادة تجميع. -٥ إيجاد حاصل ضرب عدد من رقمين في عدد من رقم واحد مع إعادة تجميع. -٦ اختيار أفضل طريقة لحل المسالة، إما بإنشاء جدول، أو بكتابة جملة عددية، أو بتمثيل المسألة. -٧ إيجاد حاصل ضرب عدد من رقم واحد في عدد من أربعة أرقام على الأكثر. -٨ إيجاد حاصل ضرب عدد مكون من عدة أرقام بعضها أصفار في عدد من رقم واحد.

**ملحق (٥) دليل المعلم لتدريس وحدة " الضرب في عدد من رقم واحد " باستخدام البرنامج الحاسوبي المقترح** 

**مقدمة الدليل:** 

**الأخ الزميل معلم الرياضيات:** 

هذا الدليل الذي بين يديك يحتوي على مجموعة من المعلومات والأفكار التي قد تخـدمك أثنـاء تدريسك لوحدة "الضرب في عدد من رقم واحد" المقررة على طلاب الصف الرابع الابتدائي بالفـصل الدراسي الأول، والهدف من إعداد هذا الدليل هو أن يكون مرشداً لك عند القيـام بتـدريس هـذه الوحدة، حيث يتضمن نواتج التعلم المرغوبة، والوسائل المعينة على تحقيقها، كما يتضمن الخطـوات، والمراحل الإجرائية، والأنشطة المصاحبة التي تحتاج لها أثناء تدريسك لهذه الوحدة، وحتى يتسنى لـك التدريس بصورة ناجحة ومحققة لأهداف هذه الوحدة، فقد تم تدعيم الدليل بجملة من التوجيهات وهي: ١ - إر شادات يمكنك الاستعانة ها عند إعدادك للدروس.

-٢ الأهداف العامة للوحدة. -٣ الجدول الزمني لتدريس موضوعات الوحدة، وخطة سير الدروس. -٤ مجموعة دروس الوحدة، متضمنة تحليل المحتوى لكل درس، والأهداف الخاصة بكل درس. -٥ الوسائل والأدوات المعينة لتحقيق هذه الأهداف، ومجموعة من أساليب التقويم المناسبة. **متطلبات تشغيل البرنامج الحاسوبي:** 

يتطلب البرنامج وجود (تثبيت) برنامج الفلاش 4CS Adobe، ويمكنك تـشغيله مـن القـرص المضغوط مباشرة أو لصقه في أي موضع من الحاسوب وتشغيله من هناك، كما يمكن إضافته إلى قائمة ابدأ.

**شاشات البرنامج الحاسوبي:** 

-١ شاشة البرنامج الأولى:

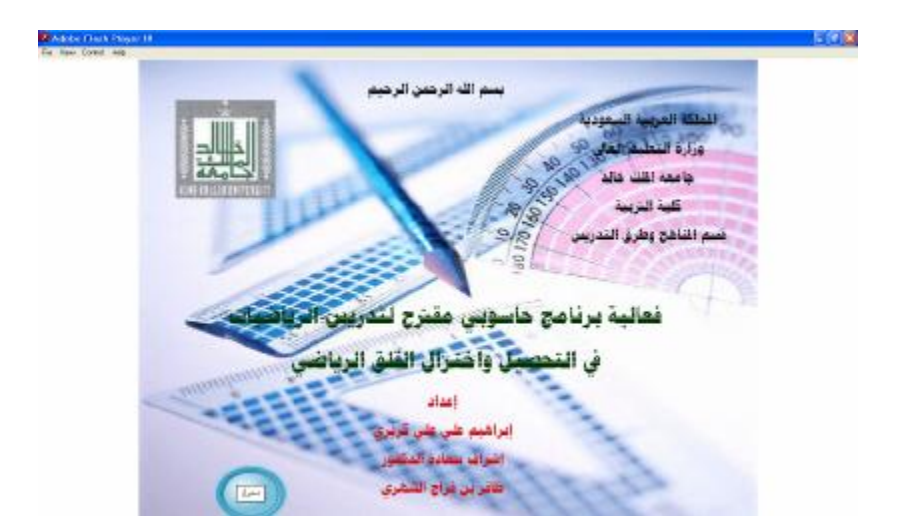

-٢ تسجيل الدخول للبرنامج: كلمة المرور هي " كريري" مع ملاحظة أن تكـون الكتابـة بالعربية.

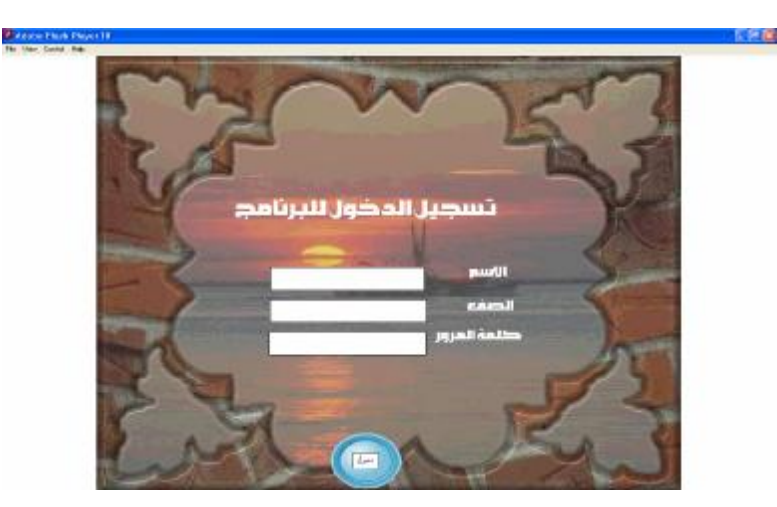

-٣ شاشة الترحيب بالطالب:

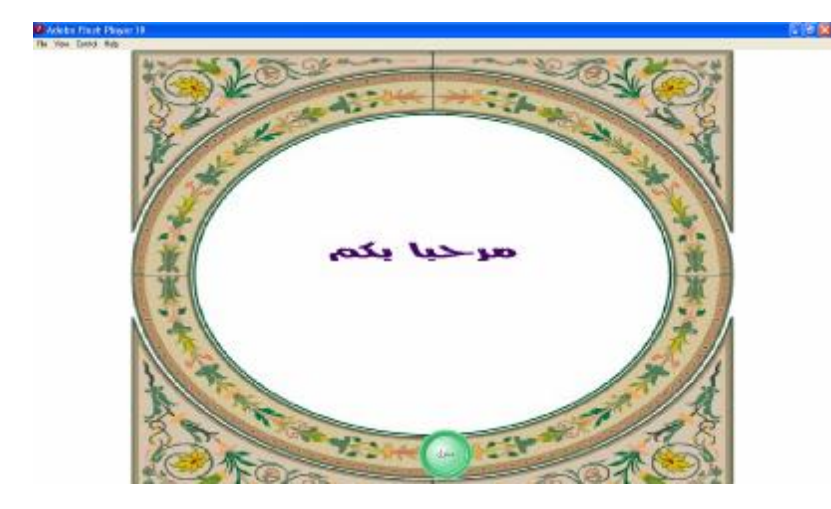

-٤ شاشة تعليمات البرنامج:

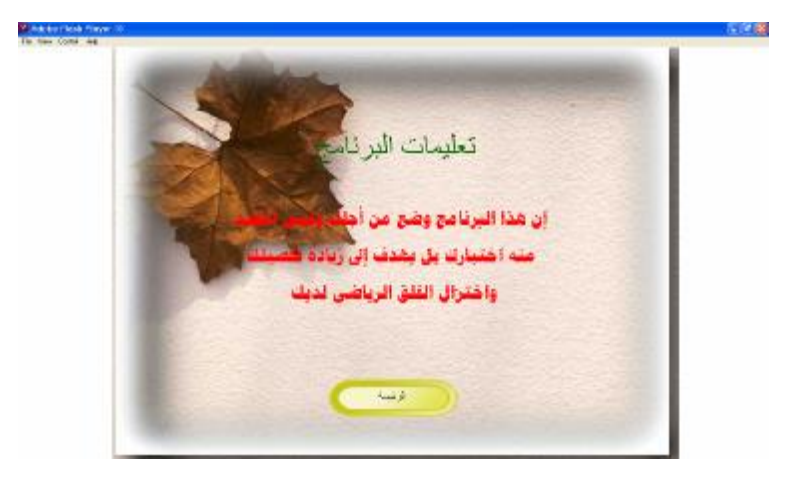

-٥ الشاشة الرئيسة للوحدة:

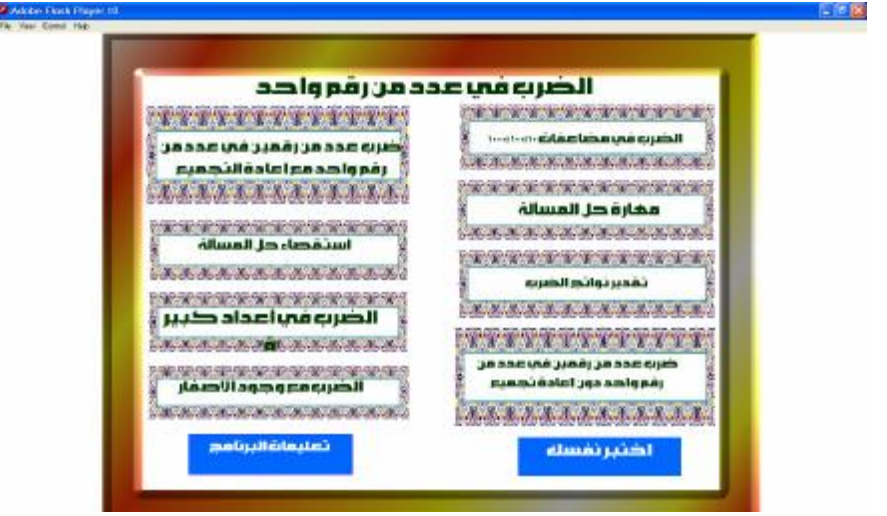

-٦ الشاشة الرئيسة للدرس (مثال على ذلك):

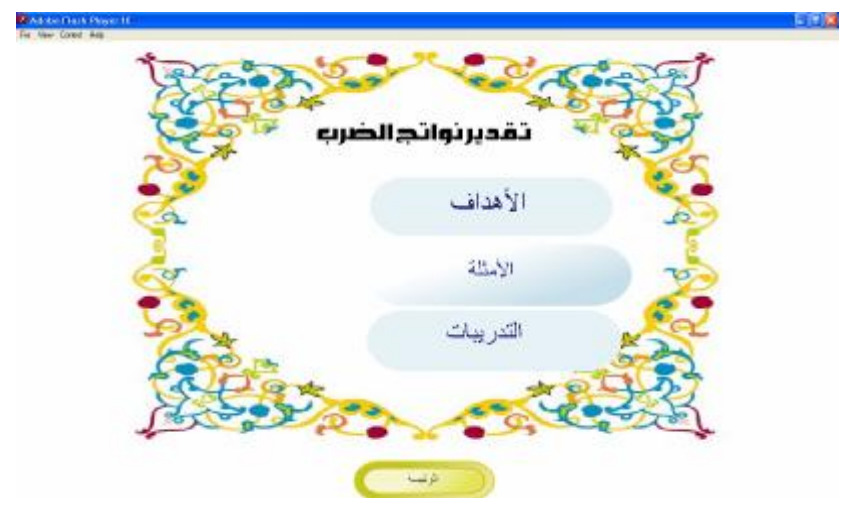

**الأزرار المتضمنة في البرنامج الحاسوبي:**  زر الرئيسة زر اختبر نفسك أخبر بفسه زر الأهداف زر الأمثلة 退炉 زر التدريبات زر التالي زر السابق زر الخروج

**الأهداف التعليمية لوحدة "الضرب في عدد من رقم واحد":**  من المتوقع بعد دراسة الطالب لهذه الوحدة أن يكون قادراً بإذن االله تعالى على أن: -١ يضرب في مضاعفات الأعداد ،١٠ ،١٠٠ .١٠٠٠ -٢ يقدر الضرب باستعمال التقريب. -٣ يضرب عدد من أربعة أرقام على الأكثر في عدد من رقم واحد. -٤ يحدد معقولية الإجابة. **أساليب التقويم المقترحة:**  -١ التمارين الفصلية مع كل درس. -٢ الواجبات المترلية يومياً، ومتابعتها وتصحيحها. -٣ الاختبارات التحريرية المقالية، والموضوعية. -٤ التقويم البنائي عن طريق تمرين تطبيقي على الدرس أثناء الحصة للتأكد من استيعابه، ومع بداية كل حصة تمرين آخر في حدود عشر دقائق للدرس الماضي قبل الدرس الجديد.

| عدد الحصص | الموضوع/ الدرس                 | الأسبوع |  |
|-----------|--------------------------------|---------|--|
|           | الضرب في مضاعفات ١٠، ١٠٠،      |         |  |
|           | 1.1.1                          | الأول   |  |
| ۲         | مهارة حل المسألة               |         |  |
|           | تقدير نواتج الضرب              |         |  |
|           | ضرب عدد من رقمين في عدد من رقم |         |  |
|           | واحد دون إعادة التجميع         | الثانى  |  |
|           | ضرب عدد من رقمين في عدد من رقم |         |  |
|           | واحد مع إعادة التجميع          |         |  |
|           | استقصاء حل المسألة             |         |  |
|           | الضرب في أعداد كبيرة           | الثالث  |  |
|           | الضرب مع وجود الأصفار          |         |  |
| ۱۲        | إجمالي الحصص                   |         |  |

**توزيع الوحدة على الدروس:** يستغرق تدريس الوحدة اثنتي عشرة حصة موزعة كالتالي:

**تحضير الدروس:**  يتضمن عرضاً لتحضير دروس وحدة "الضرب في عدد من رقم واحـد" لتدريـسها بالبرنـامج الحاسوبي التعليمي، وهي كما يلي:

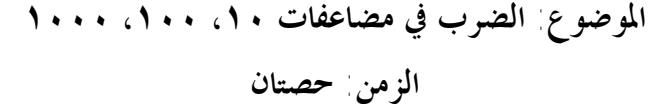

**تحليل محتوى الدرس:**  المفاهيم: الضرب – المضاعف. التعميمات: "لضرب عدد في مضاعفات العدد١٠ نوجد ناتج ضرب الحقائق الأساسـية، ثم نـضيف الأصفار". المهارات: إيجاد حاصل ضرب عدد في مضاعفات ،١٠ ،١٠٠ ١٠٠٠ باستعمال الحقائق الأساسـية والأنماط. **الأهداف:** في اية هذا الدرس يكون الطالب قادراً بإذن االله تعالى على أن: -١ يتعرف المضاعف. -٢ يوجد ناتج عملية الضرب في مضاعفات ،١٠ ،١٠٠ .١٠٠٠ -٣ يحل مسائل على الضرب في مضاعفات ،١٠ ،١٠٠ .١٠٠٠ **اجراءات وأنشطة التدريس:**  -١ يبدأ الطلاب بتشغيل البرنامج الحاسوبي، ويوضح المعلم لهم كيفية الدخول إليه، من خلال كلمة المرور الخاصة بالبرنامج الحاسوبي. -٢ بعد ذلك يتم الترحيب بالطالب، والاستماع إلى تعليمات البرنامج، ومن ثم ندخل إلى الشاشة الرئيسة للوحدة من خلال الضغط على زر "الرئيسة". -٣ من الشاشة الرئيسة للوحدة، نختار الدرس الضرب في مضاعفات،١٠٠٠،١٠،١٠٠ ويمكن للطالب قبل ذلك أن يختبر نفسه في الوحدة من خلال زر "اختبر نفسك"، الذي يحتوي على ٢٠ سؤال، من نوع اختيار من متعدد، يعطى الطالب في نمايته درجة من ٤٠، بواقع درجتان لكل سؤال. -٤ من خلال شاشة الدرس، تظهر ثلاثة خيارات (أزرار)، هي، الأهداف، والأمثلة، والتمارين. -٥ يستطيع الطالب التنقل بين شاشات الدرس من خلال الأزرار: السابق، التالي، الرئيسة، وزر الخروج. -٦ يبدأ الطالب بأمثلة الدرس كما يلي: **المثال الأول**: فِيما يأتِي تمثيلٌ لأربعِ جملِ ضرب.ٍ لاحِظْ نمطَ الأصفار:ِ

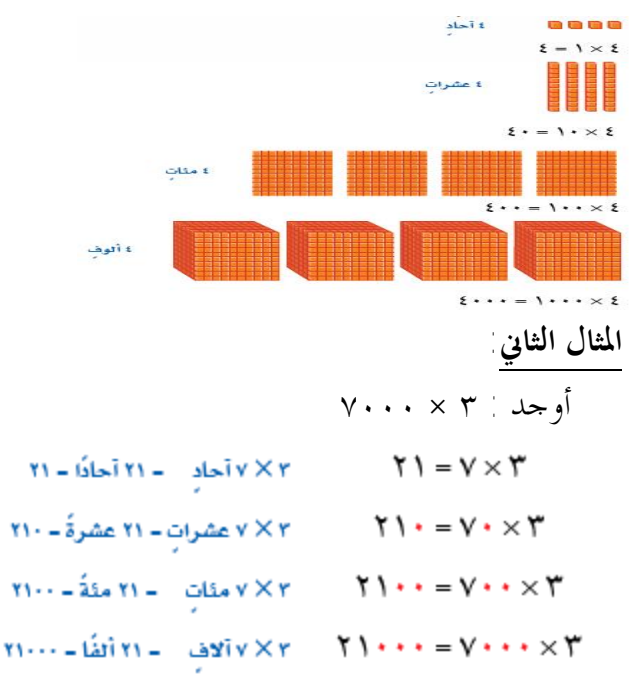

إذن ٣ × ٧٠٠٠ هو ٢١٠٠٠ لاحظ أن الجواب هو ٣ × ٧ مع إضافة ثلاثة أصفار إلى اليمين. **المثال الثالث:**

اشترت سلمى ٧ علَبٍ مِن الخَرز،ِ في كلِّ علبةٍ ١٠٠ خرزة.ٍ كم خرزةً اشترت سلمى؟ لإيجادِ ٧ × ١٠٠ استعمل الحقائق الأساسيةَ وأنماطَ الأصفار.ِ ٧ × ١ = ٧ ٧ × ١ أحاد = ٧ أحاد ٧ × ١٠ = ٧٠ ٧ ×٠ ١ عشرات = ٧ عشرات ٧ × ١٠٠ = ٧٠٠ ٧ × ١٠٠ مئات = ٧ مئات إِذَنْ، اشترت سلمى ٧٠٠ خرزة.ٍ -٧ ينتقل الطالب بعدها إلى تمارين وتدريبات الدرس من خلال الزر "تدريبات" في الشاشة الخاصة بالدرس وهي عبارة عن أسئلة اختيار من متعدد، يجيب الطالب عنها من خلال الضغط على الاختيار الذي يعتقد أنه صحيح، يظهر له بعد الاختيار تغذية راجعة، إما "أحسنت إجابة صحيحة" وينتقل إلى السؤال التالي، أو "حاول مرة أخرى"، مثل: **التمرين الأول:**

اختر الإجابة الصحيحة من بين الخيارات فيما يلي:

 $= \cdot \cdot \cdot \cdot$ 

$$
\begin{array}{|c|c|c|c|c|c|c|c|} \hline & r & r & r \\ \hline & & & & & \end{array}
$$

وهكذا في بقية التمارين.

**-**٨ التقويم: أ- التقويم الصفي: رقم ،١٢ ،١٣ ١٤ صـــ١٢٥ اضرب مستعمِلاً الحساب الذِّهنِي: ب- التقويم المترلي: تمرين ٤-١ص ٣٢كتاب التمارين. **الموضوع: مهارة حل المسألة الزمن: حصتان** 

**تحليل محتوى الدرس:**  المهارات: تقرير ما إذا كانت الإجابة معقولة أم لا باستخدام خطوات أربع وهي: الفهم، والتخطـيط، والحل، والتحقق من الحل. **الأهداف:** في اية هذا الدرس يكون الطالب قادراً بإذن االله تعالى على أن: -١ يحدد معطيات المسألة. -٢ يحدد المطلوب من المسألة. -٣ يقرر ما إذا كانت الإجابة معقولة أم لا. -٤ يتحقق من صحة الحل. **اجراءات وأنشطة التدريس:**  -١ يبدأ الطلاب بتشغيل البرنامج الحاسوبي، ويوضح المعلم لهم كيفية الدخول إليه، من خلال كلمة المرور الخاصة بالبرنامج الحاسوبي. -٢ بعد ذلك يتم الترحيب بالطالب، والاستماع إلى تعليمات البرنامج، ومن ثم ندخل إلى الشاشة الرئيسة للوحدة من خلال الضغط على زر "الرئيسة". -٣ من الشاشة الرئيسة للوحدة، نختار الدرس مهارة حل المسألة، ويمكن للطالب قبل ذلك أن يختبر نفسه في الوحدة من خلال زر "اختبر نفسك"، الذي يحتوي على ٢٠ سؤال، من نوع اختيار من متعدد، يعطى الطالب في ايته درجة من ،٤٠ بواقع درجتان لكل سؤال. -٤ من خلال شاشة الدرس، تظهر ثلاثة خيارات (أزرار)، هي، الأهداف، والأمثلة، والتمارين. -٥ يستطيع الطالب التنقل بين شاشات الدرس من خلال الأزرار: السابق، التالي، الرئيسة، وزر الخروج.

-٦ يبدأ الطالب بأمثلة الدرس كما يلي:

# **المثال الأول**: أَهْدَى سعدٌ ثلاثةَ طُرودٍ من الأقلامِ لطلاَّبِ إحدَى المدارسِ الابتدائيَّة، كلُّ طردٍ منهَا يحتوي على ٩٠٠ قلم.ٍ وقد كان طلاَّب المدرسةِ يحتاجونَ إلى ٢٥٠٠ قلمٍ كلَّ شهر.ٍ قالَ سعد: إنَّ الأقلام تكفِي طُلاَّب المدرسةِ لأكثر مِن شهر.ٍ فهلْ هذا معقولٌ؟ افهم معطيات المسألة: •أهدى المدرسةَ ثلاثةَ طُرود.ٍ • كلُّ طردٍ يحتوِي على ٩٠٠ قلم.ٍ ا. • يحتاج الطُّلاَّب إلى ٢٥٠٠ قلمٍ شهري المطلوب: هلْ مِن المعقولِ القولُ بأنَّ ٣ طُرودٍ من الأقلامِ تكفِي الطُّلاَّب أكثر مِن شهرٍ؟ الحل: (نوجد ناتج ٣ × ٩٠٠ ثمَّ نقَرر إنْ كانَ الناتج معقولاً). .<br>فَقَرْ ٢ × ٩ = ٢٧<br>أَنْسَفْ صِغْرِيْنِ إِلَى النَّاتِيِّ. بما أنَّ ٢٧٠٠ > ٢٥٠٠ فإنه مِن المعقولِ القولُ بأنَّ ٣ طُرودٍ تكفِي لأكثر مِن شهرٍ واحد.ٍ التحقق من صحة الحل: يمكنك استعمالُ الجمعِ للتحقُّقِ مِن الضرب.ِ ٩٠٠ + ٩٠٠ + ٩٠٠ = ٢٠٠٧ إِذَاً، الإجابةُ صحيحةٌ. -٧ ينتقل الطالب بعدها إلى تمارين وتدريبات الدرس من خلال الزر "تدريبات" في الشاشة الخاصة بالدرس وهي عبارة عن أسئلة اختيار من متعدد، يجيب الطالب عنها من خلال الضغط على الاختيار الذي يعتقد أنه صحيح، يظهر له بعد الاختيار تغذية راجعة، إما "أحسنت إجابة صحيحة" وينتقل إلى السؤال التالي، أو "حاول مرة أخرى "، مثل: **التمرين الأول:** اختر الإجابة الصحيحة فيما يلي:

يقومُ باسمٌ بتوزيعِ ٤٠ صحيفة يوميًّا. فهلَّ٠٠٤ تقديرٌ معقول لعددِ الصَّحفِ التي يوزِّعُها باسمٌ أسبوعيًّا؟ معقول. غير معقول.

**-**٨ التقويم**:** أ- التقويم الصفي: رقم ٩ ص١٢٧تظْهِر القائمةُ الآتيةُ مجموع الريالاتِ الَّتي يوفِّرها مجموعةٌ من الأطفالِ في حصالاتِهم: فهلْ مِن المعقولِ القولُ إنَّ مجموع ما يوفِّره الأطفالُ جميعا هو ٢٠٠ ريالٍ تقريبا؟ ب- التقويم المترلي: حل التمرين ١٠ ص ١٢٧كتاب التمارين. **الموضوع: تقدير نواتج الضرب الزمن: حصة واحدة تحليل محتوى الدرس:**  المفاهيم: التقدير. التعميمات: "عندما تقرب إلى قيمة أعلى فإن تقدير الضرب يكون أكبر من القيمة الفعلية لناتج الضرب". "عندما تقرب إلى قيمة أقل فإن تقدير الضرب يكون أقل من القيمة الفعلية لناتج الضرب". المهارات: تقدير نواتج الضرب باستخدام التقريب. **الأهداف:** في اية هذا الدرس يكون الطالب قادراً بإذن االله تعالى على أن: -١ يتعرف تقدير نواتج الضرب. -٢ يقدر ناتج الضرب باستخدام التقريب. -٣ يحل مسائل على تقدير نواتج الضرب. **اجراءات وأنشطة التدريس:**  -١ يبدأ الطلاب بتشغيل البرنامج الحاسوبي، ويوضح المعلم لهم كيفية الدخول إليه، من خلال كلمة المرور الخاصة بالبرنامج الحاسوبي. -٢ بعد ذلك يتم الترحيب بالطالب، والاستماع إلى تعليمات البرنامج، ومن ثم ندخل إلى الشاشة الرئيسة للوحدة من خلال الضغط على زر "الرئيسة". -٣ من الشاشة الرئيسة للوحدة، نختار الدرس تقدير نواتج الضرب، ويمكن للطالب قبل ذلك أن يختبر نفسه في الوحدة من خلال زر "اختبر نفسك"، الذي يحتوي على ٢٠ سؤال، من نوع اختيار من متعدد، يعطى الطالب في ايته درجة من ،٤٠ بواقع درجتان لكل سؤال. -٤ من خلال شاشة الدرس، تظهر ثلاثة خيارات (أزرار)، هي، الأهداف، والأمثلة، والتمارين. -٥ يستطيع الطالب التنقل بين شاشات الدرس من خلال الأزرار: السابق، التالي، الرئيسة، وزر الخروج. -٦ يبدأ الطالب بأمثلة الدرس كما يلي:

٩٧

#### **المثال الأول**:

٢٦مدرسة في إحدى المدن أرسلت كل واحدة ٦ من طلاها للمشاركة في مسابقة ثقافية تعقدها إدارة التربية والتعليم في المدينة، ما العدد التقريبي للطلاب الذين شاركوا في هذه المسابقة؟ الْخُطْوَةُ ١ قَوِّبِ العددَ الأكبرَ ٢٦ لأقربِ عشرةٍ.  $\mathbf{r} \times \mathbf{r}$ |<br>|العشرة|التي تلي ٣١<br>||مباشرة هي ٣٠ ۔<br>العشرة اللي تسيق ٣<br>مباشرة هي ٢٠ .<br>۲۰ تُقَرِّبُ إلى ۲۰ <del>الحُطوَةُ ٢. اِصْرِبْ</del> ذِهنيًّا.<br>الحُطوَةُ ٢. اِضْرِبْ ذِهنيًّا. .rr ٢٢ ٢٧ ٢٧ ٢٢ ٢٣ ٢٢ إِذَاً، ١٨٠ طالبا تقريبا قد شاركُوا في هذهِ المُسابقة.ِ **المثال الثاني:**  أَقَدر ناتج الضربِ ٨× ٢٤٩٦ قرب أولاً، ثُم اضرب مستعملاً حقائق الضربِ الأساسيةَ والأنماطَ. **TEATXA** ه<br>د کشور : ۲٤٩٢ تشرب الى ٢٠٠٠  $\hat{Y}$ ۰۰۰ = ۲۰۰۰ د پالا إِذَاً، ناتج ضربِ ٨× ٢٤٩٦ يساوِي تقريبا ١٦٠٠٠ يستنتج الطالب أن: (عندما تقرب إلى قيمة أعلى فإن تقدير الضرب يكون أكبر من القيمة الفعلية لناتج القيمة الفعلية لناتج الضرب). (وعندما تقرب إلى قيمة أقل فإن تقدير ناتج الضرب يكون أقل من القيمة الفعلية لناتج القيمة الفعلية لناتج الضرب). -٧ ينتقل الطالب بعدها إلى تمارين وتدريبات الدرس من خلال الزر "تدريبات" في الشاشة الخاصة بالدرس وهي عبارة عن أسئلة اختيار من متعدد، يجيب الطالب عنها من خلال الضغط على الاختيار الذي يعتقد أنه صحيح، يظهر له بعد الاختيار تغذية راجعة، إما "أحسنت إجابة صحيحة" وينتقل إلى السؤال التالي، أو "حاول مرة أخرى"، مثل: **التمرين الأول:** اختر الإجابة الصحيحة فيما يلي: في تقدير الضرب التالي ٢٤٩ ٥ × ـــــ

١٠٠٠

٩٨
التقدير أقل من القيمة الفعلية التقدير أكبر من القيمة الفعلية التقدير أكبر من القيمة الفعلية التقلية الثقلية ا **التمرين الثاني:**  في كل فصل من فصول من مدرسة حسان بن ثابت الابتدائية ٢٤ طالباً، كم يبلغ عدد طلاب المدرسة تقريباً إذا كان عدد فصول المدرسة ٨ فصول: ١٦٠ أقل من ١٦٠ أكبر من ١٦٠ كل الإجابات صحيحة وهكذا في بقية التمارين. -٨ التقويم: أ- التقويم الفصلي: من ١ إلى ٦ صـ١٢٩ : قَدرِ الناتِج، ثمَّ اذكر ما إِذا كانَ التقدير أكبر أم أقلَّ مِن القيمةِ الفِعليةِ لناتجِ الضرب:ِ  $rac{224}{0 \times}$  $r r 4r$  $\frac{2V}{2 \times 1}$  $V\S 7.29$  $00... \times 1$  $AV \cdot \times 9$ ب- التقويم المترلي: حل تمارين ٩-٦-٣ -١١- ١٢ كتاب التمارين.

**الموضوع: ضرب عدد من رقمين في عدد من رقم واحد دون إعادة تجميع الزمن: حصتان** 

- **تحليل محتوى الدرس:** المفاهيم: نواتج الضرب الجزئية. المهارات: إيجاد حاصل ضرب عدد من رقمين في عدد من رقم واحد دون إعادة تجميع. ا**لأهداف** : في نهاية هذا الدرس يكون الطالب قادراً بإذن الله تعالى على أن : -١ يحسب ناتج عملية ضرب عدد من رقمين في عدد من رقم واحد دون إعادة تجميع. -٢ يحل مسائل على ضرب عدد من رقمين في عدد من رقم واحد دون إعادة تجميع. -٣ يحل مسائل مهارات التفكير العليا. **اجراءات وأنشطة التدريس:**  -١ يبدأ الطلاب بتشغيل البرنامج الحاسوبي، ويوضح المعلم لهم كيفية الدخول إليه، من خلال كلمة المرور الخاصة بالبرنامج الحاسوبي.
- -٢ بعد ذلك يتم الترحيب بالطالب، والاستماع إلى تعليمات البرنامج، ومن ثم ندخل إلى الشاشة الرئيسة للوحدة من خلال الضغط على زر "الرئيسة".
- -٣ من الشاشة الرئيسة للوحدة، نختار الدرس ضرب عدد من رقمين في عدد من رقم واحد دون إعادة التجميع، ويمكن للطالب قبل ذلك أن يختبر نفسه في الوحدة من خلال زر "اختبر نفسك"، الذي

يحتوي على ٢٠ سؤال، من نوع اختيار من متعدد، يعطى الطالب في ايته درجة من ،٤٠ بواقع درجتان لكل سؤال. -٤ من خلال شاشة الدرس، تظهر ثلاثة خيارات (أزرار)، هي، الأهداف، والأمثلة، والتمارين. -٥ يستطيع الطالب التنقل بين شاشات الدرس من خلال الأزرار: السابق، التالي، الرئيسة، وزر الخروج. -٦ يبدأ الطالب بأمثلة الدرس كما يلي: **المثال الأول**: من عمر وأخويهِ ١٣ كرةً لكلِّ واحدٍ منهم.ما عدد الكراتِ ٍّ مع كل لديهِم جميعا؟ ما عدد الكراتِ الَّتي لدى عمر وأَخويهِ؟ تبين الشبكةُ التاليةُ: ٣× ١٣ أوجد نواتج الضربِ الجزئيةَ. ٣٩ = ٣٠ + ٩ ٩ = ٣ × ٣ ٣٠ = ٣ × ١٠ ١٣ × ٣ = ٣٩ إِذَنْ، مع عمر وأَخويهِ ٣٩ كرةً. -٢ بمساعدة المعلم يقوم الطلاب باستخدام القلم والورقة لإيجاد نواتج الضرب **المثال الثاني:**  أوجد ناتج الضرب ٣ × ٣٢ اضرب في الآحاد،ِ ثمَّ اضرب في العشراتِ تحَقق:ْ يبين النموذج أنَّ ٣× ٣٢ = ٩٦

-٧ ينتقل الطالب بعدها إلى تمارين وتدريبات الدرس من خلال الزر "تدريبات" في الشاشة الخاصة بالدرس وهي عبارة عن أسئلة اختيار من متعدد، يجيب الطالب عنها من خلال الضغط على الاختيار الذي يعتقد أنه صحيح، يظهر له بعد الاختيار تغذية راجعة، إما "أحسنت إجابة صحيحة" وينتقل إلى السؤال التالي، أو "حاول مرة أخرى"، مثل: **التمرين الأول:** اختر الإجابة الصحيحة من بين الخيارات فيما يلي: ناتج عملية الضرب ٢١ × ٤ =  $\lambda$  2 12 12 12 12 12 12 12 12 12 12 12 13 14 14 15 16 16 16 17 12 12 12 12 12 12 12 12 12 12 12 13 14 15 15 1 وهكذا في بقية التمارين. -٨ **التقويم:**  أ- التقويم الفصلي: رقم ،٧ ،٨ ،٩ ١٠ صـــ١٣٣ أوجد ناتج الضرب:  $rac{22}{10}$  $r_{r}$  $\sum_{\xi \times \zeta}$  $\mathbf{r} \cdot \mathbf{x}$ ب- التقويم المترلي: حل التمارين ٩-٨-٥-١ ص ٣٥ كتاب التمارين. **الموضوع: ضرب عدد من رقمين في عدد من رقم واحد مع إعادة التجميع الزمن: حصتان** 

**تحليل محتوى الدرس:** المهارات: إيجاد حاصل ضرب عدد من رقمين في عدد من رقم واحد مع إعادة تجميع. ا**لأهداف** : في نهاية هذا الدرس يكون الطالب قادراً بإذن الله تعالى على أن : -١ يتعرف إعادة التجميع. -٢ يحسب ناتج عملية ضرب عدد من رقمين في عدد من رقم واحد مع إعادة تجميع. -٣ يحل مسائل على ضرب عدد من رقمين في عدد من رقم واحد مع إعادة تجميع. -٤ يحل مسائل مهارات التفكير العليا. **اجراءات وأنشطة التدريس:**  -١ يبدأ الطلاب بتشغيل البرنامج الحاسوبي، ويوضح المعلم لهم كيفية الدخول إليه، من خلال كلمة المرور الخاصة بالبرنامج الحاسوبي. -٢ بعد ذلك يتم الترحيب بالطالب، والاستماع إلى تعليمات البرنامج، ومن ثم ندخل إلى الشاشة الرئيسة للوحدة من خلال الضغط على زر "الرئيسة".

-٣ من الشاشة الرئيسة للوحدة، نختار الدرس ضرب عدد من رقمين في عدد من رقم واحد مع إعادة التجميع، ويمكن للطالب قبل ذلك أن يختبر نفسه في الوحدة من خلال زر "اختبر نفسك"، الذي

يحتوي على ٢٠ سؤال، من نوع اختيار من متعدد، يعطى الطالب في ايته درجة من ،٤٠ بواقع درجتان لكل سؤال. -٤ من خلال شاشة الدرس، تظهر ثلاثة خيارات (أزرار)، هي، الأهداف، والأمثلة، والتمارين. -٥ يستطيع الطالب التنقل بين شاشات الدرس من خلال الأزرار: السابق، التالي، الرئيسة، وزر الخروج. -٦ يبدأ الطالب بأمثلة الدرس كما يلي: **المثال الأول**: بِنايةٌ من خمسةِ طَوابِق، في كلِّ طابقٍ ١٣ شقَّةً. كم شقَّةً في هذهِ البِنايةِ؟ كما نحتاج أحيانا إلى إعادة التجميع عندما نجمع، وهكذا نحتاج أحيانا إلى إعادة التجميع عند الضرب. **المثال الثاني:** تستطيع أُنثَى السلحفاةِ الصحراويةِ أن يضع ٨ بيضاتٍ في المرةِ الواحدة.ِ كم بيضةً تضع ١٢ سلحفاةً؟

$$
\lambda \times 1
$$
\n
$$
\lambda \times 1
$$
\n
$$
\lambda \times 1
$$
\n
$$
\lambda \times 1
$$
\n
$$
\lambda \times 1
$$
\n
$$
\lambda \times 1
$$
\n
$$
\lambda \times 1
$$
\n
$$
\lambda \times 1
$$
\n
$$
\lambda \times 1
$$
\n
$$
\lambda \times 1
$$
\n
$$
\lambda \times 1
$$
\n
$$
\lambda \times 1
$$
\n
$$
\lambda \times 1
$$
\n
$$
\lambda \times 1
$$
\n
$$
\lambda \times 1
$$
\n
$$
\lambda \times 1
$$
\n
$$
\lambda \times 1
$$
\n
$$
\lambda \times 1
$$
\n
$$
\lambda \times 1
$$
\n
$$
\lambda \times 1
$$
\n
$$
\lambda \times 1
$$
\n
$$
\lambda \times 1
$$
\n
$$
\lambda \times 1
$$
\n
$$
\lambda \times 1
$$
\n
$$
\lambda \times 1
$$
\n
$$
\lambda \times 1
$$
\n
$$
\lambda \times 1
$$
\n
$$
\lambda \times 1
$$
\n
$$
\lambda \times 1
$$
\n
$$
\lambda \times 1
$$
\n
$$
\lambda \times 1
$$
\n
$$
\lambda \times 1
$$
\n
$$
\lambda \times 1
$$
\n
$$
\lambda \times 1
$$
\n
$$
\lambda \times 1
$$
\n
$$
\lambda \times 1
$$
\n
$$
\lambda \times 1
$$
\n
$$
\lambda \times 1
$$
\n
$$
\lambda \times 1
$$
\n
$$
\lambda \times 1
$$
\n
$$
\lambda \times 1
$$
\n
$$
\lambda \times 1
$$
\n
$$
\lambda \times 1
$$
\n
$$
\lambda \times 1
$$
\n
$$
\lambda \times 1
$$
\n
$$
\lambda \times 1
$$
\n
$$
\lambda \times 1
$$
\n
$$
\lambda \times 1
$$
\n
$$
\lambda \times 1
$$
\n
$$
\lambda \times 1
$$
\n
$$
\lambda \times 1
$$
\n

إِذَاً، تضع ١٢ سلحفاة ٩٦ بيضة. o يقوم الطلاب بالتحقق من الإجابة.وذلك عن طريق: لاحِظْ أنَّ ٨٠ قريبةٌ مِن الناتجِ الفِعلِي ٩٦ ؛ لذَا فإنَّ الإجابةَ معقولةٌ.

-٧ ينتقل الطالب بعدها إلى تمارين وتدريبات الدرس من خلال الزر "تدريبات" في الشاشة الخاصة بالدرس وهي عبارة عن أسئلة اختيار من متعدد، يجيب الطالب عنها من خلال الضغط على الاختيار الذي يعتقد أنه صحيح، يظهر له بعد الاختيار تغذية راجعة، إما "أحسنت إجابة صحيحة" وينتقل إلى السؤال التالي، أو "حاول مرة أخرى"، مثل:

**التمرين الأول:**

اختر الإجابة الصحيحة من بين الخيارات فيما يلي: ناتج عملية الضرب ٤٦ × ٢ = ٨٢ ٩٢ ٥٢ ١٢٨ وهكذا في بقية التمارين. -٨ التقويم**:**  أ- التقويم فصلي: حل تمرين رقم ١٤ ص.١٣٨ ب- التقويم مترلي: تمارين ٩-٥-٢-١ ص .٣٦

**الموضوع: استقصاء حل المسألة الزمن: حصة واحدة** 

**تحليل محتوى الدرس:** المهارات: اختيار أفضل طريقة لحل المسالة، إما بإنشاء جدول، أو بكتابة جملة عددية، أو بتمثيل المسألة. ا**لأهداف** : في نماية هذا الدرس يكون الطالب قادراً بإذن الله تعالى على أن : -١ يحل المسألة من خلال إنشاء جدول. -٢ يحل المسألة من خلال كتابة جملة عددية. -٣ يحل المسألة من خلال تمثيل المسألة. **اجراءات وأنشطة التدريس:**  -١ يبدأ الطلاب بتشغيل البرنامج الحاسوبي، ويوضح المعلم لهم كيفية الدخول إليه، من خلال كلمة المرور الخاصة بالبرنامج الحاسوبي.

-٢ بعد ذلك يتم الترحيب بالطالب، والاستماع إلى تعليمات البرنامج، ومن ثم ندخل إلى الشاشة الرئيسة للوحدة من خلال الضغط على زر "الرئيسة".

-٣ من الشاشة الرئيسة للوحدة، نختار الدرس استقصاء حل المسألة، ويمكن للطالب قبل ذلك أن يختبر نفسه في الوحدة من خلال زر "اختبر نفسك"، الذي يحتوي على ٢٠ سؤال، من نوع اختيار من متعدد، يعطى الطالب في ايته درجة من ،٤٠ بواقع درجتان لكل سؤال. -٤ من خلال شاشة الدرس، تظهر ثلاثة خيارات (أزرار)، هي، الأهداف، والأمثلة، والتمارين. -٥ يستطيع الطالب التنقل بين شاشات الدرس من خلال الأزرار: السابق، التالي، الرئيسة، وزر الخروج. -٦ يبدأ الطالب بأمثلة الدرس كما يلي:

**المثال الأول**:

عُلبة الحلوَى الواحدة تكفي ١٥ مدعوًّا لحفلٍ نجاحي، وعندي٤ عُلبٍ. المعطيات: العُلبة الواحدة تكفي ١٥ مدعوًّا، وعندَ عبدِ المحيدِ ٤ عُلبٍ. المطلوب: ما عدد المدعوين الَّذِين تكفِيهم العلب الأربع؟  $= \frac{2}{3} \times 10$ فلل ۲۰ - اِضْرِبْ٤×ه<br>٤٠ - اِضْرِبْ٤× ١٠ ٦٠ - أَجْفَعْ لِذَا، ٤ عُلب تكفِي ٦٠ مدعوًّا.

التحقق من الحل:

١٥ ١٥+ ١٥+ ١٥+=٦٠ لِذا، فإنَّ الإجابةَ صحيحةٌ.

-٧ ينتقل الطالب بعدها إلى تمارين وتدريبات الدرس من خلال الزر "تدريبات" في الشاشة الخاصة بالدرس وهي عبارة عن أسئلة اختيار من متعدد، يجيب الطالب عنها من خلال الضغط على الاختيار الذي يعتقد أنه صحيح، يظهر له بعد الاختيار تغذية راجعة، إما "أحسنت إجابة صحيحة" وينتقل إلى السؤال التالي، أو "حاول مرة أخرى"، مثل:

**التمرين الأول:**

اختر الإجابة الصحيحة من بين الخيارات فيما يلي: أمام حسن ٣ قمصان وبنطالان و٣ أحذية، ليختار منها زياً رياضياً، كم مظهراً مختلفاً يمكنه الاختيار منها؟

**TO 110** A 0 10

وهكذا في بقية التمارين. -٨ التقويم:

أ- التقويم فصلي: رقم ٣ صــ١٤٠ حل المسألة بطريقة إنشاء جدول إذا علمت أن ٤ دببة تأكل ٢٠٠٠ نملة في اليوم. فكم نملة يأكلها دبان في اليوم؟ ب- التقويم مترلي: حل تمارين ٣-١ ص .٣٧

الوعتوى اللارس:

\nالوضز حصف واحده  
\nالهارات: إيجاد حاصل ضرب عدد من رقم واحلا في عدد من أبربعة أرقام على الأكثر.

\nالهدافت: إيغاد حاصل ضرب عدد من رقم واحلا في عدد من أربعة أرقام على الأكثر.

\n\n- الا
$$
|\mathbf{a} \cdot \mathbf{c}|
$$
\n- الاهداق: إي مناية مذا الدرس يكون الطاد كيروة.
\n- 1 - يساً بضرب الأحاد مُ العشرت في أعلاد كيروة.
\n- 2 - يساً بضرب الأحاد مُالعضرت في أعلاد كيروة.
\n- 4 - يمل مسائل مهارات التفكير العلبا.
\n- 4 - يراعات وانشطة التمريس :  
\n4 - يرا ماسات وانشطة التمريس :  
\n4 - يداً الطلاب بتشغيل البرنامج الحاسوي، ويوضح الملم مُم كيفية اللاخول إلى، من خلال كلمة
\n- 4 - من أتلشاشة
\n- الرئيست للوصدة من خلال القمغط على زر "الرئيست".  
\n4 - من اششاشة للودمة من خلال رار "اتحتر نفست". الذىي كتوي على ۲۰ سوال، من نوع احتيار
\n- 4 - من متمدد، يعطى الطالب قنلية ملاات أئارار)، هي ۲۷ سؤال، من نوع احتبار
\n- 4 - من متمدد، يعطى الطالب التقل بن غلات مئات، أزرات ال}\_{و\_{\n 4 سئال، الرئيست، وزر ۱۰  
\n4 - يستطيم الطالب التقل بن ظطتشات تلامن و راتاتحتر نفسات، الارت سابق، التالي، الرئيست، وزرات  
\n4 - يبتمطي مطالب التقل بن فطتام ون مادلا تختر، نفسات لارتر، السابق، التلي، الرئيست، وزرات  
\n4 - يبتمطي مطالب التقل بين شاشات تلارس من فخال الأزرار: السابق، التاي، الرئيست، وز، الخري.
\n

# **المثال الأول**:

قرأ حسن كتابا عن آلة صنع أقلام الرصاص فإذا علم حسن أنّ هذه الآلة تنتج ١٣٢ قلما في الدقيقة الواحدة فكم قلما تنتج في خمس دقائق؟ نقدر ناتج الضرب.الحُطوَةُ ١ . اِضْرِبِ الآحادَ<br>١<br>١٣٢  $\frac{144}{11}$  o  $\times 1$   $\frac{144}{11}$  o  $\times$ 

ا
$$
12x^{2} + 12x^{3} + 12x^{2} + 12x^{2} + 12x^{3} + 12x^{2} + 12x^{3} + 12x^{2} + 12x^{3} + 12x^{2} + 12x^{3} + 12x^{2} + 12x^{3} + 12x^{2} + 12x^{3} + 12x^{2} + 12x^{3} + 12x^{2} + 12x^{3} + 12x^{2} + 12x^{3} + 12x^{3} + 12x
$$

ب- التقويم المترلي: حل التمارين ٩-٥-٣ ١٣-١١- ص ٣٨ كتاب التمارين.

**الموضوع: الضرب مع وجود أصفار الزمن: حصة واحدة تحليل محتوى الدرس:** المهارات: إيجاد حاصل ضرب عدد مكون من عدة أرقام بعضها أصفار في عدد من رقم واحد. **الأهداف:** في اية هذا الدرس يكون الطالب قادراً بإذن االله تعالى على أن: -١ يحسب ناتج عملية الضرب في وجود الأصفار. -٢ يحل مسائل على الضرب مع وجود الأصفار. -٣ يحل مسائل مهارات التفكير العليا. **اجراءات وأنشطة التدريس:**  -١ يبدأ الطلاب بتشغيل البرنامج الحاسوبي، ويوضح المعلم لهم كيفية الدخول إليه، من خلال كلمة المرور الخاصة بالبرنامج الحاسوبي. -٢ بعد ذلك يتم الترحيب بالطالب، والاستماع إلى تعليمات البرنامج، ومن ثم ندخل إلى الشاشة الرئيسة للوحدة من خلال الضغط على زر "الرئيسة". -٣ من الشاشة الرئيسة للوحدة، نختار الدرس الضرب مع وجود الأصفار، ويمكن للطالب قبل ذلك أن يختبر نفسه في الوحدة من خلال زر "اختبر نفسك"، الذي يحتوي على ٢٠ سؤال، من نوع اختيار من متعدد، يعطى الطالب في ايته درجة من ،٤٠ بواقع درجتان لكل سؤال. -٤ من خلال شاشة الدرس، تظهر ثلاثة خيارات (أزرار)، هي، الأهداف، والأمثلة، والتمارين. -٥ يستطيع الطالب التنقل بين شاشات الدرس من خلال الأزرار: السابق، التالي، الرئيسة، وزر الخروج. -٦ يبدأ الطالب بأمثلة الدرس كما يلي: **المثال الأول**: يكلف جهاز تقويم الأسنان الذي يضعه إبراهيم حوالي ١٠٨ ريالات شهريا ما المبلغ الذي سيدفعه والد إبراهيم في ٦ أشهر؟ اضرب تكْلِفَةَ الشهرِ الواحدِ في ،٦ أي: أوجد ناتج ٦ × ١٠٨

o نقدر ناتج المسألة.

$$
A \times T
$$

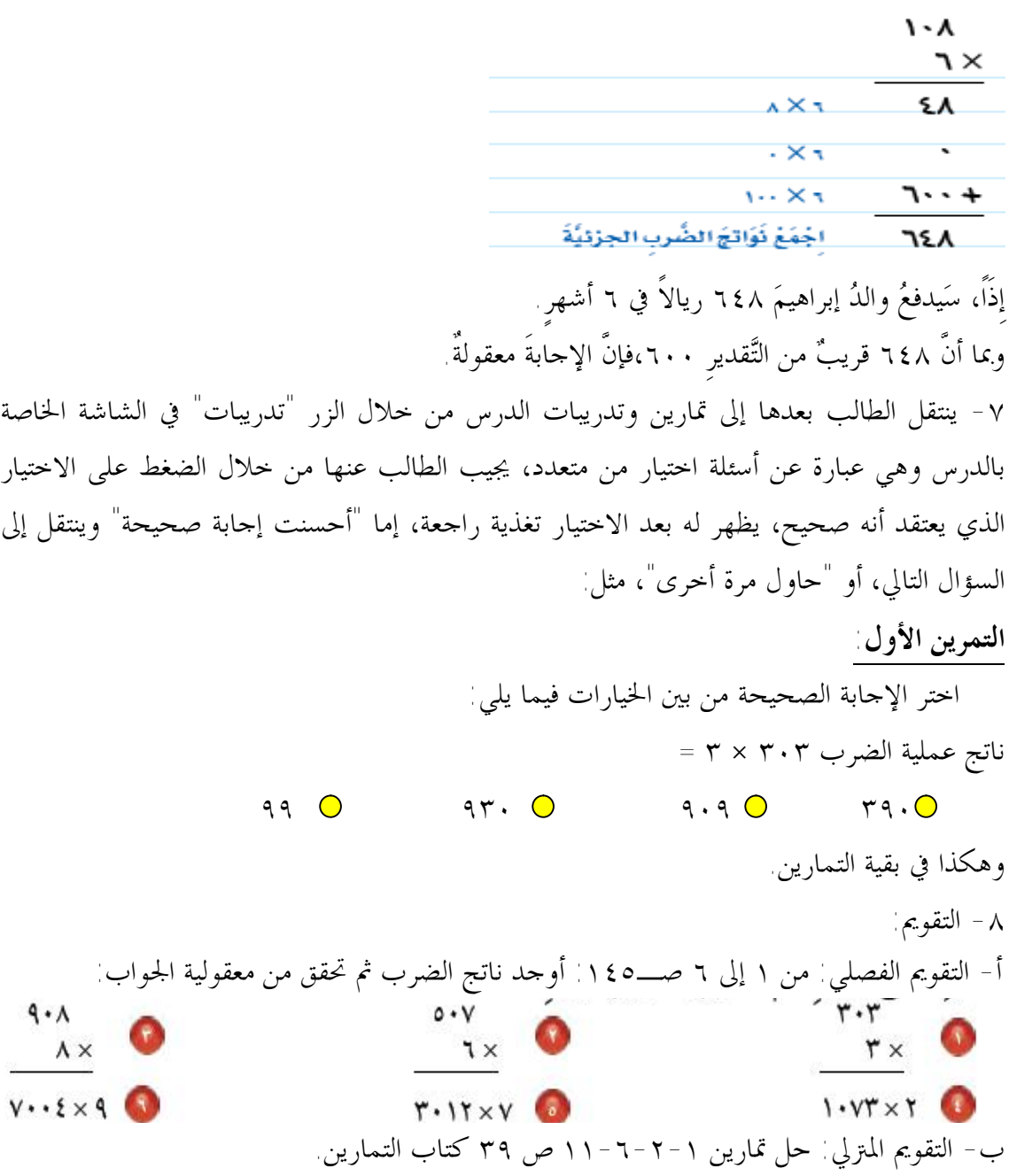

ـــــــــــــــــــــــــــــــــــــــــ

**ملحق (٦) الاختبار التحصيلي في وحدة "الضرب في عدد من رقم واحد"** 

# **بسم االله الرحمن الرحيم**

*اختبار تحصيلي في وحدة "الضرب في عدد من رقم واحد" من مقرر الرياضيات للصف الرابع الابتدائي، الفصل الدراسي الأول* 

**بيانات شخصية:** 

**اسم الطالب (اختياري).........................................: الصف.................:** 

# **عزيزي الطالب:**

**قبل البدء بالإجابة عليك قراءة التعليمات التالية:** 

- املأ بياناتك أعلاه.
- يحتوي الاختبار على (٢٧) سؤال.
- استعن باالله ثم أجب عن جميع الأسئلة. • تتم الإجابة عن أي سؤال بوضع علامة (√) أمام الاختيار المناسب، كما في المثال التالي: **ناتج عملية الجمع ١٢ + ٨ يساوي:** 
	- **أ) ٤ ب) ٨ ج) ١٢ د) ٢٠ √**

مع تمنياتي لكم بالتوفيق،،،

#### **اختر الإجابة الصحيحة من بين الخيارات فيما يلي:**

- **١) مضاعف العدد هو:**  أ) ناتج ضرب عدد ما بأي عدد آخر. ب) ناتج قسمة عدد ما بأي عدد آخر. ج) ناتج جمع عدد ما بأي عدد آخر. د) ناتج طرح عدد ما بأي عدد آخر.
	- **٢) ناتج عملية الضرب ٩ × ٤٠٠ يساوي:**  أ) ٣٦ ب) ٣٦٠ ج) ٣٦٠٠ د) ٣٦٠٠٠
	- **٣) تبرع أحمد بمبلغ ٢٠ ريالاً لكل فقير، فإذا كان عدد الفقراء ،٩ فبكم ريالاً تبرع أحمد؟**   $\lambda \cdot (2)$   $\lambda \cdot (7)$   $\lambda \cdot (7)$  11  $\lambda \cdot (7)$  11  $\lambda \cdot ($
- ٤) في مكتبة الفصل ٤ رفوف، في كل رف منها ١٢ كتاباً، فكم كتاباً في المكتبة، معطيات المسألة هي: أ) كم كتاباً في المكتبة؟ ب) في مكتبة الفصل ٤ رفوف، في كل رف منها ١٢ كتاباً. ج) مكتبة الفصل ٤ رفوف. د) في كل رف منها ١٢ كتاباً.
	- ٥) يبيع أحد المطاعم ٣٠٠ فطيرة كل يوم، فكم فطيرة يبيع في ٦ أيام، المطلوب في المسألة هو ً أ) كم فطيرة يبيعها المطعم في ٦ أيام؟ ب) يبيع أحد المطاعم ٣٠٠ فطيرة كل يوم. ج) ستة أيام. د) ٣٠٠ فطيرة.
		- **٦) يقوم باسم بتوزيع ٤٠ صحيفة يومياً، فمن المعقول القول بأنه وزع في أسبوع صحفاً عددها:**   $\mathsf{Y} \cdot \cdot \begin{pmatrix} 1 & \cdots & 0 \\ 0 & \cdots & 0 \\ 0 & \cdots & 0 \end{pmatrix} \mathsf{Y} \cdot \cdot \cdot \begin{pmatrix} 1 & \cdots & 0 \\ 0 & \cdots & 0 \\ 0 & \cdots & 0 \end{pmatrix}$ 
			- **٧) ٩٠٠ × ٣ =٢٧٠٠ لأن:**   $\gamma \gamma \cdot \gamma = 9 \cdot \gamma - 9 \cdot \left( \frac{1}{\gamma} \right)$  $\gamma V \cdot \cdot = 9 \cdot \cdot + 9 \cdot \cdot + 9 \cdot \cdot (2)$
	- **٨) عندما تقرب إلى قيمة أعلى فإن تقدير ناتج الضرب يكون:**  أ) أقل من القيمة الفعلية لناتج الضرب. ب) أكبر من القيمة الفعلية لناتج الضرب. ج) مساوي للقيمة الفعلية لناتج الضرب. د) مضاعف القيمة الفعلية لناتج الضرب.
		- **٩) التقدير الصحيح لناتج عملية الضرب ٦ × ٢٨ يساوي:**  أ) ١٨٠ ب) ١٢٨ ج) ٢٨٦ د) ١٢٤٨
- ١٠) يوجد في كل فصل من فصول مدرسة ابتدائية ٢٤ طالباً، فإذا كان عدد فصول المدرسة ٨ فصول، فكم **يبلغ عدد طلاب المدرسة تقريباً؟**   $122$  (2)  $19.$   $\frac{1}{2}$   $19.$   $\frac{1}{2}$   $19.$   $\frac{1}{2}$   $19.$   $\frac{1}{2}$   $19.$   $\frac{1}{2}$   $19.$   $\frac{1}{2}$   $19.$   $\frac{1}{2}$   $19.$   $\frac{1}{2}$   $19.$   $\frac{1}{2}$   $19.$   $\frac{1}{2}$   $19.$   $\frac{1}{2}$   $19.$   $\frac{1}{2}$   $19.$   $\frac{1}{2}$   $19$ **١١) ناتج عملية الضرب ٢ × ٤٤ يساوي:**  أ) ٤٤٢ ب) ٢٤٤ ج) ٦٦ د) ٨٨ ١٢) إذا كان في غرفة الصف ٢٣ مقعداً، ويوجد على كل مقعد ٣ كتب. فإن عدد الكتب على المقاعد جميعها :  $\mathsf{NTT} \left( z \right)$  and  $\mathsf{NT} \left( z \right)$  and  $\mathsf{NT} \left( z \right)$  and  $\mathsf{NT} \left( z \right)$ **١٣) العدد الذي يكون ناتج ضربه في ٣ أقل من ١٠٠ بواحد هو:**   $r \cdot (s)$   $r \cdot (r)$   $r \cdot (r)$   $r \cdot (s)$   $r \cdot (r)$   $r \cdot (s)$ **١٤) عندما نضرب عدد من رقمين في عدد من رقم واحد مع إعادة التجميع فإننا:**  أ) نطرح العشرات التي أعدنا تجميعها من ناتج الضرب. ب) نضرب العشرات التي أعدنا تجميعها في ناتج الضرب. ج) لا نضرب في العشرات التي أعدنا تجميعها مرة أخرى، بل نجمعها مع ناتج الضرب. د) مل العشرات التي أعدنا تجميعها. **١٥) ناتج عملية الضرب ١٩× ٥ يساوي:** 
	- أ) ٥٥ ب) ٥٩ ج) ٩٤ د) ٩٥
	- **١٦) إذا كان طول أحد أنواع الحشرات العضوية يصل إلى ٤٥سم، فإن طول ٣ حشرات من هذا النوع يساوي:**  أ) ١٤٥ ب) ١٣٥ ج) ١٢٥ د) ١٥٤
		- **١٧) أي مسائل الضرب التالية تختلف عن المسائل الثلاث الأخرى:**   $\bigwedge X \times V$   $\bigwedge$   $\bigwedge$
		- ١٨ ﴾ إذا علمت أن ٤ دببة تأكل ٢٠٠٠ غلة في اليوم، فإن عدد النملات التي يأكلها دبان في اليوم:  $\circ \cdots$  (2)  $\qquad \qquad \cdots$  (7)  $\cdots$  (7)  $\cdots$  (1)  $\qquad \qquad$   $\cdots$  (1)
- ١٩) يوجد في كل ورقة ١٨ لاصقاً، إذا وجد في كل ملف ٥ أوراق، فإن عدد اللاصقات في الملف يساوي.  $9 \cdot (5)$  17  $\left(7 \cdot 10^{-10} \right)$  17  $\left(10^{-10} \right)$  17  $\left(10^{-10} \right)$  17  $\left(10^{-10} \right)$  17  $\left(10^{-10} \right)$  17  $\left(10^{-10} \right)$  17  $\left(10^{-10} \right)$  17  $\left(10^{-10} \right)$  17  $\left(10^{-10} \right)$  17  $\left(10^{-10} \right)$  17  $\left(10^{-10} \right)$  17  $\left(10^{-$ 
	- **٢٠) إذا تكرر النمط فإن الشكل الذي سيكون ترتيبه ١٠ هو:**   $\Box\;(\sim\qquad\qquad\qquad\Box\;( \sim\qquad\qquad\qquad\qquad\Box\;(\land\qquad\qquad\qquad\qquad\Box\;(\land\qquad\qquad\qquad\qquad\Box\;(\land\qquad\qquad\qquad\qquad\Box\;(\land\qquad\qquad\qquad\qquad\Box\;(\land\qquad\qquad\qquad\qquad\Box\;(\land\qquad\qquad\qquad\Box\;(\land\qquad\qquad\qquad\Box\;(\land\qquad\qquad\lnot\qquad\Box\;(\land\qquad\lnot\qquad\lnot\qquad\lnot\qquad\Box))$
	- **٢١) عندما نضرب في أعداد كبيرة فإننا نبدأ:**  أ) بالآحاد ثم العشرات ثم المئات. ب) بالعشرات ثم الآحاد ثم المئات. ج) بالمئات ثم العشرات ثم الآحاد. د) بالآحاد ثم المئات ثم العشرات.
		- **٢٢) ناتج عملية الضرب ٤١٦ × ٦ يساوي:**  أ) ٣٨٤٦ ب) ٢٤٧٢ ج) ٢٤٩٦ د) ٢٤٦٦
- ٢٣) تكلف الرحلة من القاهرة إلى أبما ١٣٨٩ , يالاً للشخص الواحد. فإن تكلفة هذه الرحلة لـــ ٤ أشخاص **تساوي:**  أ) ٥٥٦٥ ب) ٤٣٨٩ ج) ٤٢٢٦ د) ٥٥٥٦
	- ٢٤) العبارة التي تمثل ضرب عدد من ثلاثة أرقام في عدد من رقم واحد مع إعادة التجميع هي:  $1 \times 9 \text{AV}$   $(5 \times 1 \cdot 7)$   $(7 \times 1 \cdot 7)$   $(8 \times 1 \cdot 7)$   $(9 \times 1 \cdot 1)$ 
		- **٢٥) ناتج عملية الضرب ٨٠٤٠ × ٢ يساوي:**   $\gamma \wedge \epsilon$  (2)  $\gamma$   $\zeta \cdot \gamma \cdot (\tau$   $\wedge \epsilon \cdot (\tau$   $\gamma \cdot \wedge \epsilon \cdot (\tau$
		- **٢٦) إذا كانت حمولة شاحنة ٥٢٨٠ كغم، فإن حمولة ٣ شاحنات من النوع نفسه تساوي:**   $10\lambda\epsilon\cdot\begin{pmatrix} 2 & 1 \end{pmatrix}$  100  $\lambda\epsilon\cdot\begin{pmatrix} \pi & 0 \end{pmatrix}$  100  $\lambda\epsilon$  100  $\lambda\epsilon$
	- **٢٧) المسألة التي تتضمن ضرب عدد من ٤ أرقام، رقم مئاته صفر، في عدد من رقم واحد، هي:**  أ) يأكل أحمد ٥ حبات من الحلوى يومياً، فكم حلوى يأكل في الشهر؟ ب) يتبرع محسن بمبلغ ١٣٠٨ ريالات شهرياً لكفالة يتيم، فكم ريالاً يتبرع به في ٩ أشهر؟ ج) يراجع عيادة الأسنان ٥٠٤٠ مريضاً سنوياً، فكم مريضاً يراجع العيادة خلال ١٠ سنوات؟ د) يوفر موظف ٤٠٠٠ ريال من راتبه شهرياً، فكم ريالاً يوفر في ٥ أشهر؟

**انتهت الأسئلة مع تمنياتي لكم بالتوفيق** 

**ملحق (٧) مقياس القلق الرياضي** 

بسم االله الرحمن الرحيم

فيما يلي (عزيزي الطالب) عدد من العبارات المرتبطة بالقلق الرياضي، والمرجو منك أن تقرأ كـل عبارة بعناية تامة ثم تضع علامة (√) أمام العبارة وتحت الخانة التي تشير إلى مدى حـدوثها لـك [أن يحدث **دائماً** (مرات كثيرة جداً)، أو أنه يحدث **أحياناً** (مرات قليلة)، أو أنه لا يحدث **أبداً** ( ولا مرة)]؛ مع العلم أنه لا توجد إجابة صحيحة وأخرى خاطئة، ولكن الإجابة الصحيحة هي التي تعبر فعلاً عـن وجهة نظرك نحو كل عبارة.

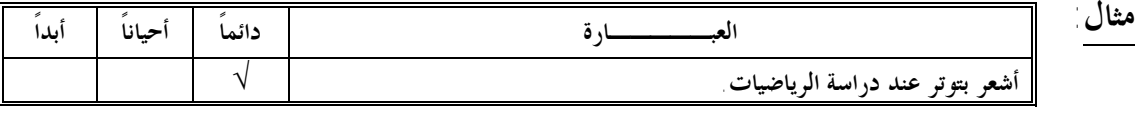

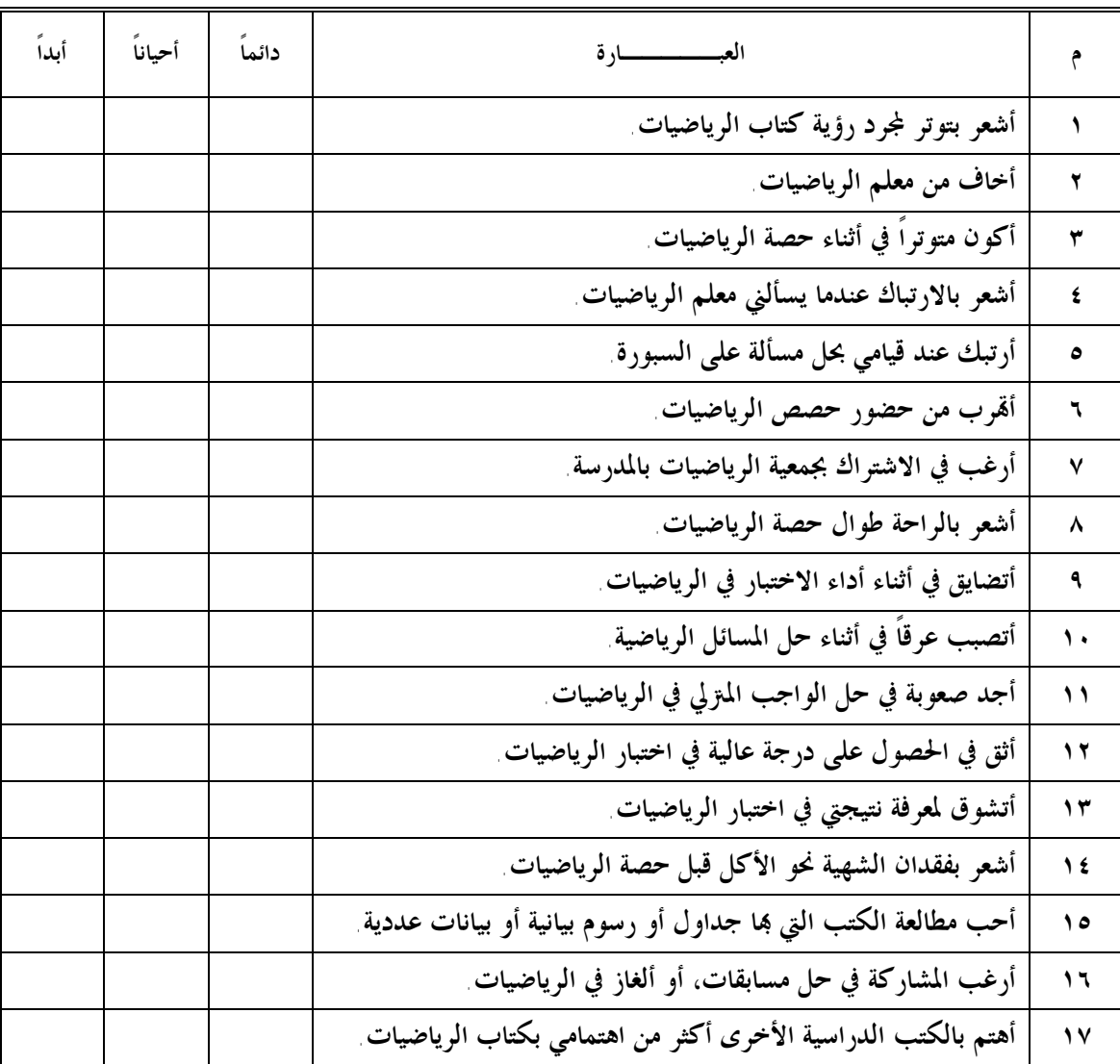

**اسم الطالب (اختياري).....................................................................: الصف..................:** 

# **ملحق (٨) الخطابات المتعلقة بالموافقة على تطبيق تجربة البحث**  o خطاب سعادة عميد كلية التربية بجامعة الملك خالد o خطاب سعادة مدير عام التربية والتعليم بمنطقة جازان o مشهد مدرسة التطبيق

**ملحق (١-٨)** 

**خطاب سعادة عميد كلية التربية بجامعة الملك خالد**

١١٧

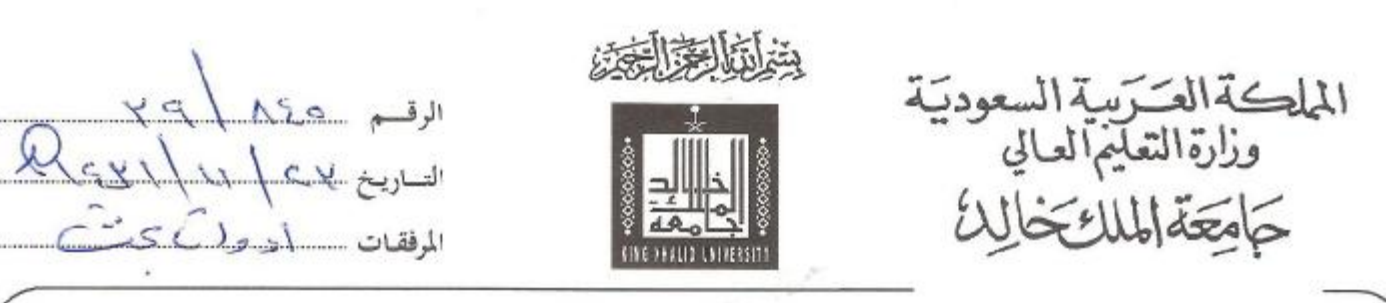

## المترم سعادة / مدير إدارة التربية والتعليم بمنطقة جازان السلام عليكم ورجهة الله ويركاته..

نفيدكم بأن طالب الدراسات العليا / <mark>إبراهيم علي علي كريري</mark> والذي يدرس الماجستير في تخصص " الناهج وطرق التدريس العامة" بكلية التربية بحاجة إلى إجراء دراسة بعنوان " فعالية برنامج حاسوبي مقترح لتدريس الرياضيات في التحصيل واختزال القلق الرياضي لدى طلاب الصف الرابع الابتدائي"

و يحتاج إلى تطبيق أدوات البحث المرفقة: - اختبار تحصيلي لوحدة " الضرب في عدد من رقم واحد" - مقياس القلق الرياضى آمـل تســهيل مهمــة الباحــث ومســاعدته في تطبيــق أدوات الدراسة.

وتقبلوا فائق احترامي وتقديري...

\ عميد كلية التربية د.محمد بن سكيل

 $\int$   $\mathcal{L}$   $\mathcal{L}$   $\mathcal{L}$ 

القطع والمقدح Wow)6.

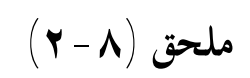

**خطاب سعادة مدير عام التربية والتعليم بمنطقة جازان**

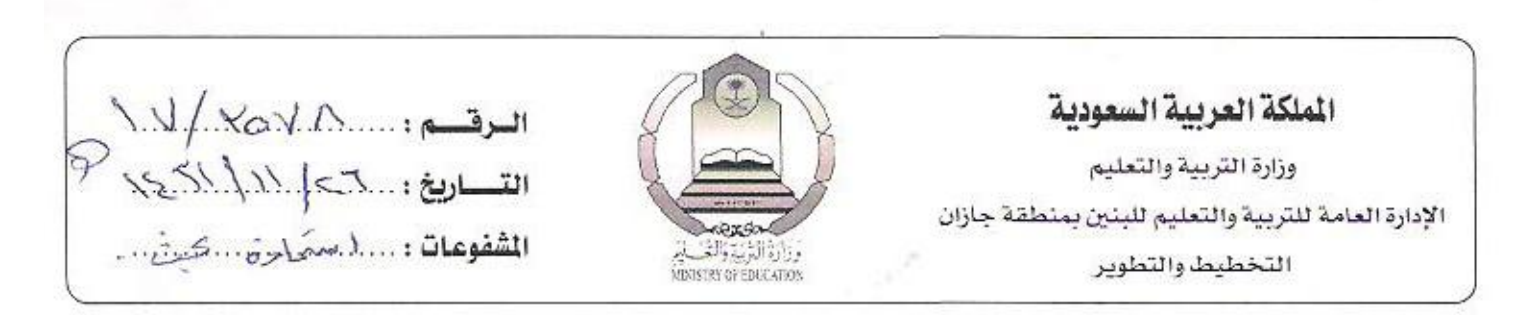

حفظه الله

السلام عليكم ورحمة الله وبركاته ، ، وبعد تجدون برفقـه خطـاب سـعادة عميـد كليـة التربيـة بجامعـة الملـك خالـد رقـم ٢٩/٨٤٥ وتـاريخ ١٤٣١/١١/٢٣هـ المتضمن تسهيل مهمـة الباحث / إبـراهيم علـى علـي كريـري والـذي يـدرس الماجـستير في تخـصص " المـْـاهـج وطـرق التـدريس " Ĩ التحصيل واختزال القلق الرياضي لدى طلاب الصف الرابع الابتدائي ". والباحث يرغب تطبيق اداتين بحثيتين بمدرستكم

عليه آمل تسهيل مهمة الباحث ومساعدته في تطبيق أداتي الدراسة .

ì

 $|e<sub>1</sub>$ 

المكرم مدير مدرسة اللقية الابتدائية

مدير عام التربية والتعليم بمنطقة جازان  $\mathscr{X}\cdot\mathscr{X}$ شجاع بن محمد بن خصار

$$
(\textbf{Y}-\textbf{A})
$$

**مشهد مدرسة التطبيق**

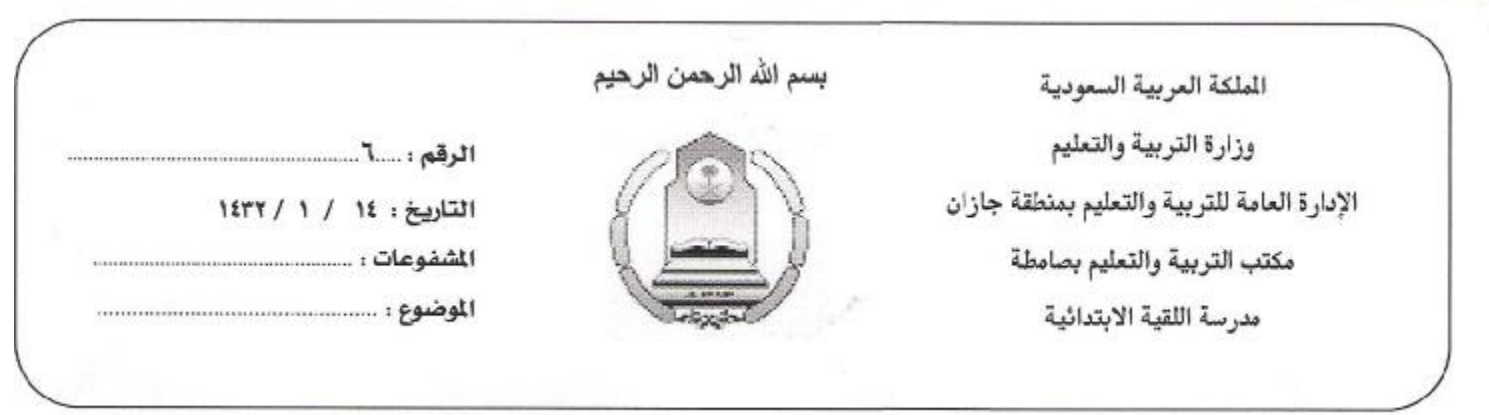

تشهد إدار ة مدرسة اللقية الابتدائية بمنطقة جازان بأن الباحث / إبراهيم بن على على كريري من كلية التربية بجامعة الملك خالد وبناءً على خطاب مدير عام التربية والتعليم بمنطقة جازان رقم ١٧/٣٥٧٨ وتاريخ ٢٦/١١/٢٦ ١هـ بشأن تسهيل مهمته ، قد أتم تطبيق تجربة بحثه بالمدرسة خلال الفترة من ١٤٣١/١٢/٢٨هـ حتى ١٤٣٢/١/١٤ هـ وبناءَ على طلبه أعطى هذا المشهد دون أدنى مسؤولية

مشهد

مدير <del>مدرسة اللقية</del> الابتدائية ر مدار<br>عبدالله جبران صک<del>ملی</del>

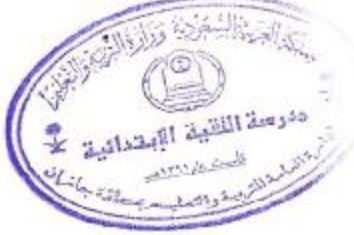

١٢٢

#### **English Abstract**

**University**: King Khalid University **College**: Education **Department**: Curriculum and Instruction **Major**: General Curricula and Instruction **Thesis Title:** : The effectiveness of a proposed computer program of teaching mathematics in fourth graders' achievement and mathematics anxiety reduction **Researcher**: Ibrahim A. A. Kriri. **Supervisor**: Dr. Zafer F. Alshehri **Degree**: Master of Education **Defense Date**: 2011/1432h **Abstract**:

This research aimed at investigating the effectiveness of a proposed computer program of teaching mathematics in fourth graders' achievement and mathematics anxiety reduction. To achieve this aim, the researcher prepared two tools (an achievement test and a mathematics anxiety scale) for a deliberate sample, which consisted of ( 48) fourth grade elementary students at Lakiya Elementary School in Jazan Educational District, Saudi Arabia. The research sample was divided into two equivalent groups: An experimental group (24) students, studied the specified unit "multiplication of one-digit numbers" using the proposed computer program, and the other control group (24) students, studied the same unit using the traditional method. The research experiment was carried out over (12) classes (each 45 minutes), and took place during the first semester of academic year 1431/1432h. Pre and post achievement test and mathematics anxiety scale were applied for both groups.

The research results showed statistically significant differences at level (0.05) between the means of experimental and control groups in both post achievement test (Bloom's levels – low, high, and as a whole), and mathematics anxiety scale in favor of the experimental group. The computer program had a level of effectiveness which pedagogically accepted whether in achievement or mathematics anxiety reduction for the research sample. Also, there was a high negative correlation ( $r = -0.84$ ,  $p = 0.05$ ) between achievement and mathematics anxiety of the research sample. In light of the research results, the research made some recommendations and suggestions for further research.

 King Khalid University Kingdom of Saudi Arabia Ministry of Higher Education Deanship of Higher Studies College of Education

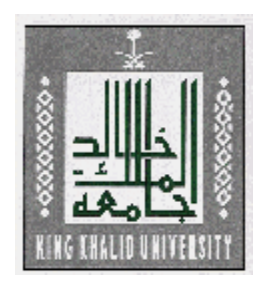

## **The Effectiveness of a Proposed Computer Program of Teaching Mathematics in Fourth Graders' Achievement and Mathematics Anxiety Reduction**

A thesis submitted in partial fulfillment of the requirements for the Master degree in Education, "General Curricula and Instruction"

# **Prepared by**

Ibrahim Ali Ali kariri

# **Supervised by**

Dr. Zafer F. Alshehri Assoc. Prof. of Mathematics Education Dept. Chair of Curriculum & Instruction

### **2011-1432h**